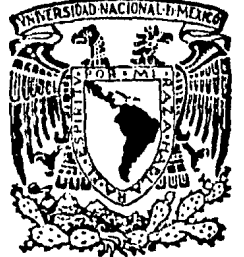

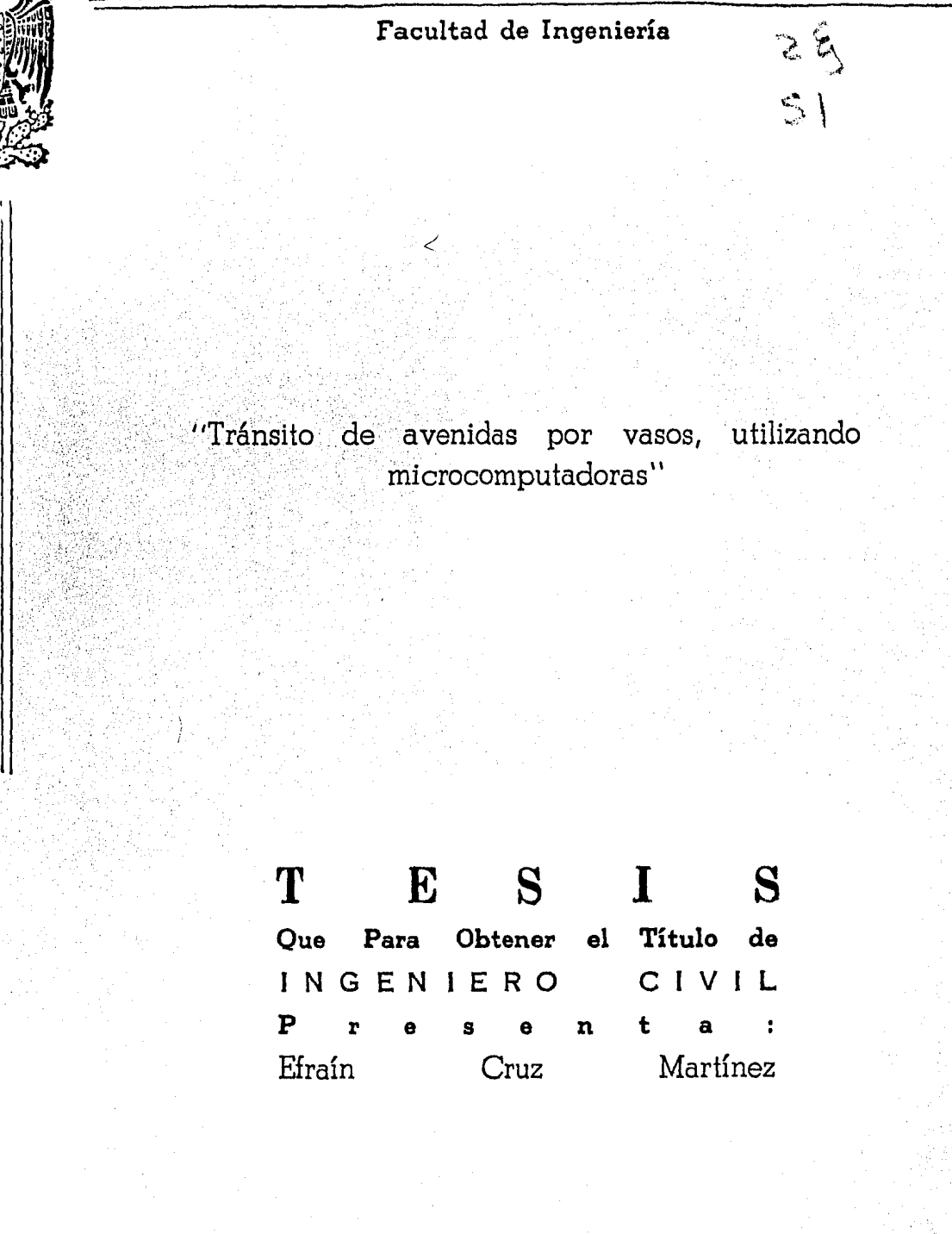

Universidad Nacional Autónoma de México

1 9 8 4

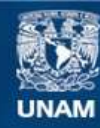

Universidad Nacional Autónoma de México

**UNAM – Dirección General de Bibliotecas Tesis Digitales Restricciones de uso**

### **DERECHOS RESERVADOS © PROHIBIDA SU REPRODUCCIÓN TOTAL O PARCIAL**

Todo el material contenido en esta tesis esta protegido por la Ley Federal del Derecho de Autor (LFDA) de los Estados Unidos Mexicanos (México).

**Biblioteca Central** 

Dirección General de Bibliotecas de la UNAM

El uso de imágenes, fragmentos de videos, y demás material que sea objeto de protección de los derechos de autor, será exclusivamente para fines educativos e informativos y deberá citar la fuente donde la obtuvo mencionando el autor o autores. Cualquier uso distinto como el lucro, reproducción, edición o modificación, será perseguido y sancionado por el respectivo titular de los Derechos de Autor.

#### $\overline{\mathsf{E}}$ Ç  $\mathbf{I}$ N,  $\mathbf{p}$  $\mathbf{I}$

## Pâgina

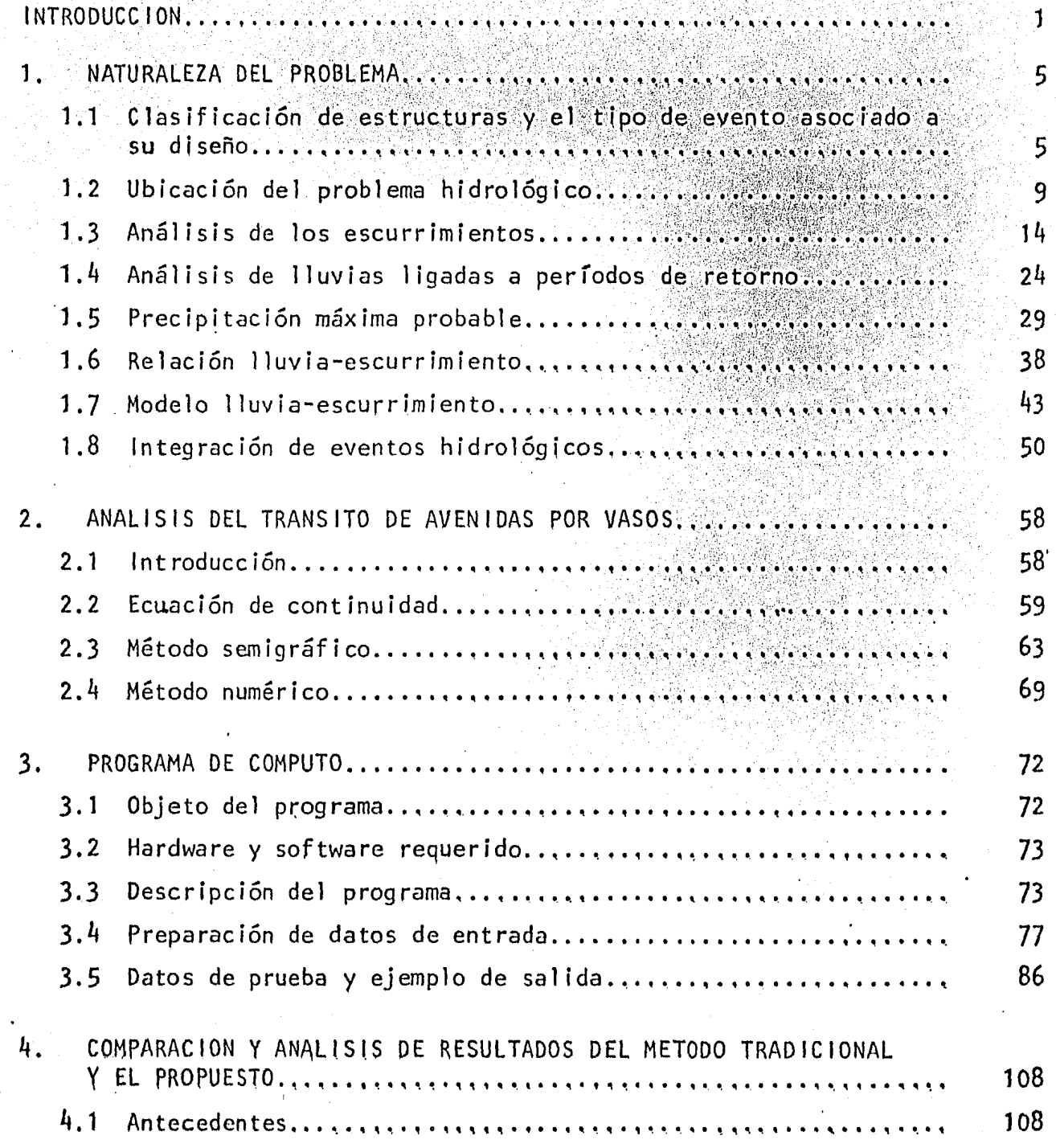

 $\overline{1}$ 

# Página

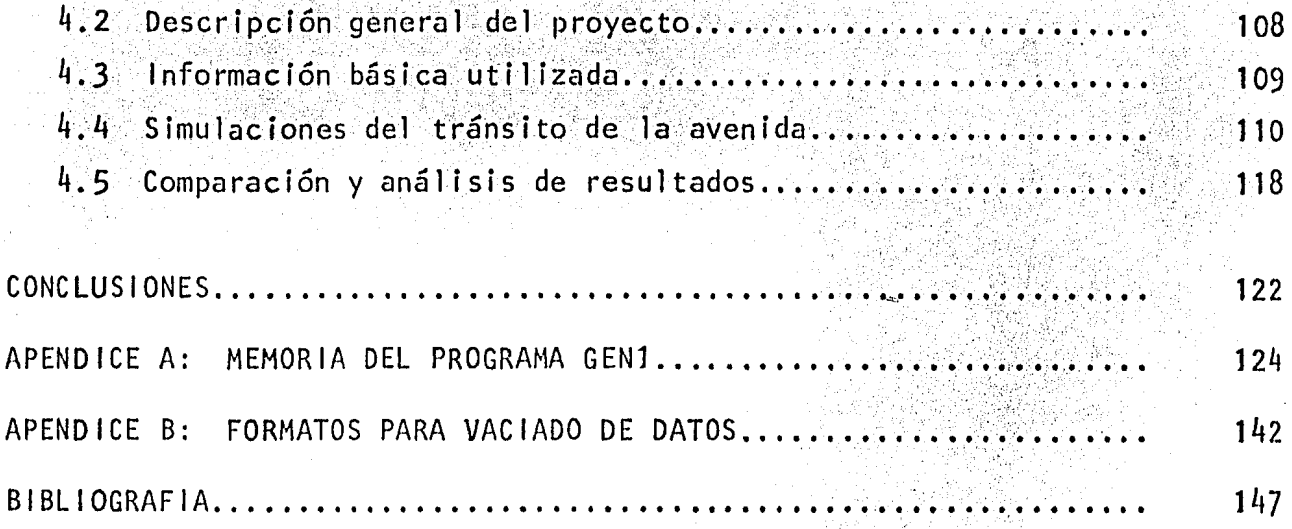

### INTRODUCCION

Debido a que el agua es un recurso vital para los seres vivien tes, a lo largo de las orillas de los ríos y lagos se han establecido la mayo-ría de asentamientos tanto habitacionales como productivos y ahí se han desarro llado las principales culturas de la humanidad. Además, por lo general, estas tierras presentan mayor fertilidad para la realización de actividades agrícolas y, debido a que comunmente son planas, facilitan el desarrollo urbano. Sin embargo, la naturaleza no proporciona tales ventajas sin poner cierto precio a las mismas. Los ríos y arroyos que atraen la colonización periódicamente pre-sentan avenidas, en las que abandonan sus cauces para cobrar sus cuotas en bienes y, ocasionalmente, en vidas humanas.

El hombre puede optar, ya sea por establecerse en las llanuras de inundación como si no existiera el peligro y sufrir daños periódicos; ubicar se de tal manera que resulte menos susceptible a los daños; colonizar otros sitios menos favorables, fuera de la llanura de inundación; o bién llevar a cabo obras para confinar esas inundaciones. Hasta hoy, estas cuatro alternativas han sido adoptadas por el hombre en diversos grados, aunque casi siempre se ha elegido una de las tres primeras. A medida que se desarrolla y puebla una re-gión, los daños debidos a los desbordamientos son mayores, y por lo tanto, se tiende a protegerse contra las inundaciones ya sea mediante la erección de bordos perimetrales a construcciones de importancia, bordos longitudinales a lo -

largo de una o ambas márgenes de un río, desyíos permanentes por medio de cauces de alivio, presas de almacenamiento o presas rompe-picos.

Por otro lado, en muchas regiones ocurre, que si bién las fuentes naturales de agua son abundantes para atender las necesidades de los usuarios durante la época de avenidas, aquellas se reducen notablemente o se agotan al llegar al estiaje, estableciendose así fuertes limitaciones en el abastecimiento para fines de consumo humano, agrícola o industrial, Surge de ahí la aguda necesidad de acumular las aguas excedentes en la época de abundan cia para ser utilizadas en la época de escasez.

Esta acumulación de los excedentes, se logra mediante la cons trucción de embalses, en áreas con topografía favorable que permita almacenar las aguas, y así compensar o equilibrar el flujo natural y la demanda durante un período determinado.

En las regiones áridas de la República Mexicana, el almacenamiento artificial se utiliza principalmente para riego, y en las húmedas para generación de energía eléctrica. En otras regiones que tienen agua en abundan cia dicho almacenamiento se utiliza con propósitos múltiples, con el objeto de lograr una regulación del agua que permita la generación de energía y el con-trol de inundaciones, así como el riego, que en ocasiones es solamente suple-mentario.

 $\overline{c}$ 

En el diseño de las presas de almacenamiento, es necesario con siderar la ocurrencia de avenidas de magnitud extraordinaria, eventos estos que, por su reducida probabilidad de ocurrencia anual, no pueden ser aprovechados para los propôsitos que persigue dicha obra. Estas avenidas, al presentarse en un vaso, pueden provocar que el nivel del agua sobrepase la elevación de la cortina, poniendo en pellgro la estabilidad de la estructura y acarreando con ello graves consecuencias tanto para la presa, como para las vidas y bienes materiales localizadas aquas abajo de la misma.

Debido a lo anterior, las presas de almacenamiento, llevan in trínseca a ellas, las obras de excedencias o vertedor de demasías, cuyo objetivo es permitir la salida de los volúmenes de agua excedentes a los de aprovecha Estas obras, se deben concebir como verdaderas válvulas de seguridad miento. ya que ha habido muchas fallas, motivadas por su insuficiente capacidad de descarga.

Este aspecto reviste singular importancia en nuestro país, debido a que está situado dentro del campo de influencia de los ciclones, los cua les provocan lluvias intensas que generan grandes avenidas.

Este trabajo, está enfocado a desarrollar y presentar un pro-grama de cómputo para realizar la simulación del tránsito de avenidas por un va so, el programa da como resultado la información necesaria para la determina--ción de la capacidad de la obra de excedencias. Así mismo, se presenta un

3

resumen de la metodologia usual para la determinación del gasto de diseño y la forma del hidrograma de la avenida asociada al mismo, datos necesarios para poder realizar la simulación.

Además, debido a que actualmente las microcomputadoras tienen cada vez mayor auge mundial, especialmente en países como el nuestro donde los recursos económicos son escasos, y que la mayoria de ellas tienen como soporte principal el lenguaje BASIC. El programa de cómputo, objeto principal de esta tesis, se realizó para ser procesado en un microcomputador Hewlett-Packard modelo HP-9845B, en lenguaje BASIC.

### · CAP 1. TULO

### NATURALEZA DEL PROBLEMA

## 1.1 ) Clasificación de estructuras y el 'tipo.de evento asociado a su diseño

Desde el punto de vista de la asignación del evento de diseño, las estructuras se pueden dividir en menores y mayores. Dentro de las estructu ras menores se tienen Jos puentes, alcantarillas, sistemas de drenaje, bordos, desvfos y presas pequeñas, correspondiendo a las estructuras mayores las presas intermedias y grandes.

Dado el número de factores a considerar, es difícil clasificar una presa, ya que ésta depende de Ja ubicación del embalse, desarrollos actua- les y futuros aguas abajo del embalse, características físicas del sitio, etc. Fundamentalmente, se puede decir que su clasificación depende de la magnitud del daño que se produciría en caso de una falla. En el Cuadro ( 1 .1.1 ) se - muestra una clasificación, relacionando la magnitud de la obra con el potencial de falla.

De acuerdo con esta clasificación, a continuación se asigna el período de retorno del evento hidrológico requerido para el diseño de las es-- tructuras hidráulicas antes mencionadas, entendiéndose por perfodo de retorno, Tr, de un evento hidrológico de magnitud dada, al intervalo promedio de tiempo

5

## CUADRO (1.1.1)

## CLASIFICACION DE PRESAS

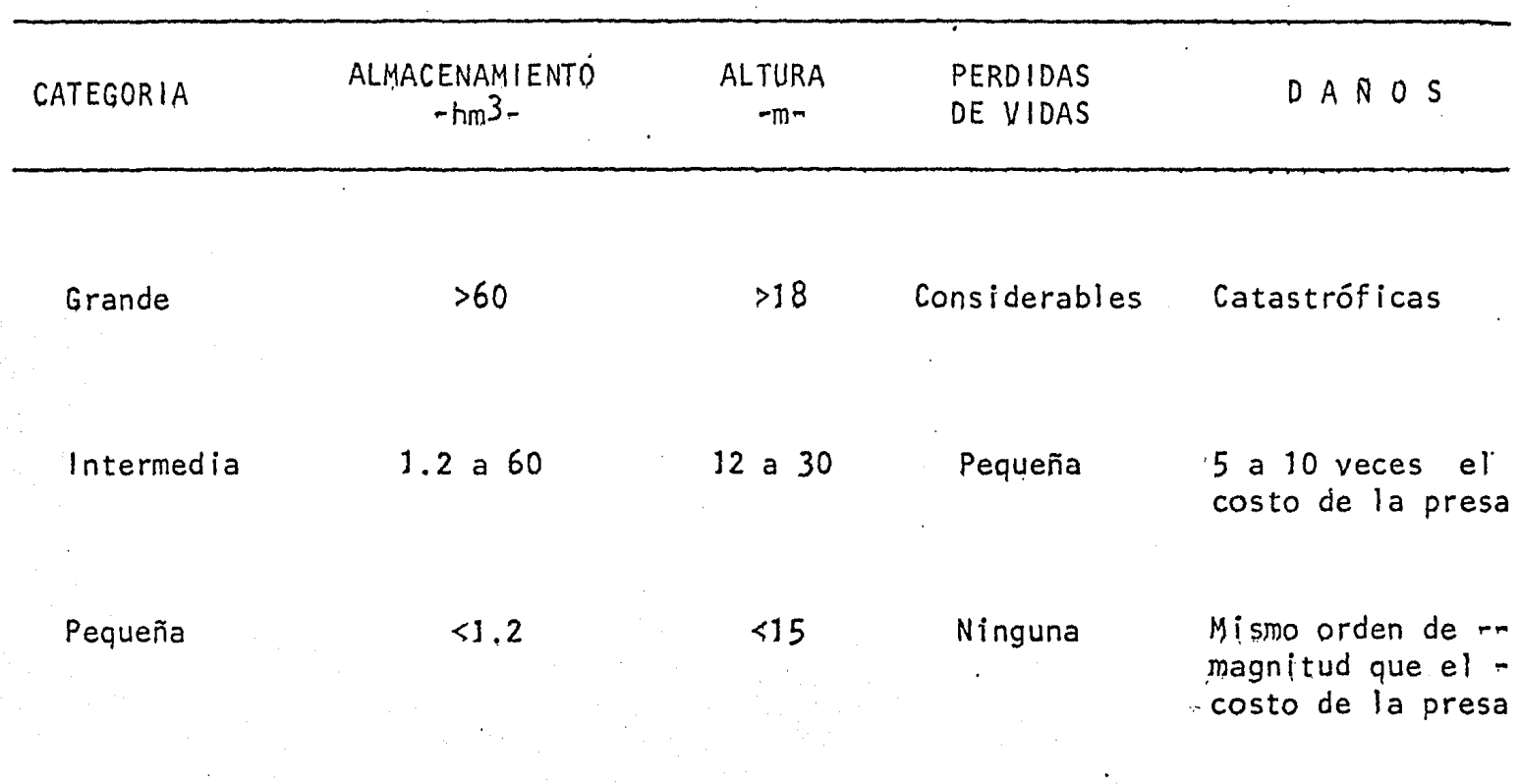

dentro del cual, dicho evento puede ser igualado o excedido por lo menos una vez , a su ta tala 201 en dicho promédio,

' ' SI la estructura se diseña con una avenida con gasto máximo de  $\lambda_{\rm eff}$ período de retorno igual a Tr años, la probabilidad de falla o riesgo de que el<br>. evento sea sobrepasado durante la vida dtil de la estructura sería

$$
P = 1 - (1 - \frac{1}{1}) \cdot n
$$

 $\mathcal{E}^{\prime}$  as

donde

P Probabilldad de tener al menos una falfa durante la vi da ütil de la estructura

7

Tr Perfodo de retorno del gasto de diseño, en años.

n Vida útil de la estructura, en años

\

De lo anterior se tiene, que la asignación de un período de retorno a un evento hidrológico para realizar el diseño de una obra -si se acepta que la vida útil es constante- es función directa del riesgo que se tenga duran te su vida operacional, de que se presente un evento mayor al de diseño. Para cuantificar dicho riesgo, se requiere tener en cuenta, costo de la obra, daños que se pueden tener al presentarse una falla, costo de mantenimiento y riesgos de pGrdtdas de vidas humanas,

De ser posíble cuantíficar los daños tanto humanos como materia 1es, aunque sea aproximadamente -en presas pequeñas o medianas en que el daño causado por una falla, no sea catastrófico-, entonces el costo esperado por falla sería aproximadamente

 $\overline{C}$  = P D

donde

C Costo esperado debido a una poslble falla

D Costo del daño en caso de falla, Incluyendo el costo de la presa

El perfodo de retorno para el diseño se selecciona de manera de

minimizar la función

 $CT = \overline{C} + CC$ 

*1.* donde

CT Costo esperado total

C Costo esperado del daño por la falla de la estructu--

r3

8

 $cc$ Costo de construcción de la obra de excedencias

En caso de que el daño no sea catastrófico pero no pueda valuar se, pueden utilizarse las siguientes recomendaciones para determinar la avenida de diseño.

- $\left\{ \cdot \right\}$ Para presas intermedias, se calculará la relación lluvia-escu-rrimiento basada en la tormenta más severa registrada en el pasado, maximizada por punto de rocío o período de retorno de - -1000 años y duración mínima de la tormenta de 6 horas.
- Para presas pequeñas, se utilizará un perfodo de retorno de 50  $(1)$ a 100 años.

En presas grandes, cuya falla por rebasamiento resultaría catas trófica, se recomienda calcular dos avenidas de diseño: la primera, con un perío do de retorno finito -usualmente 10 000 años-, calculada con algún método esta-dístico -Gumbel, Nash, Pearson, etc- y la segunda calculada a partir de la preci pitación máxima probable ( PMP ).

#### $1, 2)$ Ubicación del problema hidrológico

La metodología a seguir para obtener la ayenida de diseño de las estructuras hidráulicas depende de la información disponible en la región, - de la cuenca en estudio y de sus características.

Para ello, la República Mexicana cuenta con una red de estaciones hidrométricas y climatológicas controladas principalmente por la Secretaria de Agricultura y Recursos Hidráulicos, y en parte por la Comisión Federal de - -Electricidad y la Comisión Internacional de Limites y Aquas.

Con el mismo fin, la Subdirección de Hidrología de la SARH ha dividido el país en 37 regiones hidrológicas y tiene planos con la posición de las estaciones climatológicas e hidrométricas que se encuentran en cada una de ellas, con su nombre, años de registro y dependencia que las controla. Además de una serie de publicaciones, ha elaborado atlas climatológicos de diversas - cuencas del país, así como las cartas de isoyetas medias anuales de la República Mexicana, en el período de 1931 a 1970. En el Cuadro (1.2.1) se muestran las principales publicaciones en el país, relacionadas con información hidrológica.

Respecto a la topografía de la zona que se requiera estudiar, hay planos prácticamente de todo el país -escala 1:100 000 y 1:500 000- elaborados por el Departamento Cartográfico Militar para la Comisión Internacional --Coordinadora del Levantamiento de la Carta Geográfica de la República Mexicana. Además la Dirección General de Geografía -antes DETENAL- dispone de cartas escala 1:50 000 de una amplia región del país y escala 1:250 000 de todo el país.

En relación con el uso actual del suelo se dispone de planos de todo el país elaborados por Cartografía Sinóptica dependiente de la SARH y en --

## $\sim$  CUADRO ( 1,2.1 )

INFORHACION. HlDROLOGICA EN LA REPUBLlCA MEXICANA

上前

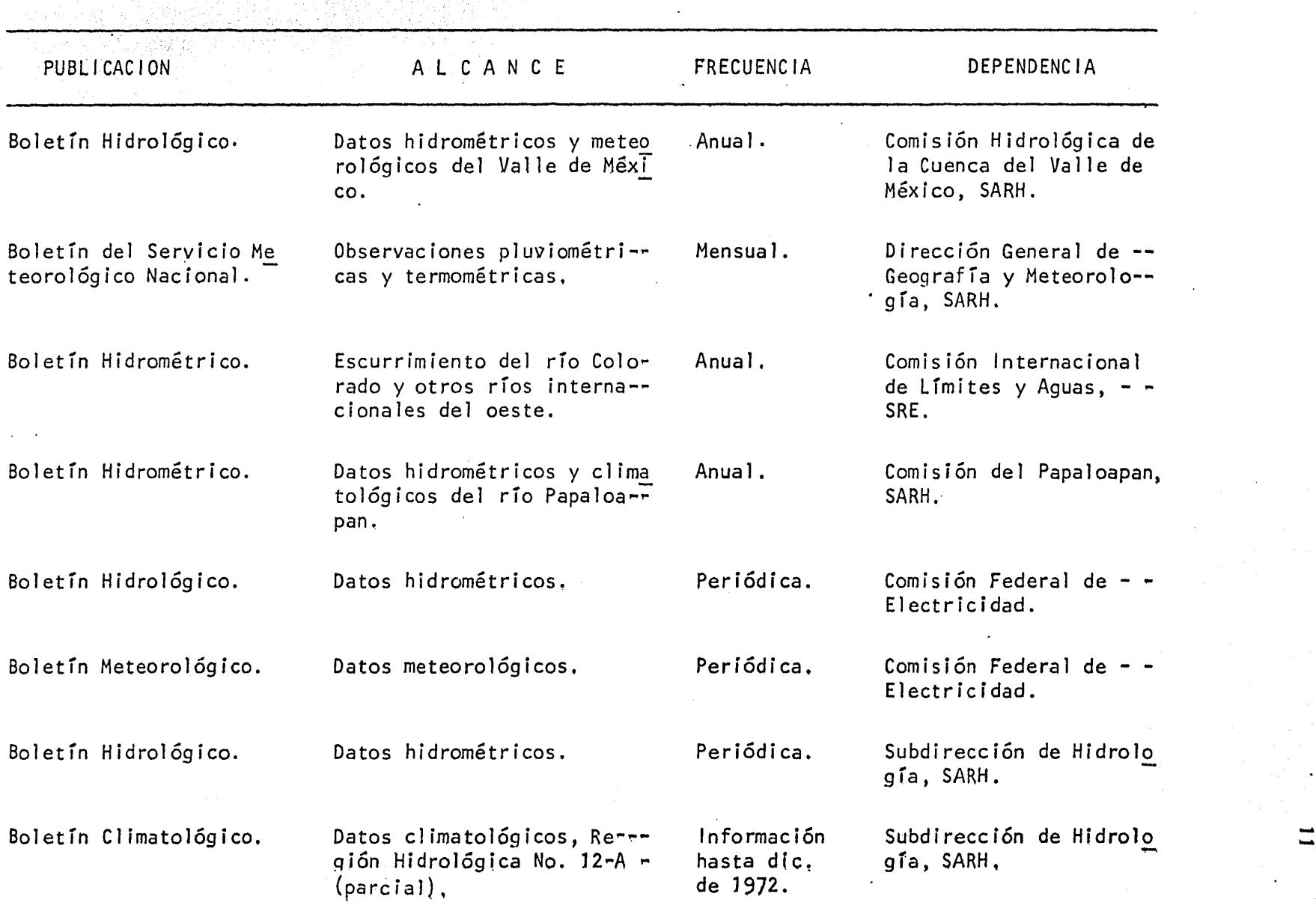

 $\overline{\phantom{a}}$ 

forma parcial por la Dirección General de Geografía. Se dispone una clasifica-ción de uso potencial del suelo en forma parcial elaborada por la Dirección Gene ral de Geografía, Además la dirección antes mencionada dispone de fotografías aéreas de vuelos realizados a diversas escalas.

Selección del criterio a seguir... Una vez localizada la corriente por estudiar, se requiere definir la cuenca de drenaje y conocer la lo calización de las estaciones climatológicas e hidrométricas dentro y en las cercanías de la misma.

Definido el tamaño de la cuenca, se necesita considerar si ésta es pequeña o grande -aunque suele ser difícil distinguirlas considerando única mente su tamaño-, para fines prácticos en este trabajo se acepta un área máxima de 1 500  $km^2$ , aunque suele ser usual considerarla menor.

Definido el tamaño de la cuenca y conocida la localización de las estaciones climatológicas e hidrométricas en la zona, la selección de la metodología a seguir se indica en la Fígura (1.2.1). Previa a esta selección -es conveniente tener en cuenta lo siguiente:

> $\mathsf{a}$ Se puede aceptar que una cuenca es controlada por una estación hidrométrica, si ésta se localiza en el sitio en estudio, o - bién aguas arriba o aguas abajo de dicho sitio. La localiza--ción de la estación aguas arriba deberá controlar por lo menos el 85% del área de la cuenca y aquas abajo no exceder del 15% -

 $FIGURA$   $(1, 2, 1)$ 

SECUELA DE CALCULO PARA DEDUCIR LA AVENIDA DE DISEÑO

 $\sigma_{\rm c}^{2/3}$ 

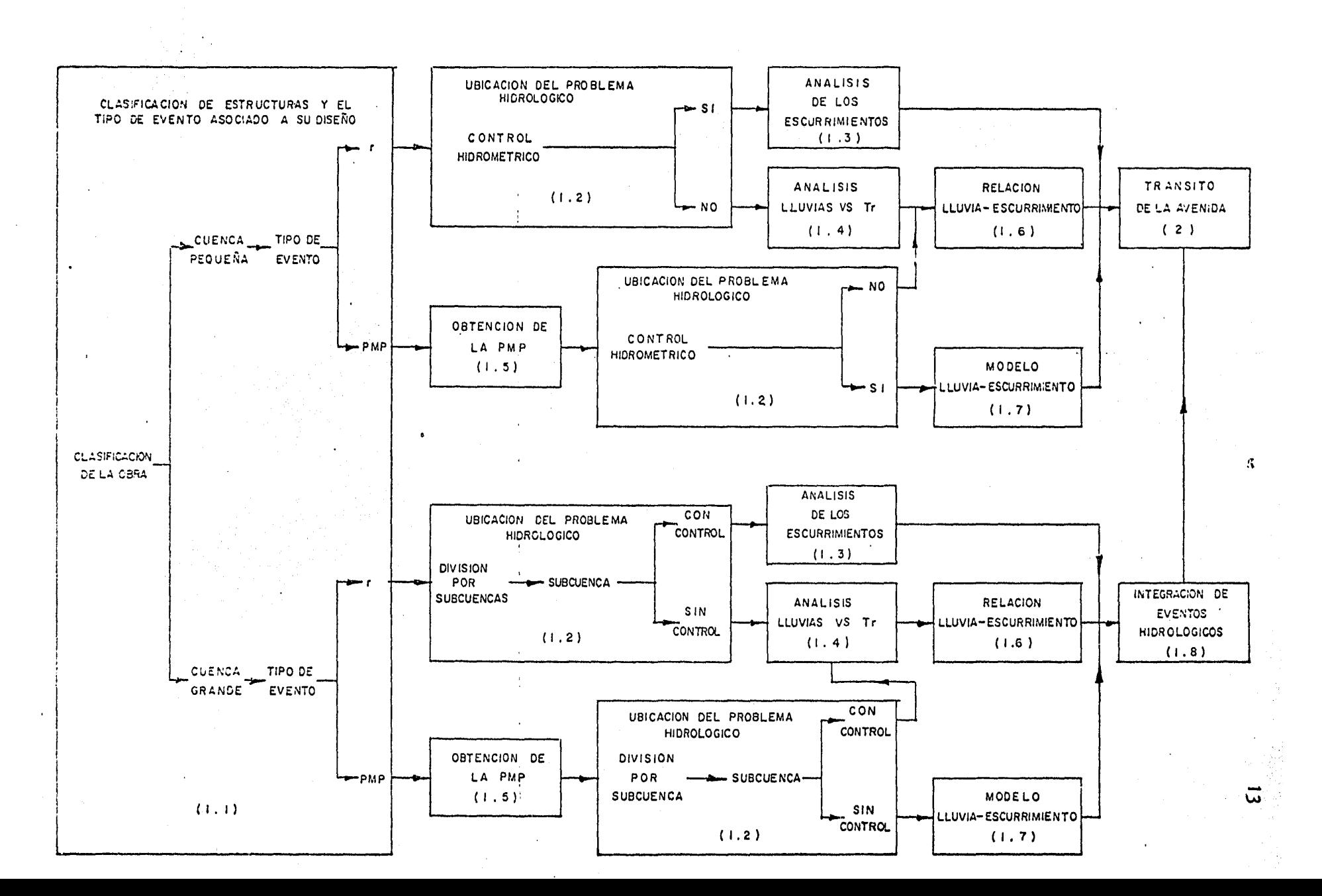

de ella. En estos casos, para obtener la avenida de diseño ligada a un perfodo de retorno se realizará el análisis de los es currimientos -inciso 1.3- y los valores obtenidos del gasto se ajustarán en proporción a las áreas de drenaje y los tiempos en base a sus caracteristicas fisiográficas.

 $b)$ En el caso de disponer de estaciones hidrométricas dentro de la cuenca en estudio pero que no satisfagan las condiciones antes Indicadas, para deducir la avenida de diseño relacionada a un cierto período de retorno, la cuenca se analizará por subcuen-cas, empleando el criterio del análisis de los escurrimientos planteados en el inciso 1.3 para la o las subcuencas con con--trol y el de lluvias y relación de las mismas  $-$ incisos 1.4 y 1.6- en la o las subcuencas sin control aceptando que cada una de éstas no sea mayor de 1 500  $km^2$ . Este criterio también es válido para cuencas que no dispongan en su interior de estaciones hidrométricas.

#### Análisis de los escurrimientos  $1.3)$

Una vez conocidos los gastos máximos anuales registrados por la estación hidrométrica que controla la cuenca en estudio, éstos deben analizarse para establecer la relación entre la magnitud de la avenida y su período de re--Los gastos máximos registrados en cada año se clasifican en orden torno.

**SA** 

descendente, comenzando con la mayor avenida registrada. A cada avenida anual se le asigna un período de retorno aplicando la fórmula más comunmente usada --formula de Weibull-, donde

 $Tr = \frac{n+1}{m}$ 

siendo

Tr Perfodo de retorno correspondiente, en años m An Número de orden del gasto máximo, de acuerdo con su orden de magnitud

י.<br>זו אינו זו הייתו או האי האמצעות של הייתו של הייתו של הייתו של הייתו של הייתו של הייתו של הייתו של הייתו של היי

...

n Número de años del registro

El período de retorno de los gastos máximos -suficientemente pequeños para haber ocurrido varias veces durante el período estudiado- pueden definirse con bastante exactitud mediante la ecuación anterior. Sin embargo, en áreas urbanas, las obras de control se proyectan generalmente para controlar avenidas con período de retorno mucho mayor que el registro hidrológico. El gas to máximo de estos fenómenos esporádicos se estima aplicando distribuciones est~ dísticas a las avenidas anuales. Como los registros hidrológicos son siempre de masiado cortos para poder escoger de manera concluyente una distribución apropia da, se han empleado diversas distribuciones,

Para lograr una mayor consistencia en la formulación de los pro yectos el Plan Nacional Hidráulico y la Dirección General de Control de Ríos e ~

 $\mathcal{L}_{\bullet}$ 

Ingeniería de Seguridad Hidráulica de la SARH, han recomendado el uso de la distríbución de valores extremos tipo. t, elaborado por Gumbel.

16

•.·La ecuación básica que relaciona el gasto máximo, X, con su período de retorno es

$$
X = \overline{X} + K S_{\mathbf{x}}
$$

donde,  $\overline{\mathsf{x}}$ ,  $\mathsf{y}$ ,  $\mathsf{s}_{\mathsf{x}}$ , es la media  $\mathsf{y}$  desviación estándar de los gastos máximos anuales registrados respectivamente y, K, es el factor de frecuencia que se incrementa con el período de retorno, con una relación funcional que depende de la distribu ' cí6n propuesta, Para Ja distribución de Gumbel Tipo t, la relación depende del tamaño de Ja muestra y del período de retorno que se desea estimar, como puede verse en el Cuadro  $(1,3.1)$ ,

El hecho que la ecuación anterior represente a una línea recta -si se grafica en un papel de probabilidades especial, *X* contra Tr-, no ímpl ica que los datos de la muestra que se está anal izando estén sobre la línea, por Jo que es necesario conocer el intervalo de confianza de los resultados obtenidos del análisis de frecuencias. Gumbel propone para calcular los intervalos de con fianza con una probabilidad del 68%, lo siguiente

i) Para el valor más grande de la muestra anal fzada

$$
\Delta X_1 = S_{\mathbf{x}} F(n)
$$

## CUADRO ( 1.3.1 )

FACTOR DE FRECUENCIA K

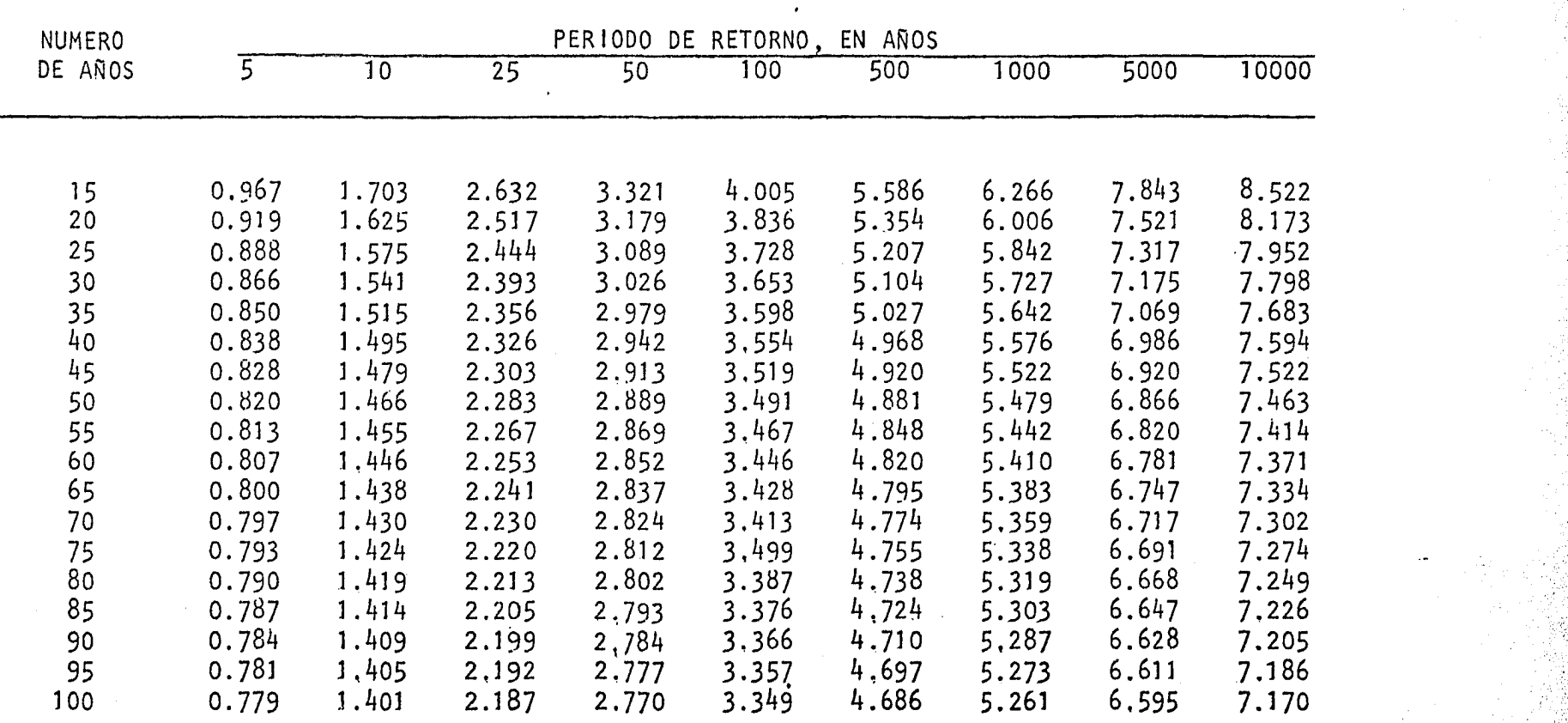

 $\lambda$ 

•·

J I

donde S<sub>x</sub> es la desviación estándar de la muestra y  $F(n)$ es fun ción del tamaño de la muestra n, Figura (1.3.1).

 $\left(1\right)$ Para el segundo valor más grande

$$
\Delta X_2 = \frac{0.661}{n-1} \left( \frac{(n+1)}{n+1} \right) \Delta X_1
$$

 $\left(11\right)$ Para otros valores de la muestra

$$
\Delta X = \frac{0.877}{n} \Delta X_1 F(Tr)
$$

los valores de F(Tr), si Tr< 10 años, se encuentran en la gráf<u>i</u> ca de la Figura (1.3.2), para valores de Tr mayores, se tiene que

$$
F(\text{Tr}) = \text{Tr}^{0.5}
$$

 $\mathsf{iv}$ 

Para extrapolar a valores mayores al máximo de la muestra, el intervalo de confianza se considera constante e igual a  $\Delta X_{\texttt{j}}$ .

Cuando el período de retorno de un evento hidrológico a determi nar es considerablemente mayor que la longitud del registro disponible, se re-rquiere extrapolar la distribución obtenida de los datos, Chow recomienda dicha extrapolación dentro de los límites de 3 a 4 veces el período de registro como aceptable. Sin embargo, en caso de rebasar este limite se recomienda apoyar e l

 $FIGURA (1.3.1)$ 

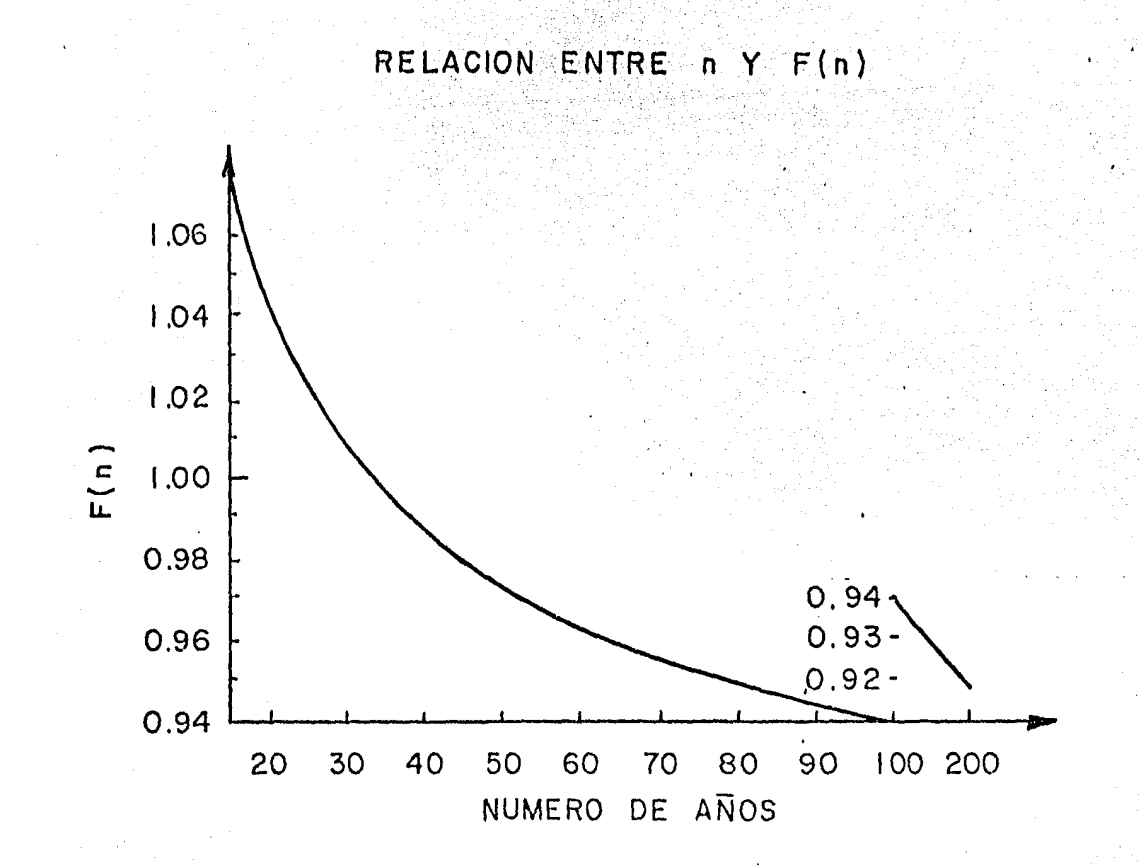

FIGURA (1.3.2)

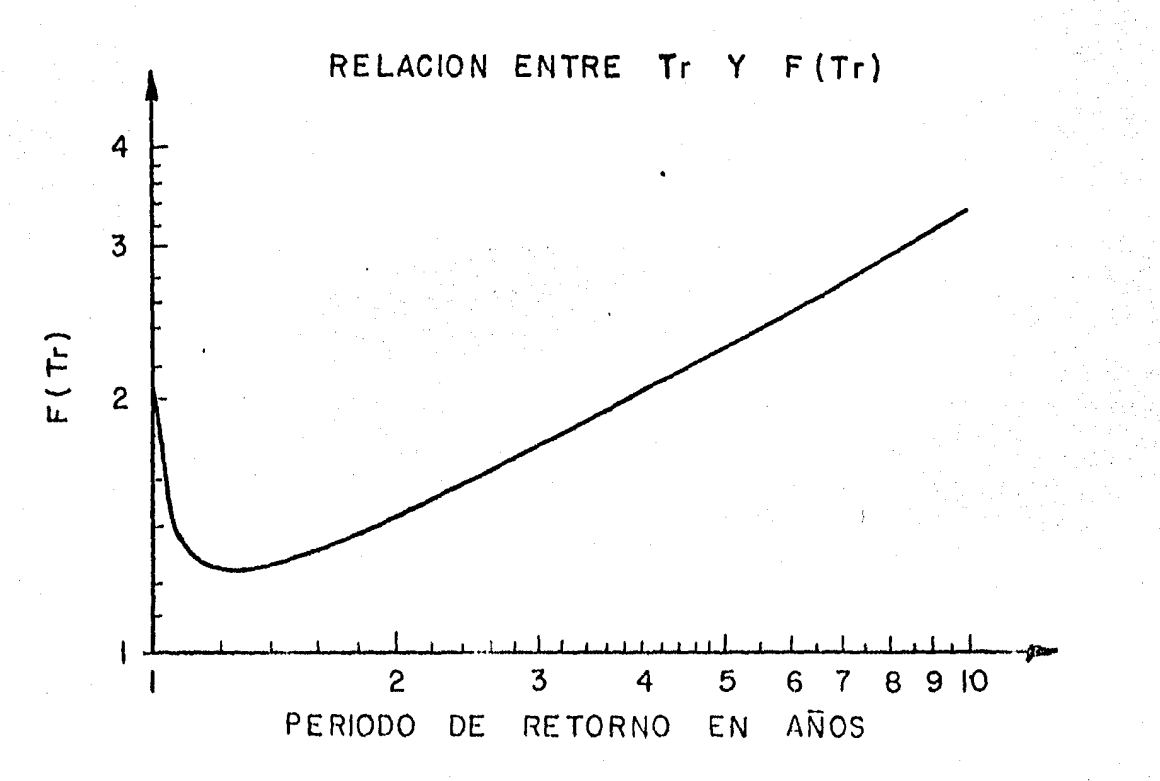

análisis en la regionalización propuesta en el inciso 1,8,

Análisis de los hidrogramas. Al aplicar el criterio estadísti co a los escurrimientos de un río para deducir el gasto máximo, se puede conocer la avenida relacionada con dicho gasto, a través de un análisis de los hidrogramas de las avenidas que han producido los gastos máximos anuales.

El proceso involucra primero analizar los hidrogramas de las avenidas que originaron los gastos máximos anuales, para ello se determinan sus características principales que son el gasto máximo, de pico y base, así como el tiempo base y de pico, los cuales están representados en la Figura (1.3.3).

Con el fin de constatar las relaciones que pueden existir entre las diversas características de los hidrogramas, y de disponer alguna forma para determinar el hidrograma con solo conocer el gasto máximo, se requiere deducir los hidrogramas adimensionales del escurrimiento directo de cada avenida regis--Para ésto, los gastos del escurrimiento directo de cada ayenida se divitrada. den entre su gasto de pico correspondiente, y las abscisas del tiempo entre su tiempo de pico.

De esta forma, se deducen hidrogramas adimensionales con un pun to común,  $Q/Q_p = 1.0$  y t/t<sub>p</sub> = 1.0. En general cuando esto se realiza, las gráfi cas resultantes presentan una gran diversidad de formas, en especial las curvas de vaciado, lo que indica que no hay una relación lineal única entre todos los hidrogramas. Sin embargo, se puede indicar que un hidrograma adimensional

HIDROGRAMA DE UNA TORMENTA AISLADA

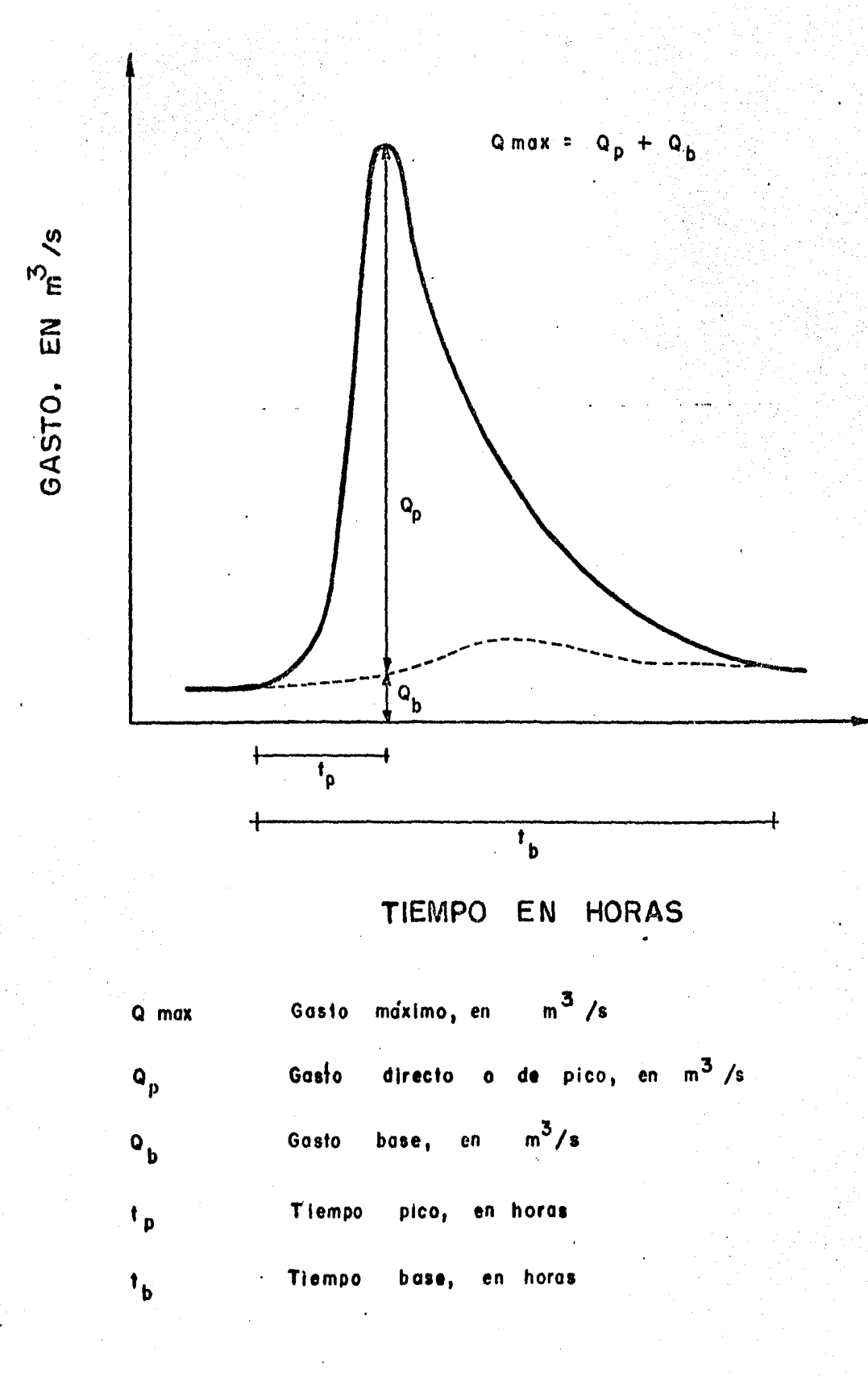

 $\hat{\mathbf{r}}_1$ 

 $21$ 

 $\mathcal{P}_1$ 

promedio de los analizados, proporciona una buena información.

Una vez conocido el hidrograma adimensional medio se puede de terminar la avenida si se conoce el gasto de pico y tiempo de pico. Como el gasto máximo es el único dato obtenido del análisis estadístico de los gastos máximos anuales, se requiere encontrar una relación entre éste y sus gastos y tiempos de pico. También se necesita conocer el gasto base, pues interesa la avenida total y no sólo la del escurrimiento directo.

Las ecuaciones más comunes que se deducen\* son del tipo

$$
\log Q_{\text{b}} = a + b Q_{\text{max}}
$$
 (1.3.1)  

$$
t_{\text{b}} = c Q_{\text{max}}
$$
 (1.3.2)

expresiones que permiten encontrar las características del hidrograma corres-pondiente a un gasto máximo, previa determinación de los parámetros de ajuste a, b, c y d. Para evaluar dichos parámetros con apoyo a la información disponible, a cada una de estas ecuaciones se le puede dar un tratamiento de míni-mos cuadrados, ya que cualesquiera de las ecuaciones anteriores se puede repre sentar a través de una ecuación líneal.

Una vez analizados los datos, para conocer la avenida se procede de la siguiente manera

R. Springall "Determinación de la avenida máxima conocido el gasto máximo deducido por métodos estadísticos", IV Congreso Latinoamericano de Hidráuli ca, Oaxtepec, Morelos, México (1970)

22

- a) Para el período de retorno que se desee, y utilizando el método de Gumbel se determina el gasto máximo de diseño, Q<sub>max</sub>.
- $\mathbf{b}$ ) Se obtienen las características de los hidrogramas que genera--- ·p ron los gastos máximos anuales. .,.
- $\langle c\rangle$  . Se deduce el hidrograma adimensional medio.

1:

- d) Conocido el gasto máximo, se determina de las Ecuaciones (1.3.1) y (1.3.2), o las que resulten más adecuadas, los valores de tiempo de pico y el gasto base.
- e) Se determina el gasto de pico, restándole al gasto máximo el -gasto base.
- f) Conocido el gasto y tiempo de pico, con apoyo en el hidrograma adimensional, se determina el hidrograma del escurrimiento di-~ recto.
- $q$ ) Al hidrograma del escurrimiento directo deducido en el paso anterior se le agrega el gasto base, el que se considera constante durante todo el tiempo base, obteniendo así la avenida para ese gasto máximo,

(1)の1942年には、「このこの1000年の1000年には、このことには、1940年には、1940年には、1940年には、1940年には、1940年には、1940年には、1940年には、1940年に

## 1.4 ) Análisis de lluvias ligadas a períodos de retorno

En cuencas pequeñas sin información hidrométrica, el análisis hidrológico se estructura a través de un análisis regional de lluvias que invo lucra conocer la frecuencia de éstas, su distribución y su relación con el escurrimiento. Lo anterior se logra, deduciendo las curvas intensidad-duraciónperíodo de retorno para las estaciones climatológicas con pluviógrafo y las -curvas de altura de precipitación máxima en  $24$  horas-período de retorno para las estaciones con pluviómetro. Estas últimas, permiten la distribución de -las tormentas puntuales analizadas en los pluviógrafos a la cuenca en estudio y definir el modelo de tormenta.

Curvas intensidad-duración-período de retorno. - El análisis de estas curvas permite tener un conocimiento de la variación de las caracte-rísticas de la intensidad o de la precipitación con respecto a su frecuencia de incidencia, y se requiere conocer la curva masa de las tormentas que se esten estudiando.

Conocida la curva masa de las tormentas, se determina el máxi mo incremento de altura de intensidad de lluvia tenido en un cierto intervalo constante de tiempo, de esta manera, se dispone de un grupo de intensidades pa ra cada duración de lluvia, las cuales deberán ordenarse en forma decreciente para asignarle su período de retorno.

Para valuar las curvas intensidadeduración período de retorno. se requiere obtener la ecuación de mejor ajuste entre los diversos grupos de va lores de la intensidad de lluvia, su duración y su perfodo de retorno. Cabe in dicar que el tipo de ecuación más usual corresponde a la forma

$$
F = \frac{k \cdot T \cdot \mathbb{P}^m}{\lambda \mathbb{P}^m} \quad \text{for all } \lambda \in \mathbb{N} \quad \text{for all } \lambda \in \mathbb{N} \quad \text{for all } \
$$

donde

Intensidad de la lluvia, en mm/h  $\mathbf{r}$ Tr Período de retorno, en años Duración de la intensidad, en h  $\mathbf d$ Parámetros de la ecuación  $k,m,n$ 

Tomando logaritmos, la ecuación anterior se transforma en

$$
= a_0 + a_1 x_1 + a_2 x_2
$$

Ÿ

donde

 $x_1 = \log Tr x_2 = \log d$  $Y = log i$  $a_2$  $a_0 = \log k$   $a_1$  $= m$ 

Los parámetros  $a_0$ ,  $a_1$  y  $a_2$  se calculan mediante un ajuste de correlación líneal múltiple.

25

Curvas de altura de precipitación máxima en 24 h-período de netonno. - Es un caso particular del anterior y se realiza con información de estaciones climatológicas con pluviómetros. Una vez recabada la información, los valores de altura de precipitación máxima anual con duración en 24 h se or denan de mayor a menor y se deducen sus períodos de retorno correspondiente. -Con lo anterior se plantea una ecuación del tipo

 $hp = a + b$  log Tr

donde

Altura de lluvia máxima anual en 24 h, en mm hp. Período de retorno, en años  $Tr$ a,b Parámetros de ajuste

Los parámetros a y b se deducen mediante un ajuste por míni--De esta manera, es posible conocer en cada estación con pluvió mos cuadrados. metro su altura de lluvia para un período de retorno cualesquiera y por ende su distribución en el área de estudio, a través de su plano de isoyetas.

Modelo de tormenta.- Para definir el modelo de la tormenta se acepta que las ecuaciones deducidas de la información recabada en los plu-viógrafos son representativas de la distribución en el tiempo de las tormentas de la región y que la distribución en el área está dada por el proceso de la información de los pluviómetros y pluviógrafos.

Dado el período de retorno de diseño, la Ecuación (1.4.1) deducída para cada pluviógrafo "J<sup>II</sup> se puede expresar como

; ~. ;: :' • •. J'

$$
hp_j = c_j \quad d^{(1-n_j)}
$$

en donde

hp =  $i.d$  ;  $C = k Tr^{m}$ 

como cada pluviógrafo controla un porcentaje de !'a cuenca en estudio -se puede determinar de acuerdo con los polígonos de Thiessen-, la altura de lluvia media sería igual a

$$
hp_{m,d} = \sum_{j=1}^{n} th_j C_j d^{(1-n_j)}
$$
 (1.4.2)

 $\mathcal{L}$ 

 $hp_{m, d}$  Altura de lluvia media en la cuenca ligada a una duración de tormenta d

Por ciento del área de la cuenca controlada por la estación j

n Número de pluviógrafos

 $th<sub>j</sub>$ 

La altura de lluvia en la cuenca, deducida por la ecuación ante rior, se requiere ajustar de acuerdo con el plano de isoyetas correspondientes al período de retorno deducido con apoyo al análisis de las estaciones con plu- vi6metro y con pluvi6grafo. Del plano de isoyetas se deduce la lluvia media en

la cuenca para una duración de 24 horas como

 $\mathsf{A}$ 

 $A_{\mathbf{r}}$ 

 $hp_{i}$ 

S

$$
hp_m = \frac{s}{1-1} - \frac{hp_1A_1}{A}
$$

donde

- Area total de la cuenca
- Area limitada entre dos isoyetas consecutivas y los extremos de la cuenca

28

Precipitación promedio entre dos isoyetas

Número de franjas entre isoyetas dentro de la cuen $ca$ 

Analogamente con la Ecuación (1.4.2), si  $d = 24$  h se deduce una altura de lluvia media en la cuenca para una duración en 24 horas hp $_{m, 24}$  obtenida con apoyo a la información pluviográfica y el método de Thiessen. Si se acepta que la información deducida del plano de isoyetas es la correcta; la altura de lluvia media de la cuenca es

$$
\{hp_{m,d}\}_{ajustada} = \frac{hp_m}{hp_{m,24}} \quad hp_{m,d} \tag{1.4.3}
$$

Para determinar el tiempo de duración de la tormenta se consi dera igual al tiempo de concentración del escurrimiento en la cuenca en estu-dio, el cual se valúa como

$$
t_c = 0.00505 \left( \frac{L}{\sqrt{s}} \right)^{0.64} \qquad (1.4.4)
$$

en donde

Longitud del cauce principal, en m

Pendiente media del cauce, en porcentaje

Tiempo de concentración, en horas  $t_c$ 

Con apoyo a la Ecuación (1,4.3) y definida la duración de la tormenta en estudio se procede a cuantificar la distribución de la altura de lluvia media correspondiente al período de retorno de diseño.

#### Precipitación máxima probable  $1, 5$  )

L.

 $\overline{\mathsf{s}}$ 

Para calcular la precipitación máxima probable, se considera que las precipitaciones extremas registradas en el pasado, son representativas de la ocurrencia de mecanismos muy eficientes de formación de tormentas, y que si no al canzaron el rigor de la precipitación máxima posible fue porque la humedad disponible no era la máxima. De acuerdo con esto, el único factor de maximización es dicha tormenta.

Por otra parte, las tormentas extremas son fenómenos poco fre--cuentes, por lo que puede suceder que muy pocas o ninguna se haya presentado en la cuenca en estudio. Sin embargo, tormentas extremas que ocurrieron fuera de la cuenca pudieron presentarse en la cuenca en estudio de suscitarse algunos cambios meteorológicos factibles, Por estas razones, es necesario incrementar la secuen cla histórica de tormentas ocurridas en la cuenca mediante la transposición de otras desde la zona en que ocurrieron hasta la cuenca en estudio.

Procedimiento de calculo; La determinación de la tormenta de diseño se realiza mediante los pasos que se indican a continuación y sólo son aplicables a una región no orográfica -se entiende por región no orográfica - aquella en que sus caracteristicas topográficas no varian en más de 700 m- con datos hidrometeorológicos,

a) Selección de duraciones críticas.- Esta se realiza conside rando fundamentalmente el área de la cuenca y el volumen de la presa destinado a regular la avenida, En cuanto a la influencia del tamaño de la cuenca, ésta pue de tomarse en cuenta seleccionando las tres o cuatro avenidas históricas más importantes, y analizando los registros pluviográficos de las fechas correspondien tes, de esta manera se tendrá una idea aproximada del tiempo de respuesta de la cuenca y la duración mínima de una tormenta que le afecte sensiblemente.

La capacidad de regulación de la presa se toma en cuenta comparando el volumen de la mayor avenida histórica con el volumen destinado a regu-lar avenidas en la presa; si la relación entre estos volúmenes es pequeña -menor que 0.3- la duración total de la tormenta que se utilice para el diseño deberá escogerse mayor que la correspondiente a la máxima avenida histórica. Si aún suponiendo tormentas con tres días de duración total, la capacidad de regula ción de la presa sigue siendo muy importante en términos relativos, será -

necesario utilizar para el diseño, una secuencia de tormentas,

b) Análisis de grandes tormentas ocurridas en la cuenca. Se analiza la información histórica de grandes tormentas ocurridas en la cuenca - --se puede clasificar como grandes las diez tormentas mayores ocurridas en la cuenca- a fin de determinar las características típicas de las que puedan pre-sentarse en la zona, para las duraciones seleccionadas en el punto anterior.  $Pa$ ra cada una de ellas, debe presentarse un resumen, de ser posible que incluya -los siguientes datos

- t) Cartas de isobaras, y en general información de características sinópticas, indicando el tipo de fenómeno meteorológico predomi nante.
- (i) Registros de temperaturas de punto de rocío, representativos -de) ingreso de humedad de la zona. Dado que, generalmente, este punto de rocío está fuera del área lluviosa, es preferible utilizar la información de puntos situados entre la fuente de humedad y la cuenca  $-figura$  (1.5.1)-.
- $iii)$ Trayectorias generales del flujo en planta, velocidades medias del viento, mapas de isoyetas, curvas altura de precipitación -—área— duración ( h, –A– d ).

DE PUNTO DE ROCIO REPRESENTATIVAS TEMPERATURAS

> TORMENTA DE **UNA**

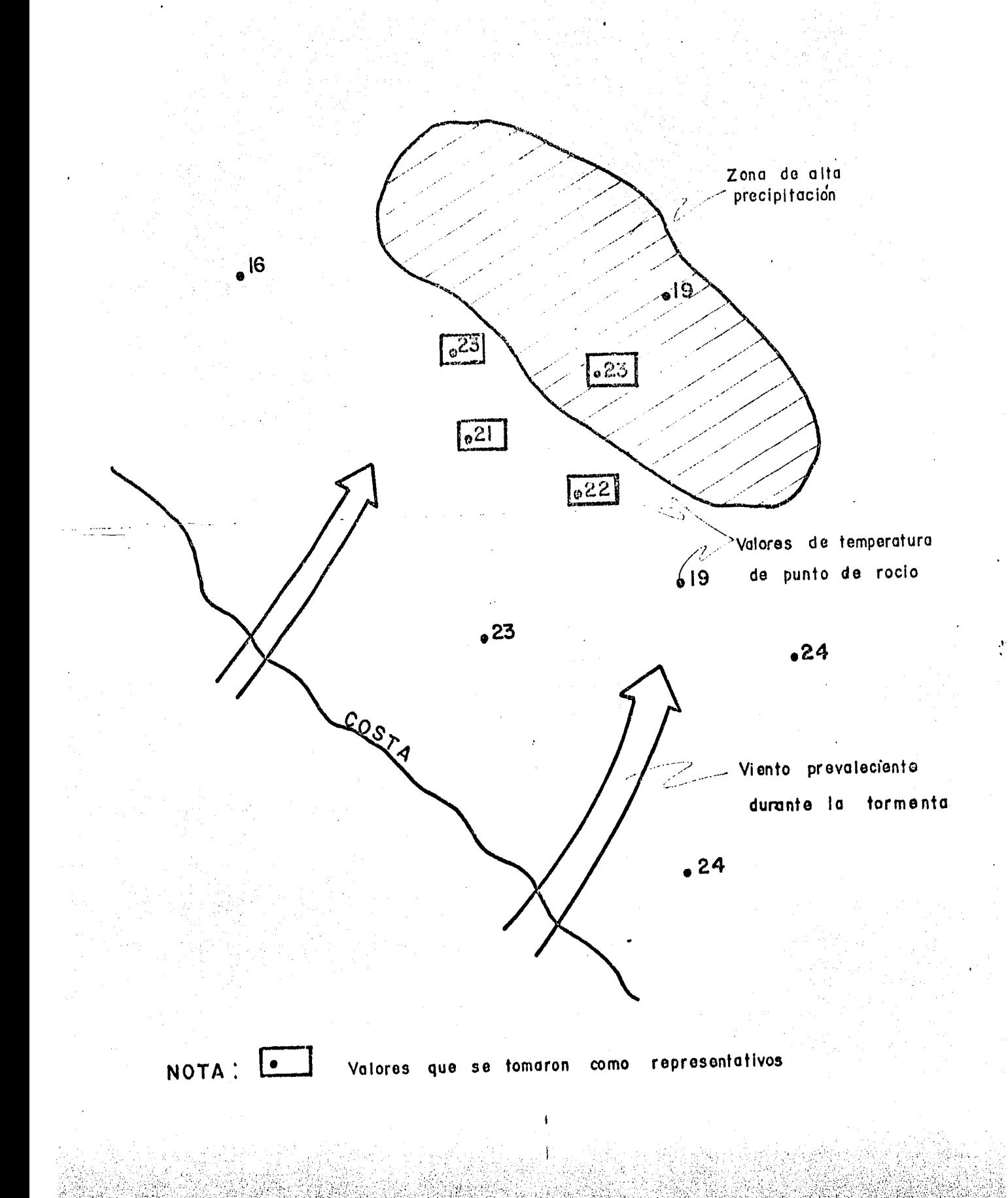
## c) Análisis de grandes tormentas ocurridas en otros sitios.

Se realiza mediante la recopilación de información de tormentas ocurridas en - otros sitios y sirve para reconocer el tipo de tormentas y decidir si es posible o no incluirlas, mediante algunos mecanismos de transformación, como tormentas registradas en la cuenca en estudio. Esta recopilación incluye: localización de la zona con reconocimiento topográfico, identificación de fenómenos meteoroló gicos, temperaturas de punto de rocio y determinación de las curvas altura de -precipitación -área- duración.

Thansposición.- Debido a la poca frecuencia con que apare $d$  ) cen las tormentas extremas, es necesario incrementar la muestra de este tipo de fenómenos mediante la información registrada en otras zonas, lo cual se lleva a cabo, llevando al sitio de estudio, las tormentas registradas en otra zona me--diante ajustes de humedad.

El procedimiento de transposición involucra el análisis meteoro : lógico de la tormenta a ser transpuesta, la determinación de los límites de transponibilidad y la aplicación de los ajustes para hacer las modificaciones -por el cambio de lugar de la tormenta.

Para determinar los límites de transponibilidad, es necesario determinar claramente donde y cuando ocurrió la precipitación más fuerte y las causas aproximadas en términos de meteorología sinóptica, delinear la región en la cual la tormenta identificada es común e importante como productora de precipitación, además definir las limitaciones topográficas.

Por lo que se refiere a ajustes de humedad, éste se determina calculando el cociente entre el agua precipitable en el lugar de origen de la tormenta y la que se tiene en la cuenca estudiada. Si el proceso solo es de - transposición, se puede suponer que la temperatura de punto de rocio no cambia. Si h<sub>o</sub> y h<sub>A</sub> designan el agua precipitable y transpuesta, respectivamente, el factor de ajuste, K, se obtiene con

$$
K = \frac{h_o}{h_A}
$$

donde

Agua precipitable en el punto de ocurrencia de la tor menta, para la temperatura de rocío observada

Agua precipitable en la cuenca bajo estudio, para  $h_{\mathsf{A}}$ el mismo punto de rocio

El agua precipitable puede calcularse a partir de la distribu-ción de la humedad específica en una vertical. Si, como en la mayoría de los ca sos, esta distribución no se conoce, se recurre a suponer que la atmósfera está saturada y que, por lo tanto, el agua precipitable depende solamente de la tempe ratura de rocio superficial y de la altitud del terreno y se puede calcular me-diante el uso del Cuadro (1.5.1) el cual relaciona el agua precipitable entre dos niveles cualesquiera en términos de la temperatura de rocio a nivel del mar. La gráfica de la Figura (1.5.2) permite referir la temperatura de rocio en  $-$ 

## CUADRO (1.5.1)

# AGUA PRECIPITABLE (mm) ENTRE LA SUPERFICIE DE 1000 mb Y LA ALTURA INDICADA, COMO FUNCION DEL PUNTO DEL ROCIO (°C) A 1000 mb

사람 사람이 아주 있습니다.<br>사람

t graaf.<br>Geboortes

法法禁止的 出生

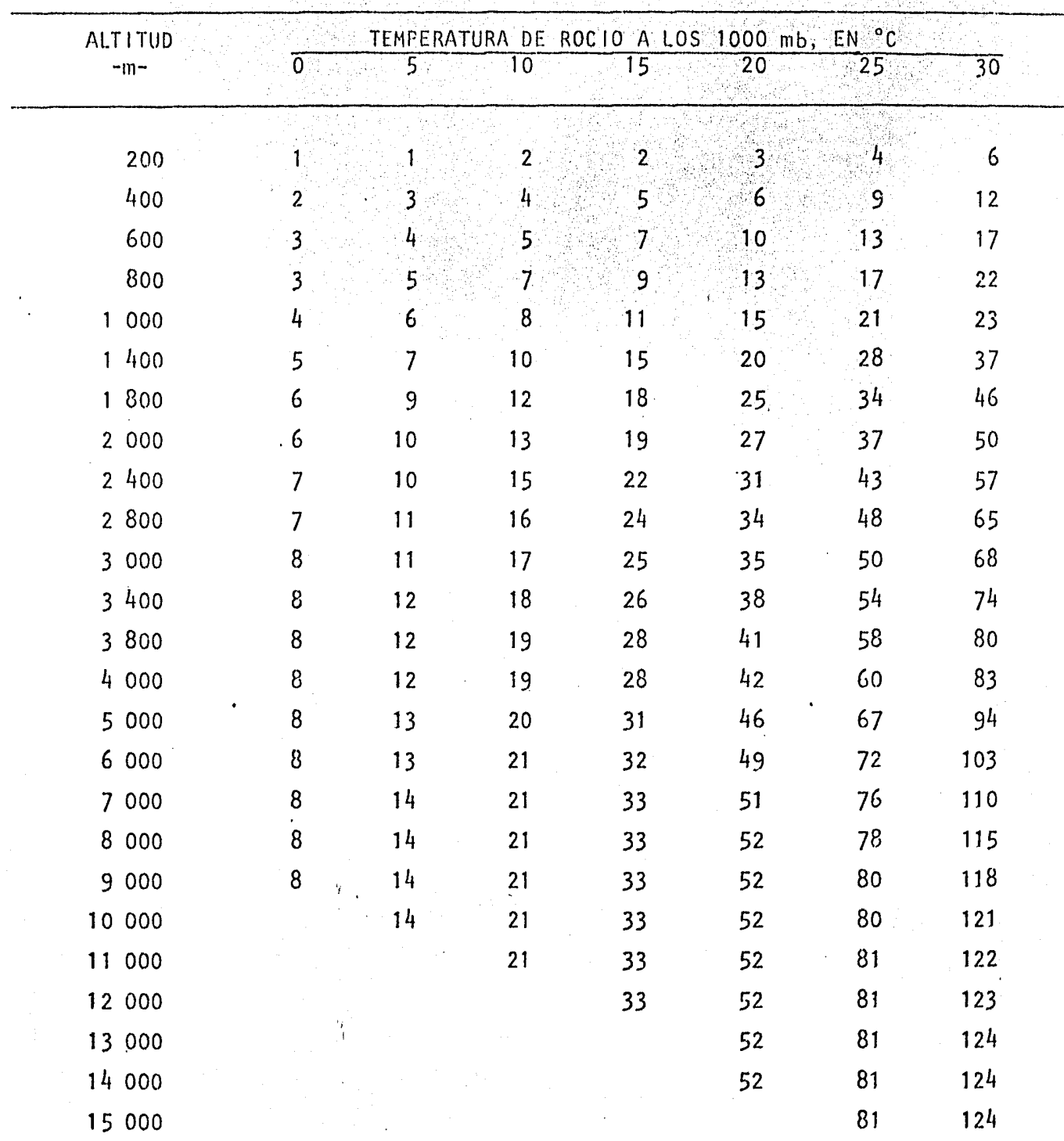

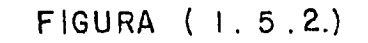

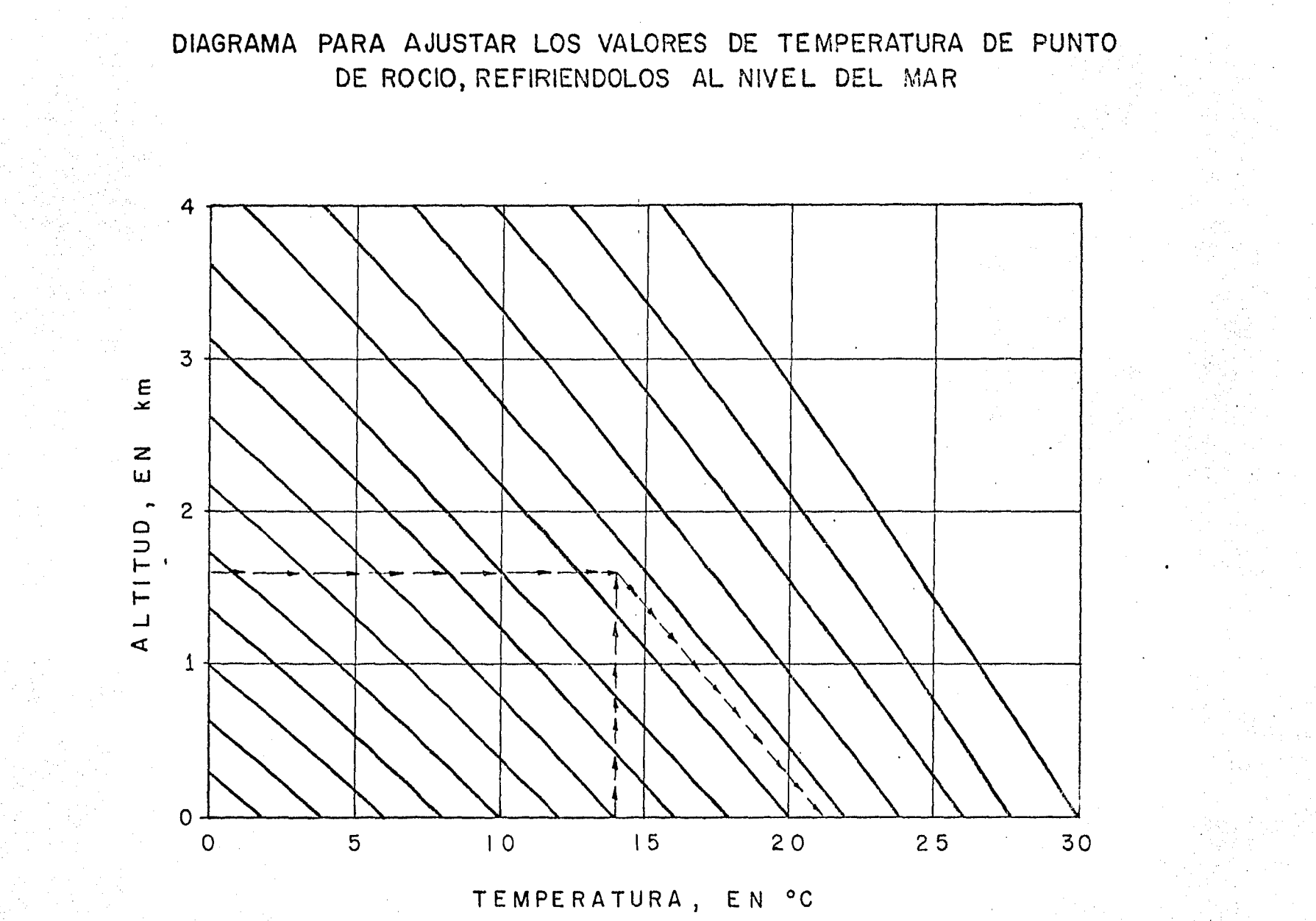

 $e$  Maximización. Consiste -cuando la maximización es in situ- en multiplicar la precipitación observada por un coeficiente de maximización igual a

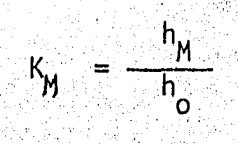

 $h_{\rm M}$ 

 $h_{\alpha}$ 

### donde

Agua precipitable calculada con el valor de la temperatura de rocío persistente máxima en la historia de la zona

Agua precipitable calculada con el valor de la temperatura de rocío persistente observada durante la tormenta

Se define la temperatura de rocio persistente para una duración dada como el máximo valor de temperatura de rocio que es igualado o excedido durante cualquier lapso contínuo de la misma duración,

61 Ajuste de las curvas hp-A-d, y selección de la máxima. valores de los coeficientes de transposición, K, y maximización, K,, asociados a cada tormenta, se utilizan para ajustar las curvas altura de precipitación-áreaduración, multiplicando las alturas de precipitación correspondientes a cada - - área y cada duración por el producto de ambos factores. - en caso de tormentas re gistradas en el sitio, el factor K tiene un valor unitario . Una vez ajustadas las curvas, se selecciona la más desfavorable, tomando en cuenta la duración escogida en el paso a).

 $a$ ) : Determinación de los hietogramas. - Una vez seleccionadas las tormentas más desfavorables, se construyen los hietogramas correspondientes cumpliendo con la restricción que imponen las curvas hp-A-d;

碧

### $1.6)$ Relación lluvia-escurrimiento

Definida la tormenta de diseño  $-$ incisos 1.4 y 1.5 $-$  se requiere conocer la relación lluvia-escurrimiento necesaria para deducir la avenida de diseño; aceptando que la cuenca en estudio no dispone de control hidrométrico.

Lluvia en exceso.- Se define como la parte de la lluvia que -contribuye al escurrimiento directo, siendo éste el producido por el escurrimien to superficial y en menor o mayor grado por el escurrimiento subsuperficial rápi do.

Para tomar en cuenta el efecto de los factores que afectan directamente a la cantidad de lluyia en exceso --uso de la tierra, condición de la superficie, tipo de suelo y, cantidad y duración de la lluvia- en cuencas na turales, se tiene el número de escurrimiento, N, el cual es un coeficiente de

peso y está en función del uso del suelo y las características de éste.

Los suelos se clasifican según afecten las características del material al escurrimiento, en cuatro tipos de suelos hidrológicos A, B, C y D.

Suelo tipo A. Incluye arenas profundas con poco limo y arci---Ha, y a los loess muy permeables.

Suelo tipo B. Comprende a los suelos arenosos y loess, menos profundos que el del tipo A. El grupo en conjunto, tiene una infiltración superior a la media después de su completo humedecimiento.

Suelo tipo C. Incluye suelos poco profundos y los que contie-nen considerable cantidad de arcilla y coloides, aunque menos que los del tipo -D. El grupo tiene una infiltración inferior a la media después de la presaturación.

Suelo tipo D. Comprende principalmente arcillas con alto por-centaje de bufamiento, incluyendo también algunos suelos poco profundos con subhorizontes casi impermeables cerca de la superficie.

Conocido el tipo de suelo de acuerdo a la clasificación ante-rior y tomando en cuenta el uso que tenga el suelo, con el Cuadro (1.6.1), se podrá conocer el valor de N, y el valor de la lluvia en exceso puede calcularse para un tirante de lluvia dada a partir de la ecuación.

# CUADRO  $(1.6.1)$

## SELECCION DEL NUMERO DE ESCURRIMIENTO N

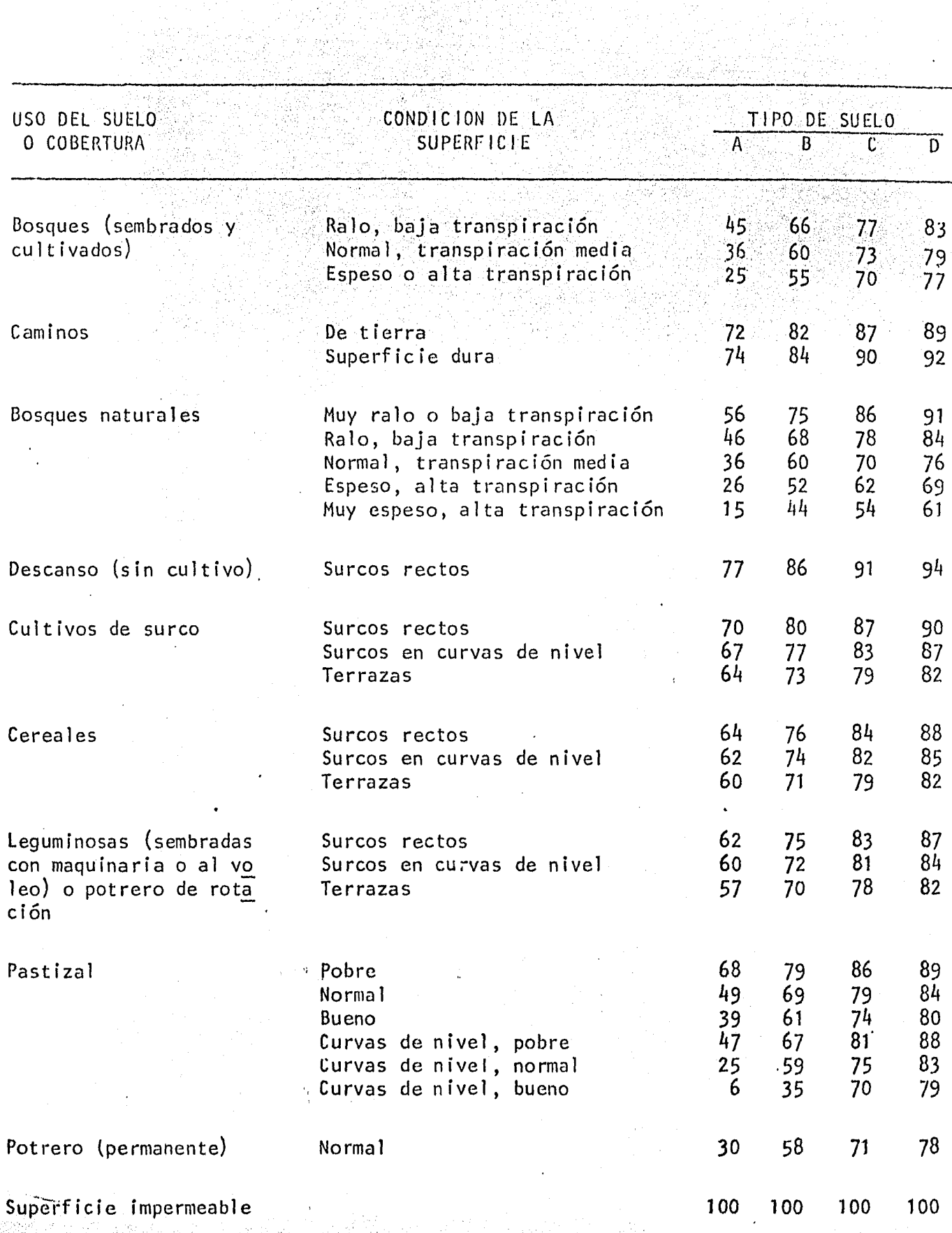

SAN TERMIS KANADA YA KANADA<br>WANA MASA MARAYI NAMA YA MATA<br>WANA MATA MATA MATA YA KU

ri ver

$$
he = \frac{(hp - \frac{508}{N} + 5.08)^{2}}{hp + \frac{2032}{N} - 20.32}
$$
 (1.6.1)

41

donde he representa a la lluvia en exceso en cm, y hp la lluvia total en cm.

Para procesar el hietograma.de una tormenta, conocida la lluvia en exceso, se procede a determinar el índice de infiltración  $\emptyset$ . Para ello se -aplica por tanteos la ecuación

$$
\mathsf{he} = \sum_{i=1}^{n} \left( \mathsf{hp}_{i} - \emptyset \Delta t \right) \tag{1.6.2}
$$

siendo en este caso he lluvia en exceso en mm, hp<sub>i</sub> lluvia correspondiente al intervalo i del hietograma dado en mm, Ø índice de infiltración en mm/hora,  $\Delta t$  intervalo de tiempo asignado al hietograma de la tormenta en horas y n número de intervalos del hietograma

Hidrograma unitario triangular. El modelo de lluvia-escurrimien to a utilizar corresponde al hidrograma unitario triangular -- representado en la Figura (  $1.6.1$  )- cuyas ecuaciones características son

> $.$ ,.

 $\mathbb{Z}_{\mathbb{N}}$  ,  $\mathbb{Z}_{\geq 0}$ 

$$
Q_p = 0.208 \frac{heA}{t_p}
$$

$$
t_{\rm b} = 2.78 t_{\rm p}
$$

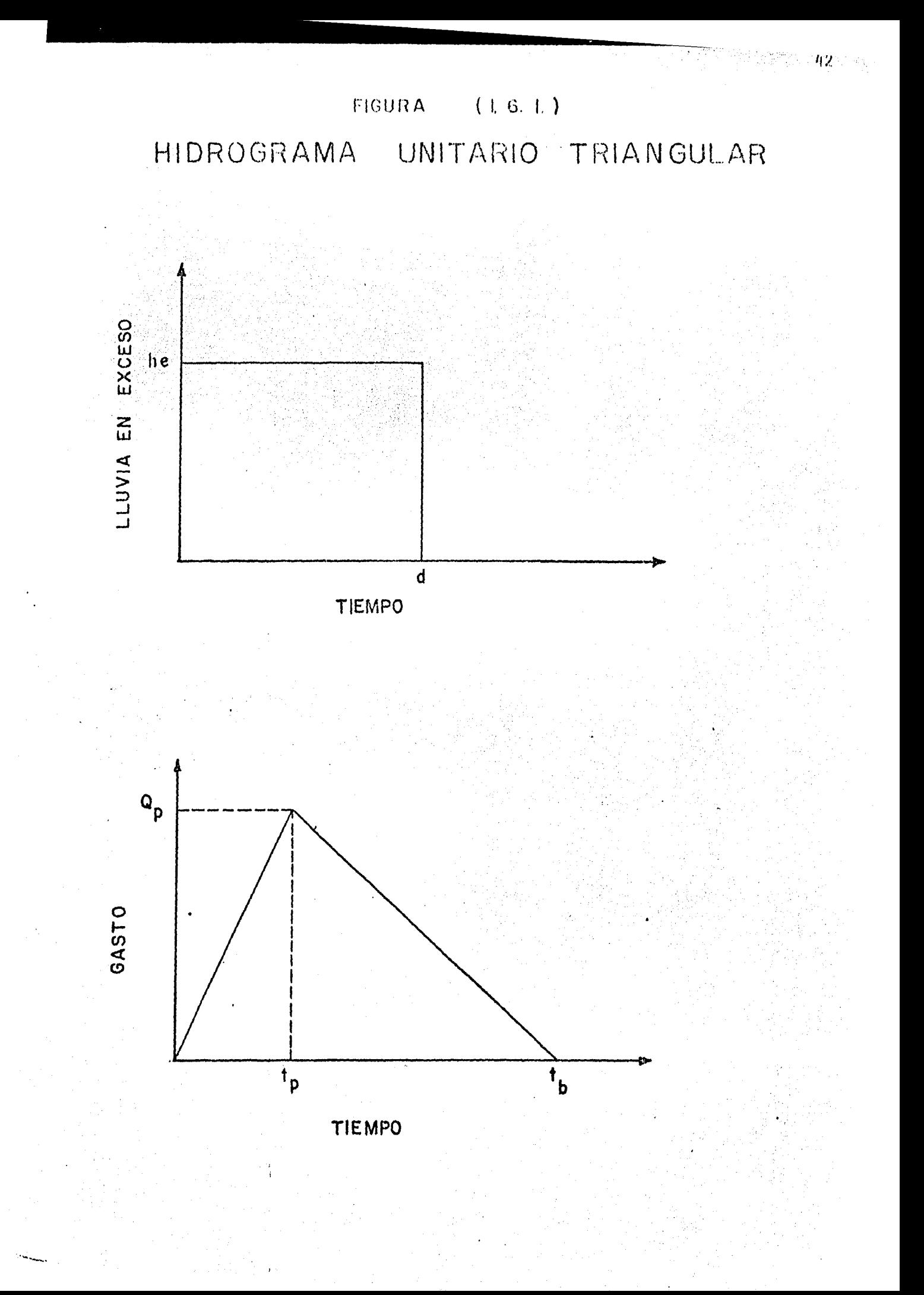

en donde A área de la cuenca en km<sup>2</sup>, he lluvia en exceso en mm, e<sub>p</sub> gasto pico en m<sup>3</sup>/s, t<sub>p</sub> tlempo de pico en horas, y t<sub>b</sub> tlempo base en horas.

Si se accepta que el tiempo de pico es igual al tiempo de concen tración, éste se valúa de acuerdo a la Ecuación (1,4,4).

### Modelo lluvia-escurrimiento  $1.7)$

La deducción del hidrograma unitario en una cuenca, involucra la disponibilidad tanto de información climatológica como de escurrimiento, para satisfacer la primera de ellas se requiere disponer de preferencia por lo menos de una estación climatológica con pluviógrafo, y de varias con pluviómetro,

Para la obtención de hidrogramas unitarios se deberán seleccionar avenidas aisladas, de preferencia las que han originado los gastos máximos anuales. Escogidos los eventos por analizar, se procede por lo que respecta a las lluvias a obtener su hietograma de la precipitación media en la cuenca y en relación con las avenidas, se procesará el hidrograma del escurrimiento, separan do el escurrimiento directo producido por la tormenta, del escurrimiento base -producido por el escurrimiento subterráneo.

Hidrograma unitario,- Determinado lo anterior, el hidrograma unitario para una tormenta aislada se calcula de la siguiente forma:

 $a)$ Se calcula el volumen de escurrimiento directo utilizando la

44

# ecuación

$$
l e = \Delta t \sum_{i=1}^{n} Q_i
$$

en donde

 $\overline{p}$ 

Volumen de escurrimiento directo  $(m^3)$ Ve

- Intervalo de tiempo (s)  $\Delta t$
- Gasto de escurrimiento directo en el i-ésimo interva  $Q_{i}$ lo de tiempo  $(m^3/s)$

Número de intervalos de tiempo en los que subdividió el tiempo base del hidrograma

b) Se calculan las ordenadas del hidrograma unitario, dividiendo cada una de las ordenadas del hidrograma de escurrimiento direc to entre la altura de lluvia en exceso he, la cual se deduce -como

$$
he = \frac{Ve}{A}
$$

siendo Ve el volumen de escurrimiento directo y A el área de la cuenca.

 $\mathsf{c}$ Se calcula la duración de la lluvia en exceso, que produjo el -

escurrimiento y para la cual el hidrograma unitario que se está deduciendo es aplicable, Para ello, se obtiene el findice de in flitración Ø aplicando por tanteos la Ecuación (1.6.2), consi derando he según la Ecuación (1,6.1).

El hidrograma unitario obtenido con el método anterior tiene va rias limitaciones, entre las cuales pueden destacarse:

- $a)$ Solamente se conoce la función de transformación para lluvias que tenga la misma duración que la que se utilizó en la etapa de calibración.
- No se toman en cuenta las variaciones en la intensidad de la  $b)$ lluvia.

Para superar la primera limitación, se utiliza el procedimiento llamado de la curva S, que se basa en el principio de superposición de causas y efectos, es decir, parte de que una secuencia de lluvias produce un hidrograma igual a la suma de los hidrogramas que producirá cada lluvia en particular.

Método de la curva S.- Este hidrograma, es producido por una lluvia en exceso contínua y constante para un período infinito. Se utiliza para calcular el hidrograma unitario correspondiente a una duración cualquiera, d<sub>1</sub>, a partir de un hidrograma unitario asociado a una duración diferente, do. Dicho método consta de los siguientes pasos;

- Se desplaza varias veces el hidrograma unitario conocido, de  $\mathbf{d}$ tal manera que la separación entre cada hidrograma sea igual  $\mathfrak{a}$ la duración de:
- Se suman las ordenadas de los hidrogramas formados en el paso - $\{1\}$ anterior, con lo que se obtiene un hidrograma que se le denomina curva S, que corresponde a una lluvia en exceso con intensidad constante i =  $1/d_0$ , mantenida durante un tiempo muy grande. Para obtener las ordenadas de la curva S pueden utilizarse las relaciones

$$
\begin{aligned}\n\cdots \\
s_i &= U_1 + U_2 + \cdots + U_j \\
s_n &= U_1 + U_2 + \cdots + U_m\n\end{aligned}
$$

siendo

 $s_{1}$ 

 $\mathfrak{v}_{\mathbf{j}}$ 

 $S_{\rm o}$ 

 $\boldsymbol{0}$ 

 $v_1 + v_2$ 

 $s_1 = v_1$ 

 $S_2 =$ 

Ordenada de la curva S, para t= i.do

Ordenada del hidrograma unitario conocido, para  $t = j.d_0$ 

 $46$ 

iii) Se desplaza la curva S una distancia igual a d<sub>1</sub>.

iv) . Se restan las ordenadas de las curvas S obtenidas en los dos pa sos anteriores.

v) Las ordenadas del hidrograma unitario deseado -el asociado a una lluvia de duración  $d_1$ - se obtienen multiplicando los resul tados obtenidos en el paso iv), por la relación d<sub>o</sub>/d<sub>1</sub>.

Aún cuando el método de la curva S permite calcular el hidrogra ma unitario asociado a cualquier duración de la lluvia en exceso, subsiste el problema de que no se toma en cuenta la variación de la intensidad de la lluvia durante la tormenta. En vista de este problema, se ha extendido la teoría del hidrograma unitario, desarrollando nuevos métodos cuyas bases se describen a con tinuación.

Hidrograma unitario de una tormenta variable. - Supóngase que en una cuenca dada se dispone de información sobre la precipitación media para intervalos de tiempo  $\Delta t$  y que se conoce el hidrograma unitario asociado a una -tormenta de la misma duración, 6t. De acuerdo con la teoría del hidrograma unitario, si se presentara una tormenta compleja se produciría un hidrograma como el de la Figura ( 1.7.1 ).

En términos más generales puede decirse que si  $\mathbf{U}_1, \mathbf{U}_2, \ldots, \mathbf{U}_{nu}$ son las ordenadas del hidrograma unitario correspondiente a una duración de - - -

47

# FIGURA (1.7.1) HIDROGRAMA UNITARIO DE UNA TORMENTA VARIABLE

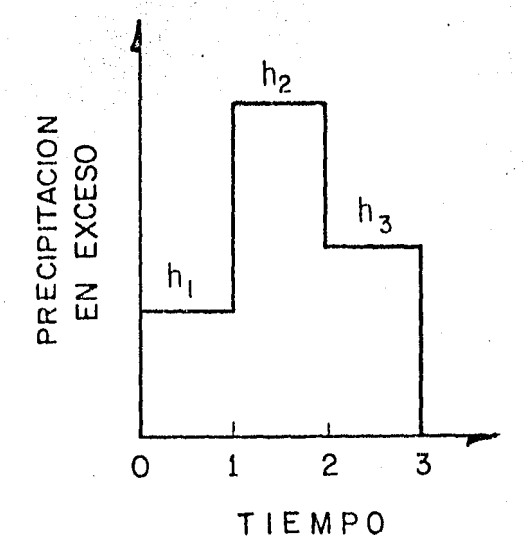

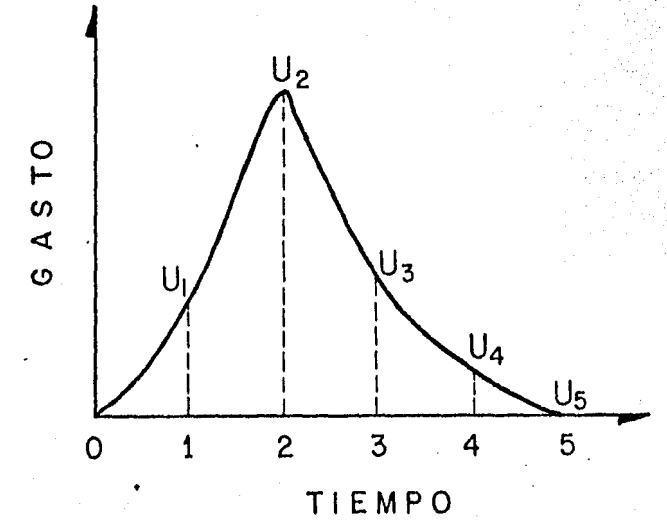

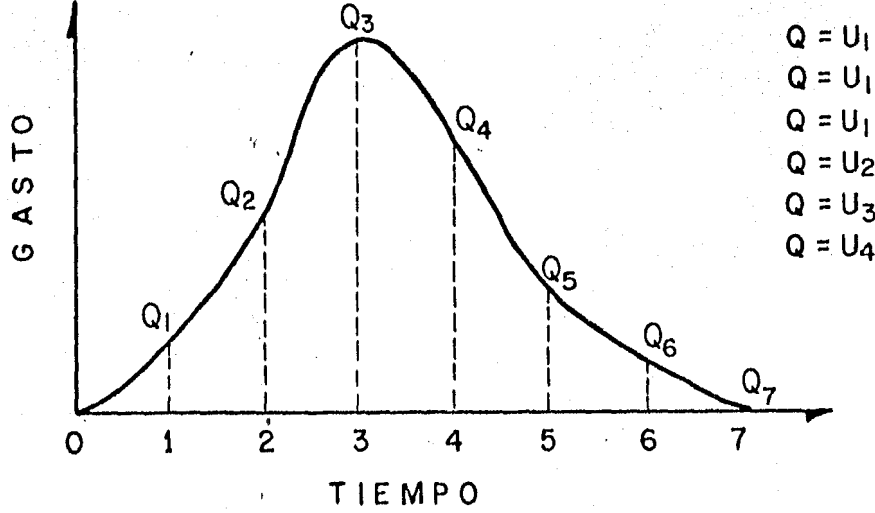

 $Q = U_1 h_1$  $Q = U_1 h_2 + U_2 h_1$  $Q = U_1 h_3 + U_2 h_2 + U_3 h_1$  $Q = U_2 h_3 + U_3 h_2 + U_4 h_1$  $Q = U_3h_3 + U_4h_2$  $Q = U_4 h_3$ 

albert<br>1952

lluvia en exceso muy pequeña At; el escurrimiento directo que produciría una tor menta caracterizada por un hietograma de ordenadas h<sub>1</sub>, h<sub>2</sub>, ... , h<sub>np</sub>, correspondiente a intervalos de tiempo At, se calcula con

$$
Q_i = \sum_{k=1}^{i} U_k \cdot h_{i-k+1} \qquad ; i = 1, 2, \ldots, nq
$$

donde

- Gasto de escurrimiento directo para el 1-ésimo intervalo de tiempo.
- Número de ordenadas del hidrograma de escurrimiento nq directo, se calcula como nq = nu + np - 1 Número de ordenadas de precipitación en exceso np
- Número de ordenadas del hidrograma unitario nu

Desarrollando la ecuación anterior se obtiene:

 $Q_i$ 

$$
Q_{1} = U_{1} h_{1}
$$
  
\n
$$
Q_{2} = U_{1} h_{2} + U_{2} h_{1}
$$
  
\n...  
\n...  
\n
$$
Q_{nq} = U_{1} h_{nq} + U_{2} h_{nq-1} + \dots + U_{nq} h_{nq}
$$

El sistema de ecuaciones anterior puede utilizarse directamente

para predecir un hidrograma cuando se presenta una tormenta y se conoce el hidro grama unitario, o bién utilizarse para conocer las ordenadas de este último cuan do se tiene información de los valores simultáneos de lluvias, h<sub>i</sub>, y escurrimien tos, Q<sub>1</sub>, durante la tormenta.

### $1.8)$ Integración de eventos hidrológicos

Este inciso contempla la integración de las avenidas deducidas de las subcuencas en las cuales se haya dividido la cuenca, de acuerdo a los cri terios establecidos en los incisos 1.3, 1.6 ó 1.7.

Cuando se carece de registros con el suficiente número de años para hacer estimaciones a futuro, o sea cuando el número de años es menor o igual a cinco veces el período de retorno que se desea estimar, es conveniente analizar la información disponible con apoyo en otros registros del mismo evento dentro del área en estudio.

El criterio a utilizar se conoce con el nombre del método estación-año, el cual se basa en la idea de que todas las estaciones de regis--tro, si están localizadas en una zona meteorológicamente homogénea -área en don de la probabilidad de ocurrencia de una tormenta de cualquíer intensidad dada es la misma en cualquier punto- experimentan frecuencias de lluvia similares, y que si estas estaciones están lo suficientemente separadas, el total de las expe riencias de todas las estaciones, será similar a la experiencia de cualquiera

de las estaciones individuales. En la Figura (1,8,1) se muestra una división preliminar del país por zonas meteorológicamente homogéneas,

Para estimar el gasto máximo anual para diferentes períodos de retorno -que tome en cuenta las regiones homogéneas- el Plan Nacional Hidráuli co ha realizado una regionalización de gastos máximos, para lo cual ha dividido al país en 13 regiones homogéneas - Figura (1.8.2) - con un total de 3721 - estaciones-años y 206 estaciones en donde los registros de gastos máximos tienen un período mínimo de 8 años y las series de gastos máximos anuales son indepen-dientes entre sí.

Con este fin, se determinó la siguiente relación

 $Q_{rr} = A \cdot Y_{tr} +$ 

 $Q_{\mathbf{tr}}$ 

 $\mathbf{Y}_{\mathbf{tr}}$ 

donde

Gasto máximo para un período de retorno (tr).

Variable normalizada para un período de retorno (tr), se determina para cada región a partir de las gráficas mostradas en la Figura (1.8.3).

Parámetros regionales de Gumbel estimados con las  $A \times B$ ecuaciones del Cuadro (1.8.1) para cada región.

 $51$ 

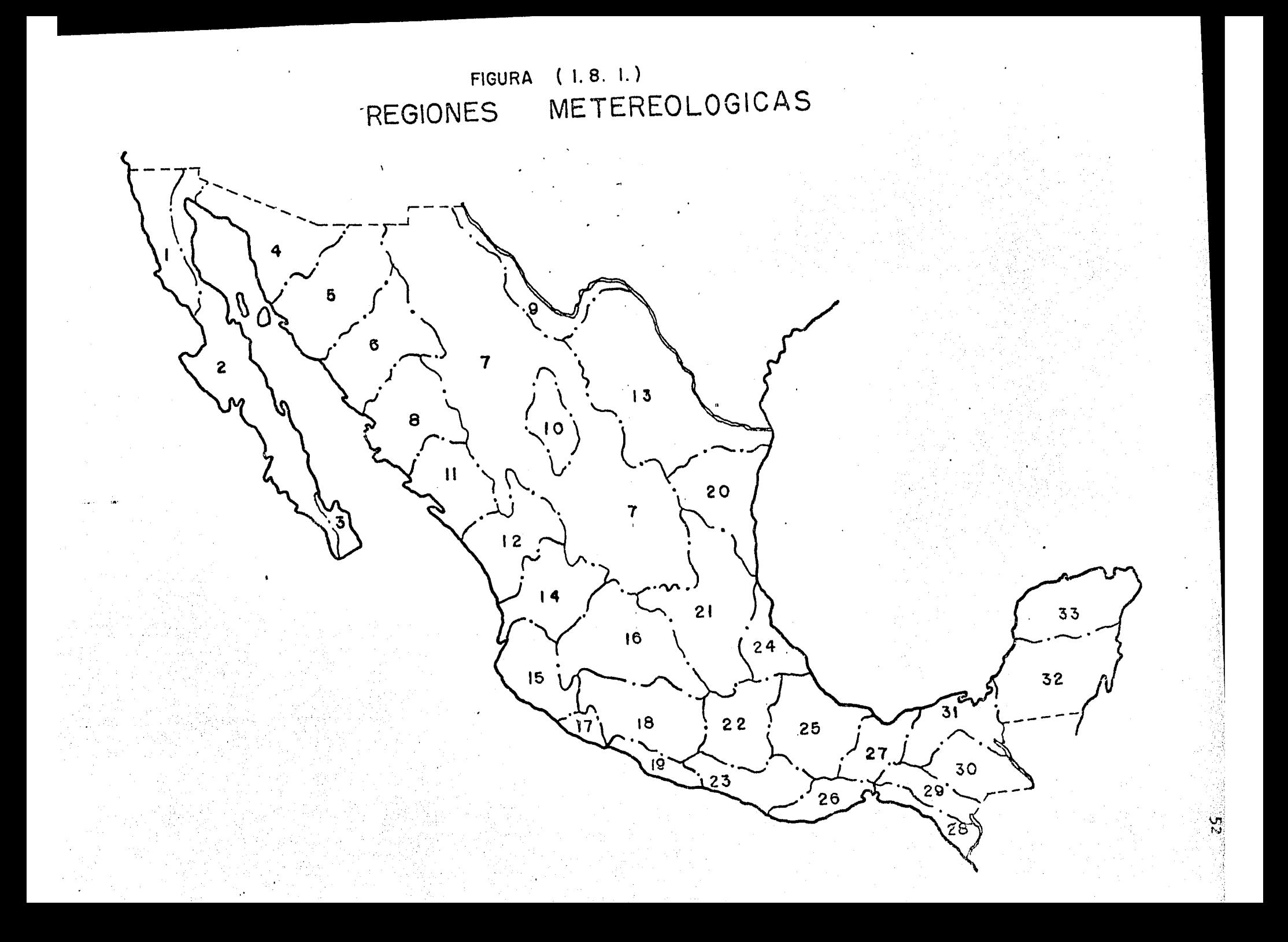

FIGURA (1.8.2) REGIONALIZACION PARA GASTOS MAXIMOS **REGION A** REGION B REGION C ه ۹ REGION G  $\frac{1}{2}$ ้ค REGION H REGION D REGION J REGION E REGION F REGION L REGION °° REGION M REGION K

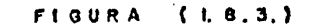

ESTIMACION DE LA VARIABLE NORMALIZADA PARA LA REGIONALIZACION

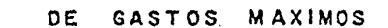

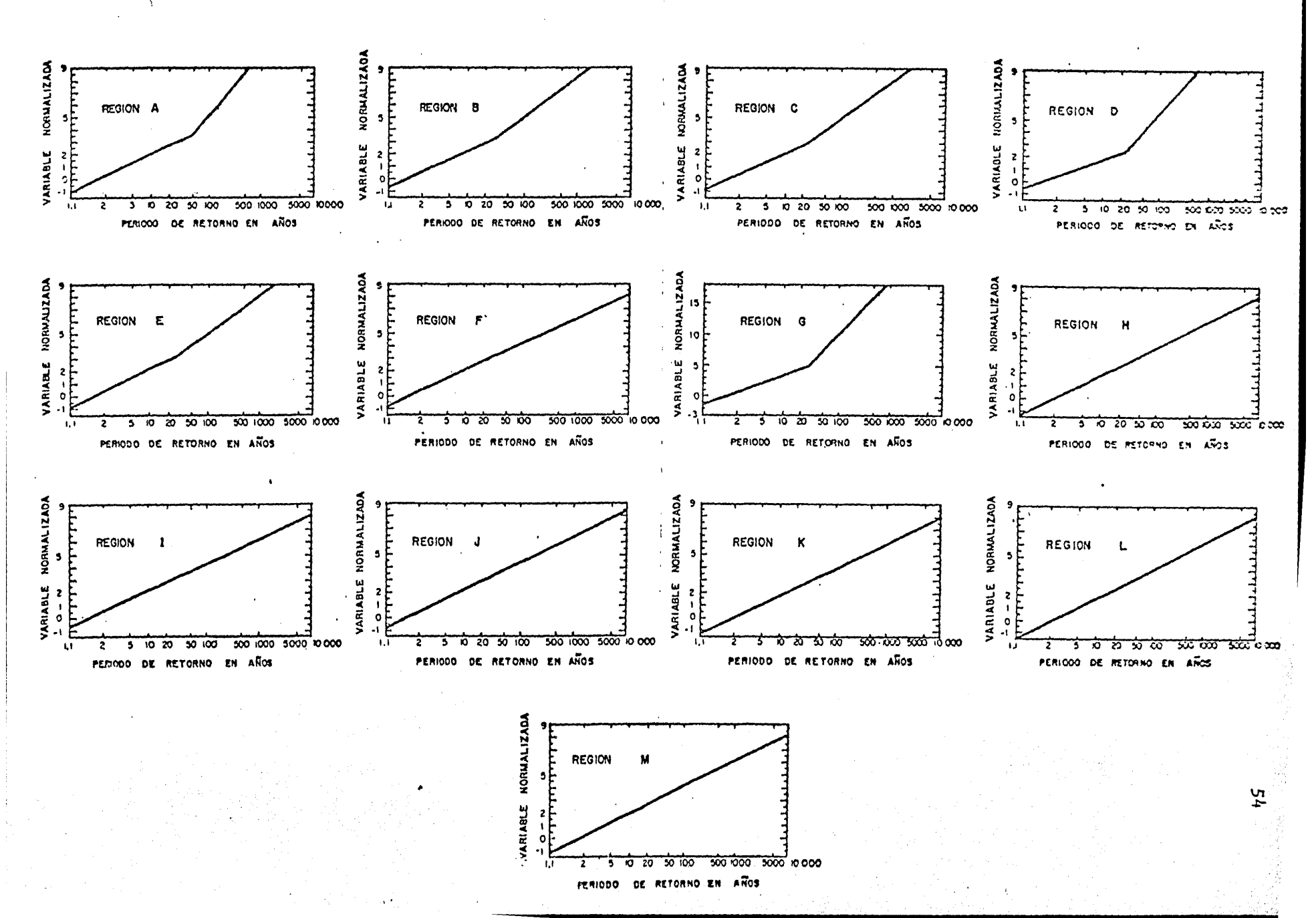

ECUACTONES REGIONALES DE GASTOS NAXINOS

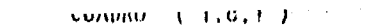

ככ

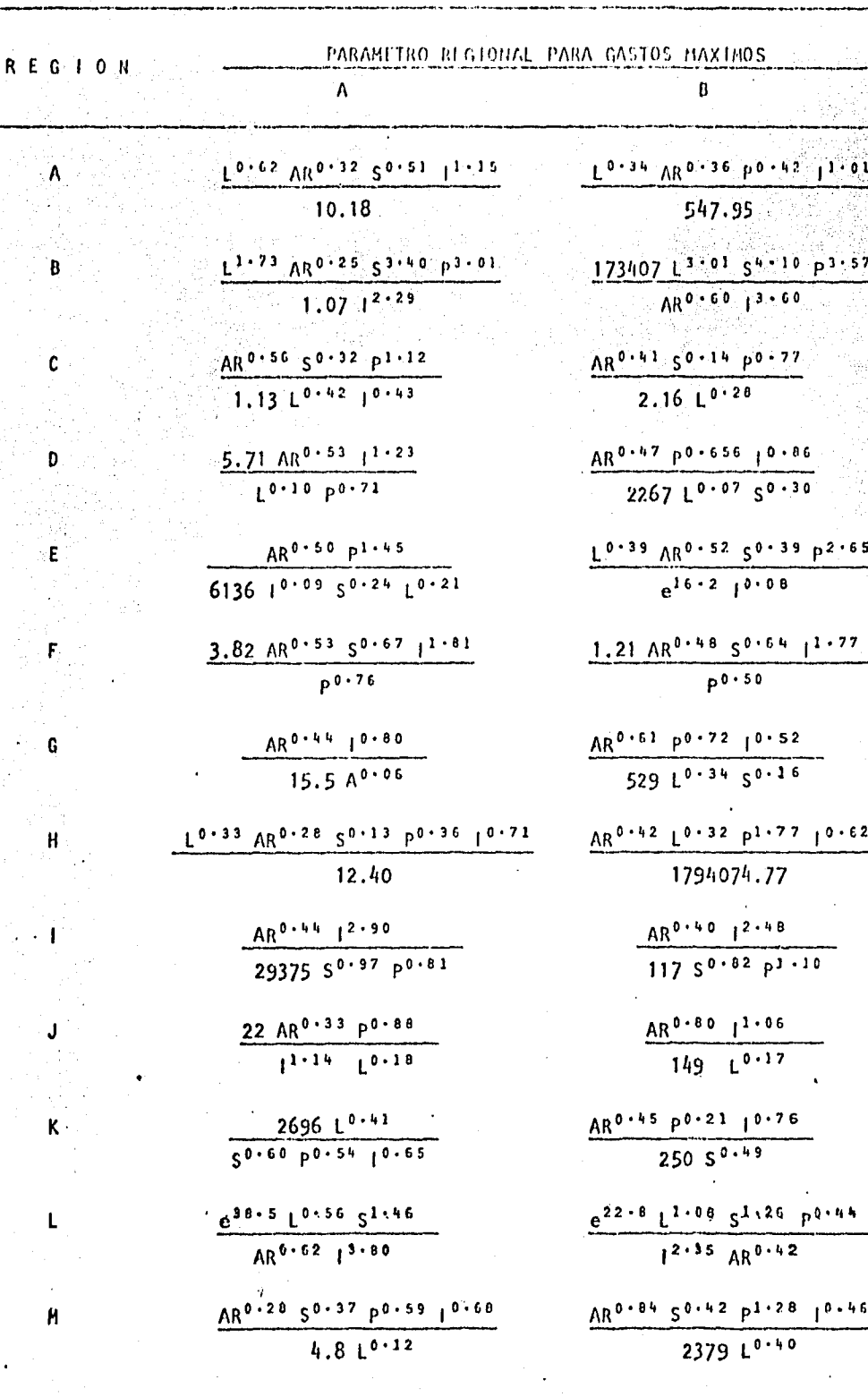

Area de la cuenca, en  $km^2$  ${\sf AR}$ 

 $\mathsf S$ 

Precipitación máxima en 24 hs y período de retorno de<br>10 años, en mm  $\mathbf{I}$ Longitud del cauce principal, en km  $\mathbf{L}$ p 'Precipitación media anual, en mm

Pendiente del cauce, en fracción

Estos valores de gastos máximos, así obtenidos se consideran vá iidos para cuencas cuya superficie esté comprendida entre los 500 y 1 500 km<sup>2</sup>, y pendientes menores del 8%.

Conocidos los hidrogramas para cada subcuenca, se realiza un tránsito de la avenida hasta la salida de la cuenca en estudio, Para considerar la capacidad de regularización de los cauces se considera al tránsito regido por la siguiente ecuación

 $0_2 = C_0$   $1_2 + C_1$   $1_1 + C_3$   $0_1$ 

donde

$$
c_0 = \frac{-kx - 0.5t}{k - kx + 0.5t}
$$
  

$$
c_1 = \frac{kx + 0.5t}{k - kx + 0.5t}
$$
  

$$
c_2 = \frac{k - kx - 0.5t}{k - kx + 0.5t}
$$

siendo para las ecuaciones anteriores

1

K

Gasto del hidrograma a la salida de la subcuenca

Tiempo de traslado. Tentativamente si no existe infor mación, se puede considerar igual al tiempo de concentración de una partícula de agua que tarda en recorrer la mitad de la distancia de la subcuenca en análisis a

 $|a|$  salida de la cuenca ( inciso  $1, 4$ ),

Gasto del hidrograma por deducir,  $\mathbf{0}$ 

Se propone, si no hay información un κ Factor de ajuste. valor de 0.3.

Perfodo de iteración para el análisis, en las mismas  $t$ unidades de K.

Dado que, en general no se dispone de información topográfica de los cauces de los rios en estudio, ni de las llanuras de inundación, así como de información hidrométrica que permita definir la función del almacenaje de las corrientes en estudio, la hipótesis anterior requiere de una primera aproximación.

Deducido el gasto máximo de diseño para la cuenca en estudio a través de la regionalización de Gumbel, y por otra parte del análisis de las subcuencas -incisos 1.3, 1.6 ó 1.7- y con el tránsito de acuerdo a la planteada an teriormente, se obtiene el hidrograma de la avenida, ambos gastos -el obtenido mediante la regionalización y el transitado — no deben ser diferentes a  $\div$  10%, en caso contrario, se deberá tener en cuenta todas las hipótesis, simplificaciones y ajustes que se hicieron en cada subcuenca, a fin de ajustar sus hidrogramas y satisfacer el gasto máximo deducido.

### **CAPITULO**

## ANALISIS DEL TRANSITO DE AVENIDAS POR VASOS

### $2.1)$ Introducción

Dentro de los estudios necesarios tanto para la formulación de un proyecto como para definir la política de operación de aquellas obras de inge niería cuya finalidad es el control de los escurrimientos fluviales, destaca, -por su importancia, el análisis del paso de una avenida, ya sea por un cauce o un vaso.

Una creciente se manifiesta por un aumento apreciable en el caudal que transporta una corriente; cuando ésta es de grandes proporciones recibe el nombre de avenida, que es en realidad una onda de translación que se propaga a través del cauce.

En todo cauce se presentan este tipo de ondas, al producirse una alteración en las condiciones del escurrimiento en una sección determinada. - La predicción de la forma de éstas, en diferentes sitios a lo largo del cauce, permitirá estimar la altura y tipo de revestimiento requerido, así como el bordo li bre necesario para su correcto control. En esta forma puede lograrse un ahorro apreciable en recursos humanos y económicos utilizados en la construcción y mantenimiento del canal.

58

Un vaso de almacenamiento es un ensanchamiento de un cauce flu--producido al cerrar el paso del agua por medio de una cortina-; tal alma vial cenamiento modifica la onda de una avenida en mayor proporción que el alcanzado por el cauce en una longitud equivalente, por lo que es de vital importancia analizar el tránsito de avenidas por vasos.

El estudio del tránsito de una avenida a través de un vaso de almacenamiento se realiza con los siguientes propósitos, a saber:

> i) Conocer la evolución de los niveles a partir de uno inicial para confirmar si la regla de operación de la obra de toma y exce dencias es adecuada, de manera que al presentarse la avenida no se pongan en peligro la presa, bienes materiales o vidas huma-nas aguas abajo.

- Dimensionar la obra de excedencias durante la etapa de estudios  $\{1\}$ y proyecto.
- Fijar el nivel de aguas máximas extraordinarias (NAME) y altura  $\mathbf{iii}$ de ataquías, así como para dimensionar las obras de desvío.

### Ecuación de continuidad  $2.2)$

Cuando se presenta una avenida en el vaso, con un volumen mayor

al aprovechable en ese momento, el volumen no utilizado se descarga por la obra de excedencias, formada generalmente por algún tipo de vertedor con descarna li bre o controlado por compuertas. A medida que se incrementa la entrada de agua al vaso, aumenta la extraida, ya que la capacidad evacuadora de un vertedor aumenta cuanto mayor es el tirante del agua sobre su cresta.

Tanto el nivel que alcanza el aqua en el vaso como las descar-gas que se presentan en la obra de excedencias, varían durante el tiempo de duración de la tormenta, siendo necesario conocer el máximo valor que alcanzaría cada una de ellas bajo las condiciones más desfavorables -cuando el vaso se encuentra lleno; es decir, al nivel de aguas máximas ordinarias (NAMO)-. Por esta razón es necesario, que la capacidad del vertedor sea tal, que permita el paso de la avenida sin que se rebase el NAME.

El proceso anteriormente descrito es controlado por la ecuación de continuidad en el vaso, que establece el balance del agua; esto es, el volumen de agua que entra en un intervalo de tiempo es igual al que sale durante el mismo lapso, más el volumen que queda almacenado en el vaso.

Lo anterior puede expresarse mantemáticamente como

 $(2.2.1)$ 

$$
1 - 0 = -\frac{dy}{dt}
$$

Gasto medio de entrada al vaso

1.

- O Gasto medio de salida del vaso
- $rac{dv}{dt}$ Variación del almacenamiento (V), en el tiempo (t)

Para resolver la Ecuación (2.2.1), se puede usar el siguiente esquema de diferencias finitas

$$
\frac{1_{1} + 1_{i+1}}{2} - \frac{0_{i} + 0_{i+1}}{2} = \frac{v_{i+1} - v_{i}}{\Delta t}
$$
 (2.2.2)

### siendo

- Intervalo de tiempo constante. Para no afectar la e Δt. precisión de los cálculos conviene utilizar un inter valo pequeño, se recomienda  $\Delta t \leq 0.1 t_p$ , Figura - - $(2.2.1).$
- Subindices que representan los valores de las variai, i+1 bles al inicio y final del intervalo de tiempo  $\Delta t$ , respectivamente.

Para la solución de la Ecuación (2.2.2), existen varios proce dimientos, de los cuales se presentan dos: uno semigráfico y otro numérico, - -

HIDROGRAMAS DE ENTRADA Y SALIDA

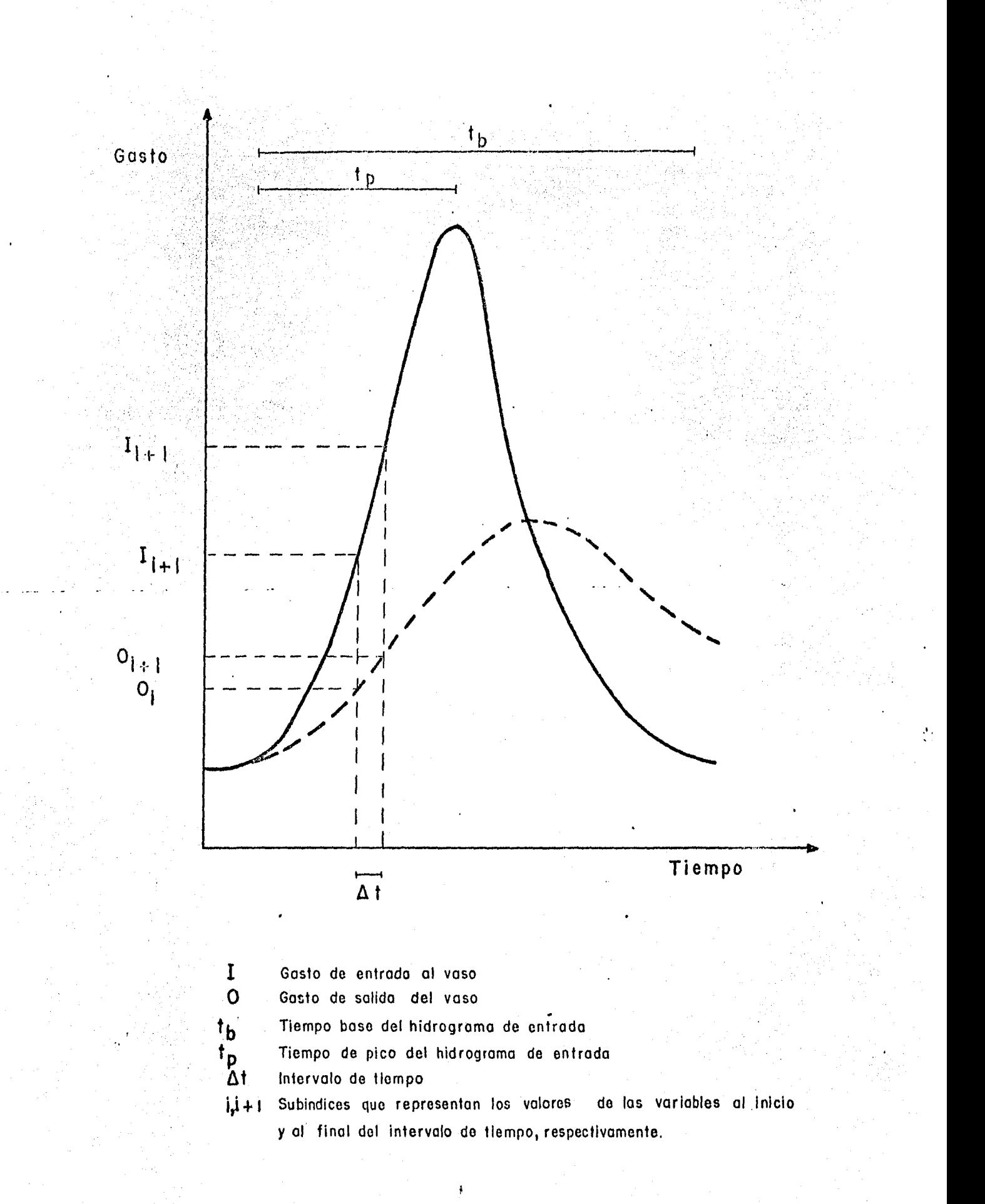

requiriéndose en ambos casos de la siguiente información

- a) Hidrograma de entrada.  $\mathbb{R}^n$
- b) Elevación del nivel del agua en el vaso en el instante en ... ' que empieza a llegar la avenida.
- c) Gasto de sal ida por el vertedor en el instante en que se iníci6 el hidrograma de la avenida.
- d) Curva de elevaciones volúmenes de almacenamiento Figura  $(2.2.2).$
- e) Curva de elevaciones gasto de salida de la obra de exce- dencias o su ecuación, Figura (  $2.2.3$  ).

En la simulación del tránsito de una avenida por vaso, no se consideran variables como la evaporación, la lluvia y la infiltración, ya que su magnitud es varias veces inferior al volumen de las entradas o salidas por escurrimiento.

### 2.3 ) Método semigráfico

Para la aplicación de este método resulta más conveniente

## $FIGURA (2,2,2)$

64

CURVA DE ELEVACIONES - VOLUMENES DE ALMACENAMIENTO VASO SAN LUIS

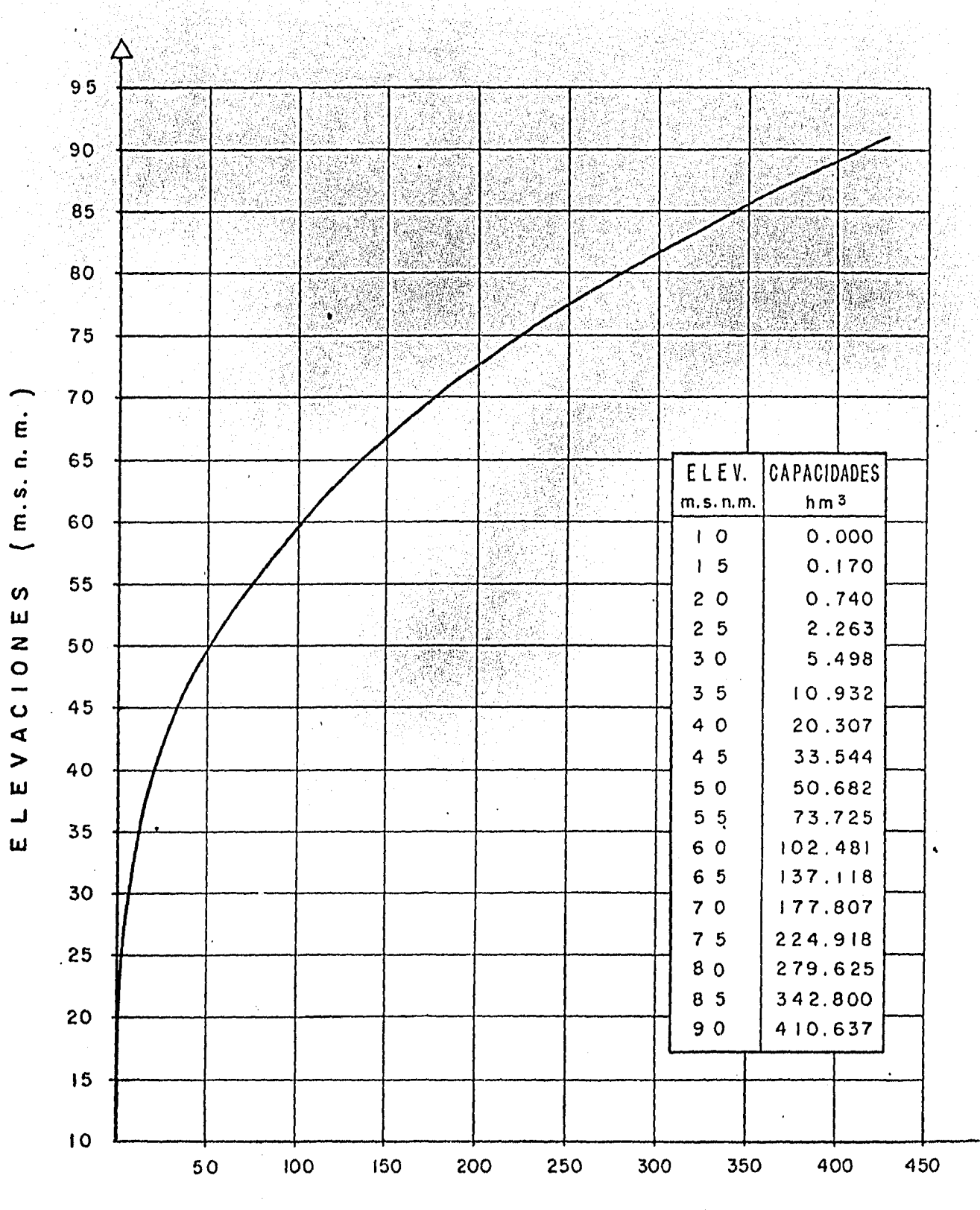

CAPACIDADES

 $(h m<sup>3</sup>)$ 

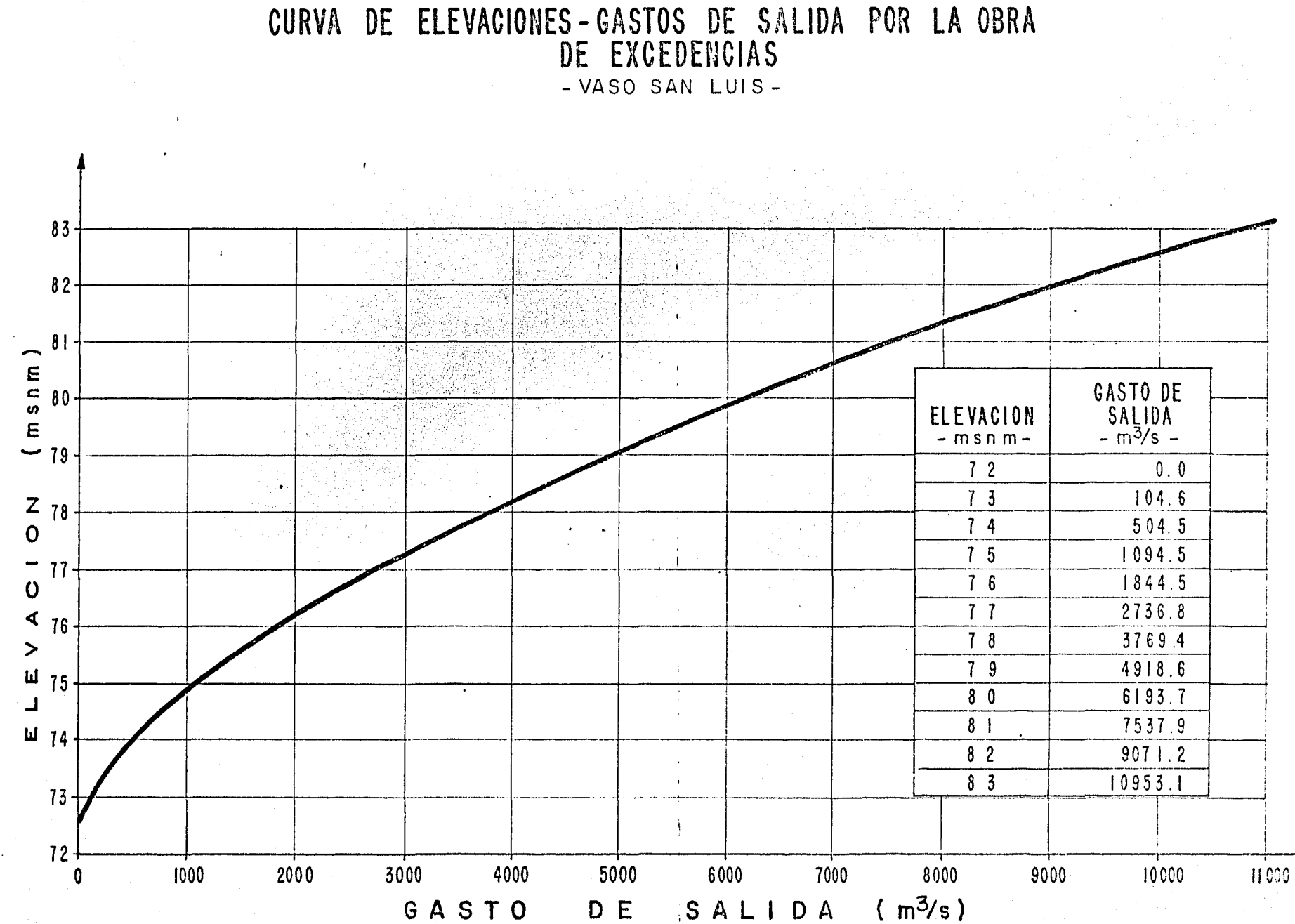

**FIGURA** (2,2,3)

39.

2

expresar la Ecuación (2.2.2.) de la siguiente forma

$$
\frac{2V_{i+1}}{\Delta t} + 0_{i+1} = I_i + I_{i+1} + \frac{2V_{i}}{\Delta t} = 0
$$
 (2.3.1)

en ella se puede observar que todo el segundo miembro es conocido, ya que se re fiere a los valores del intervalo anterior y a la entrada durante el intervalo presente. Para que tenga una solución directa, es necesario construir la curva auxiliar  $\frac{2V}{\Delta t}$  + 0 contra 0, Figura ( 2.3.J ) del siguiente modo

are the second construction of the second construction of  $66\,$ 

- a) Se determina un intervalo de tiempo At ( constante ).
- $\mathsf{P}$ Se fija el valor de H<sub>i</sub> en el vaso, mayor que la elevación de la cresta vertedora.
- e) Con H<sub>i</sub> en la curva elevaciones <del>,</del> volúmenes de almacenamiento, se obtiene V<sub>j</sub>.
- d) De la curva elevaciones gastos de salida de la obra de excedencias se obtiene O<sub>i</sub>, correspondiente al H<sub>i</sub> anterior.

$$
e) \tSe calcula \frac{2V_i}{\Delta t} + 0_i
$$

f) Para definir la curva de la Figura (2.3.1), se regresa al paso b) tantas veces como sea necesario.

 $r$ 100RA (2.3.1)

CURVA  $\frac{2V}{\Delta T}$  + O CONTRA O

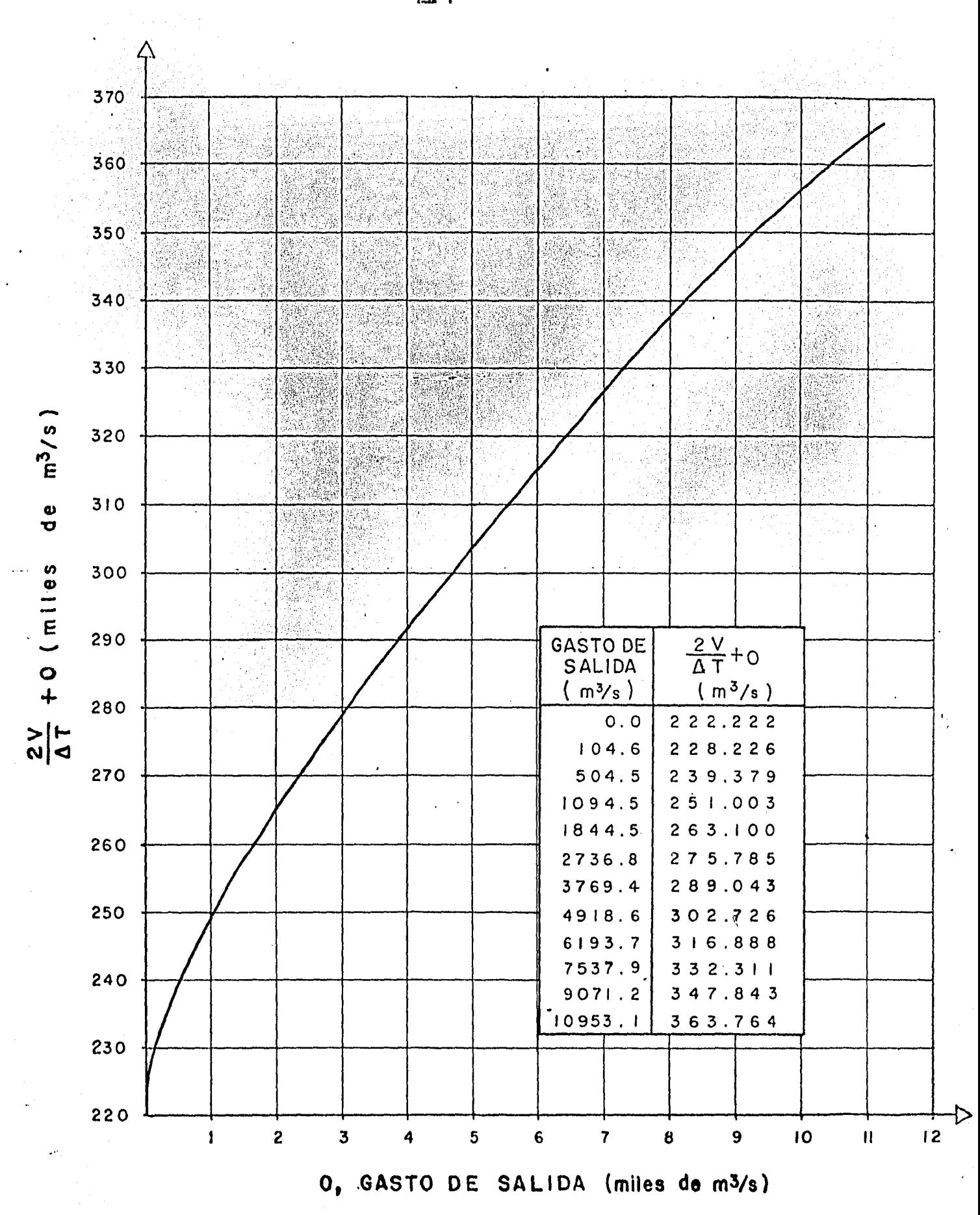

67

g) Se dipuja la curva 
$$
\frac{2V_1}{\Delta t}
$$
 + 0<sub>i</sub> contra 0<sub>i</sub>

Definida la curva de la Figura (2.3.1), se efectúan los cálculos del tránsito de la avenida, de la siguiente manera

1) De los datos iniciales (i=1) se tiene  $V_1$ , 0, y At

$$
f(t) \text{ Se calcula } \frac{2V_{t}}{\Delta t} - 0
$$

- iii) Del hidrograma de entrada, se conocen l<sub>i</sub> e l<sub>i+1</sub> y con el re sultado del inciso ii) se obtiene  $\frac{2V_{i+1}}{\Delta t}$  + 0<sub>i+1</sub> utilizando la Ecuación  $(2,3.1)$ .
- iv) El valor de  $\frac{2V_{i+1}}{\Delta t}$  + 0<sub>i+1</sub> se localiza en la Figura (2.3.1) y se determina  $0_{i+1}$

v) Se resta a  $\frac{2V_{i+1}}{\Delta t}$  + 0<sub>i+1</sub> dos veces 0<sub>i+1</sub>, con lo cual se de termina  $\frac{2V_{i+1}}{\Delta t} - 0_{i+1}$ 

Se hace  $i = i+1$  y se repite la secuencia del cálculo desde ÿi) ∴ el paso iii), observando que  $\frac{2V_{i+1}}{\Delta t}$  - 0, corresponde al cálculo del inciso ii) para el nuevo valor de i
### $2, 4)$ Método numérico

Con este método se pueden sistematizar los cálculos utilizando una calculadora programable de escritorio. Los datos de la curvas -elevaciones - volúmenes de almacenamiento y elevaciones - gastos de salida, se deben dar por pareja de valores entre los cuales se hacen interpolaciones linea les para obtener los valores intermedios. El diagrama de flujo se muestra en la Figura (2.4.1), y de acuerdo con ésta el procedimiento consiste, previa se lección del At, en

- 1) Para  $I = J$  se conocen  $V_{\uparrow}$ ,  $I_{\uparrow}$ ,  $O_{\uparrow}$ ,  $H_{\uparrow}$ , Tol
- Se conoce  $I_{i+1}$  $2)$
- Se toma  $0_{i+1} = 0_i$  $3)$
- $4)$ Se calcula  $V_{i+1}$  de la Ecuación (2.2.2)
- Se hace  $Vk = 0$ <sub>i+1</sub> 5)
- $6)$ Con  $V_{i+1}$ , se obtiene de la curva de elevaciones  $\tau$  volúmenes de almacenamiento la elevación H<sub>i+1</sub>
- 7) Con H<sub>iti</sub>, utilizando la curva elevaciones gastos de sali da por la obra de excedencias, se obtiene  $0_{i+1}$

## FIGURA (2.4.1) DIAGRAMA DE FLUJO PARA LA SOLUCION DE LA ECUACION DEL TRANSITO POR EL METODO NUMERICO

 $70$ 

- 대학론 작용자와 마련

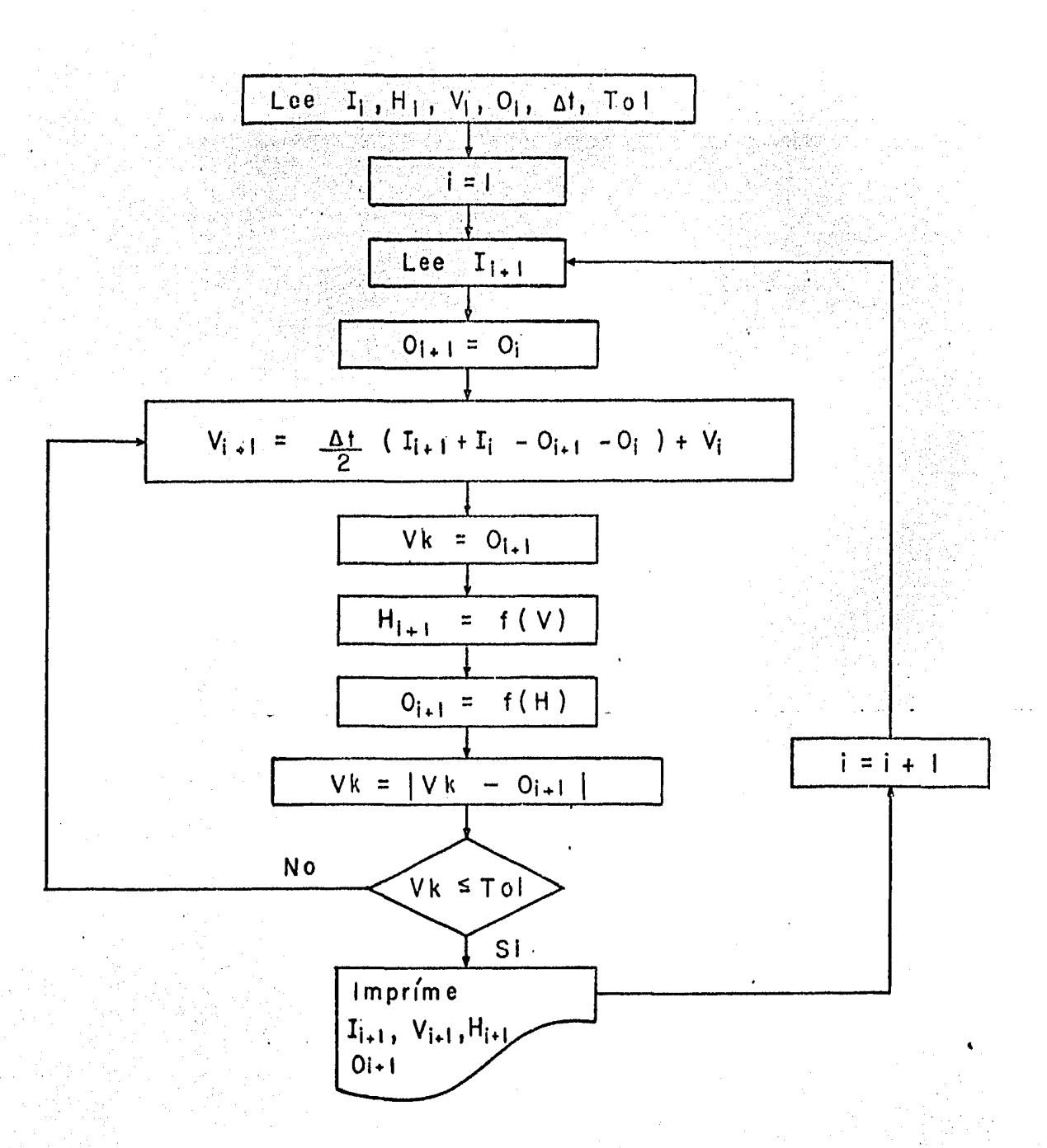

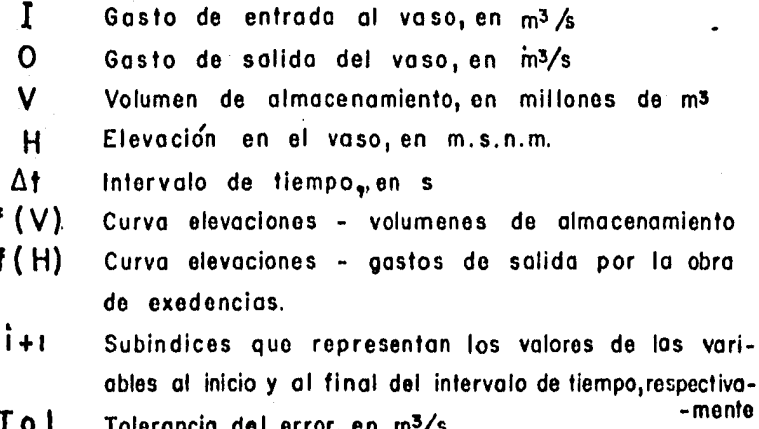

i,

- 8) Se hace  $yk = \frac{1}{k}yk \cdot 9_{1+1}$
- 9) Se verifica si Vk < que Tol, si es mayor se regresa al paso  $\ket{4}$ , de otro modo, se continúa con el paso  $\ket{10}$ 
	-
- El valor de 0 i+1 corresponde al gasto de salida del interva  $10)$ 
	- lo de tiempo en cuestión
- Se toma  $I = I + 1$  y se regresa al paso  $2)$  tantas veces como  $11)$ se requiera para definir el hidrograma de salida

#### CAPITULO  $111$

### PROGRAMA DE COMPUTO

### 3.1 ) Objeto del programa

El programa se basa en el método para transitar una avenida por un vaso, presentado en la sección 2.4) se puede utilizar para calcular, con base en una rutina: la variación del nivel del agua en el embalse, las descargas de la obra de excedencias al presentarse una avenida en dicho vaso -bajo condi ciones desfavorables, es decir, cuando el vaso se encuentra lleno- y las carac terísticas del vaso y la obra de excedencias cuando se alcanza el nivel máximo del agua, así como, la representación de los resultados en forma gráfica. También puede usarse, cuando no se conoce la carga de diseño del vertedor, en este caso se calcula en función de la carga máxima sobre la cresta vertedora, la relación entre ellas es aproximadamente igual a la unidad.

En vista que, el transitar una avenida por un vaso involucra una gran cantidad de cálculos -todos ellos repetitivos-, el programa proporcio nará un medio rápido, eficiente y económico de realizarlos. Además, como cada día es más fácil tener acceso a un microcomputador, los métodos gráficos y semi gráficos tienden a ser sustituidos por los métodos numéricos.

#### $3, 2)$ Hardware y software requeridos.

El programa se desarrolló y comprobó en un microcomputador Hewlett-Packard 9845-A. Para trasladarlo a otros sistemas de cómputo, se sugie re, que los usuarios de ambos sistemas se pongan de acuerdo, a fin de reducir los errores de sintaxis, Los requerimientos para el hardware son:

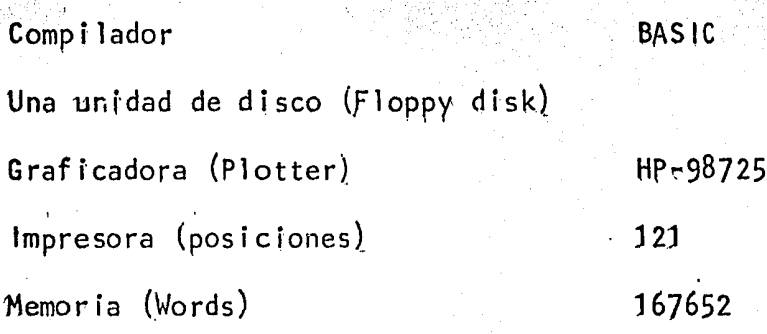

### 3.3) Descripción del programa

Este consiste de un programa principal, y dos subrutinas, las cuales son: Qsal y Auxi.

Subrutina Qsal,- Calcula para cualquier altura del embalse, el gasto de salida por la obra de excedencias, con las condiciones impuestas por el problema, Se considera la carga hidráulica sobre la cresta vertedora, la longitud efectiva del vertedor, la elevación de los controles y la variación de los coeficientes de descarga para vertedores libres y controlados, El vertedor

es de perfil Creager; en caso de que el tipo de vertedor cambie, será necesario modificar esta subrutina.

Subtuttna Auxt. Esta subrutina extrapola o interpola lineal-mente, los puntos que forman la curva elevaciones-áreas-capacidades, así como la curva de coeficientes de descarga del vertedor,

Todos los datos de entrada se llaman desde el programa princi-pal. En la Figura ( $3,3,1$ ), se presenta un diagrama de bloques de las funciones del programa. Los principales rasgos son:

1) Opción de tanteos, Existe la alternativa de escoger, por medio de la variable Itante\$, si desea que se tantee la carga de diseño:

> Itante\$ = "NO" Se usará cuando la carga de diseño es conocida, por lo tanto no desea que se tantee.

Itante\$  $=$  $115111 -$ Para el caso en que la carga de diseño no es conocida, existe la opción de tanteo, en la cual, el valor absoluto de la diferencia entre la carga de diseño y la carga máxima sobre la cresta vertedora, se ajusta a que dicha diferencia no sea

**DIAGRAMA DE BLOQUES** 

 $\overline{U}$ 

'•

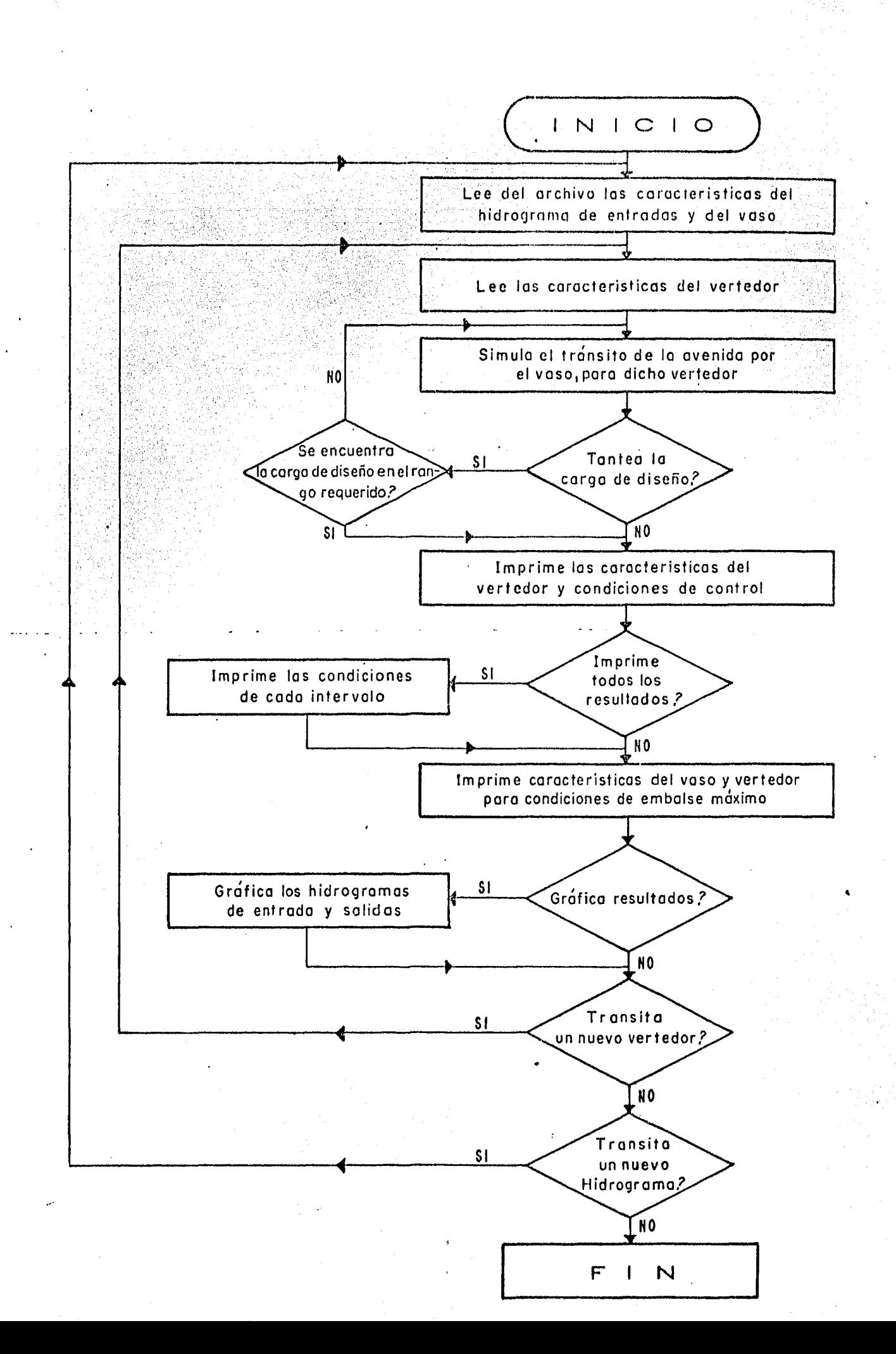

mayor del 1%.

 $2)$  Opción de impresión. - Por medio de la variable Prints,  $e<sub>l</sub>$ usuario puede escoger entre diferentes niveles de salida, como se muestra ensequida:

 $Print$ =$   $||N0||$ 

Imprime solo las características del embal se y del vertedor cuando se presenta el em balse máximo.

 $Print$ =$  $\frac{115}{111}$ 

Imprime adicionalmente a lo anterior, para cada intervalo analizado, el gasto de en-trada y salida, el escurrimiento acumulado y el almacenamiento en el vaso.

 $3)$ Opción para graficar.- Con la variable Graf\$, se pueden graficar o no los resultados del tránsito, dependiendo de los valores que dicha variable tome, si Graf\$ = "NO", los resultados no se grafican; en caso que Graf\$ sea igual a "SI", dichos resultados se grafican.

Opción nuevo vertedor.- Esta se realiza por medio de la va 4) riable Vert\$ según el valor que tome: "S!" para el caso en que se desee reali-zar el tránsito de la avenida anterior, pero modificando la obra de exceden---cias, "NO" en caso contrario.

Opeión nuevo hidrograma, se puede transitar otra avenida 5) o modificar la existente, si la variable Hidrs es tgual a "SI"; en caso de que dicha variable tome el valor "NO", termina el proceso, c

### 3.4) Preparación de datos de entrada

Los datos con los que es necesario alimentar al programa TVASO1, para su funcionamiento, están divididos en dos grupos, El primero de ellos, se encuentra grabado en el archivo\*, y al ser llamado por el programa, introduce a éste el hidrograma de entrada. la curva elevaciones-capacidades. el nombre del vaso y del proyecto. El segundo comprende las condiciones de fun cionamiento del programa y las características del vertedor.

A continuación se presentan, los datos de entrada del segundo grupo en orden cronológico:

> "DONDE TIENE ALMACENADO LOS DATOS? T14; T15; H8; H8,0,  $1$  $1^{\prime\prime}$ . N\$

Un solo valor alfanumérico. Se refiere al nombre de la unidad donde se encuentra grabado el archivo de datos, siendo:

 $1171411$ Unidad lectora de cassette derecha

<sup>\*</sup> Para la generación del archivo, se presenta en el Apéndice A, la memoria del programa GEN1.

**MT15W** Unidad lectora de cassette (zquierda **U H8 U 30** Unidad lectora de discos izquierda "H8,0,1" Unidad lectora de discos derecha

después de introducir este valor, aparecen en pantalla los nombres de los archivos contenidos en dicha uni--dad, Cuadro  $(3, 4, 1)$ .

"NOMBRE DEL ARCHIVO", Archi\$  $\overline{2}$ 

> Valor alfanumérico, no mayor de seis caracteres. De los archivos contenidos en el cuadro anterior, se esco ge el que tenga los datos que necesitamos,

 $3)$ "FACTOR PARA MAXIMIZAR EL HIDROGRAMA DE ENTRADA", Fact

Valor numérico. Relación existente entre el gasto máximo probable para un período de retorno dado y el pico del hidrograma de entrada.

4) "NUMERO DE PUNTOS ADICIONALES DEL HIDROGRAMA DE SALI-DA", M

Valor numérico, Es el número de intervalos adiciona-les que se desean analizar, después que se terminaron de transitar los gastos referentes al hidrograma de m

# CUADRO  $(3.4.1)$

# RELACION DE ARCHIVOS GRABADOS

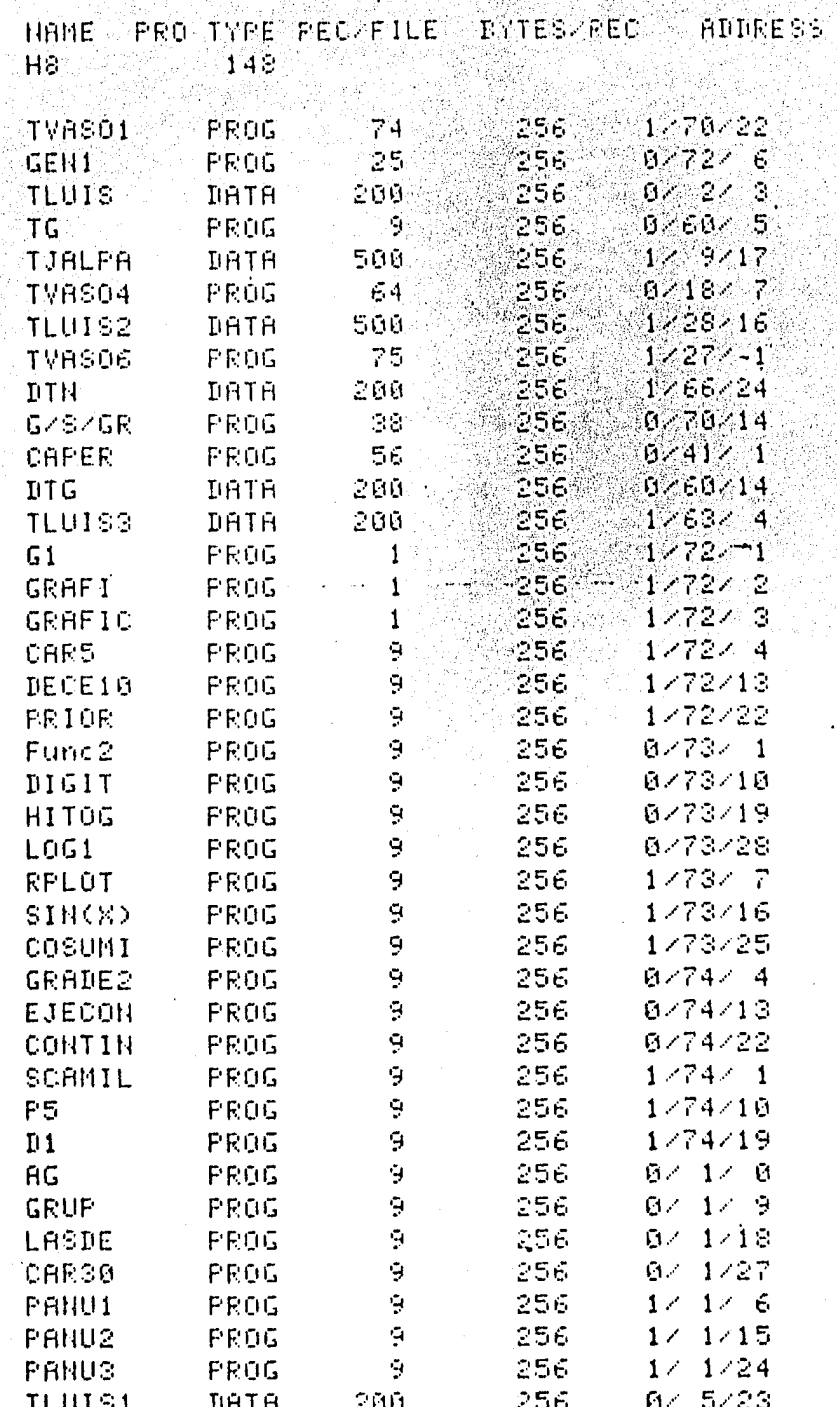

entrada.

"DESEA QUE TANTEE LA CARGA DE DISENO? SI/NO", ItanteS  $5)$ 

Valor alfanumerico de dos caracteres, USIU o UNOU; Se utilizara "Sill, cuando se desee que el valor absoluto de la diferencia entre la carga máxima sobre la cresta vertedora y la carga de diseño, sea menor o igual al -1%, es decir, la relación entre dichos valores, será aproximadamente igual a la unidad, Se usará ''NO'', cuando se desee que la carga de diseño no se modifi--que,

 $6)$ "ELEVACION INICIAL", Hin

> Valor numérico, Es la elevación en msnm con la que se inicia la simulación del tránsito.

力

"NUMERO DE PUNTOS DONDE EXISTE CONTROL", NC 7)

Valor numérico, Es el número de puntos que forman la curva de elevaciones de control-gastos de regulariza-ción.

El valor referido en las órdenes de entrada 8 y 9 se deben de  $$ repetir, tantas veces, como puntos contenga la curva de elevaciones de controlgastos de regularización.

 $\left(8\right)$ 

Valor numérico. Corresponde a la elevación del punto de control J<sub>i</sub> en msnm.

"GASTO DE CONTROL J", Qr(J) 9).

> Valor numérico. Corresponde al gasto de regulariza--ción del punto de control J, en m<sup>3</sup>/s.

 $10)$ "COEFICIENTE DE DESCARGA DEL VERTEDOR LIBRE", C

Valor numérico. Se refiere al valor del coeficiente de descarga para un vertedor con descarga libre y perfil Creager, correspondiente a la relación entre la al tura del paramento y la carga de diseño  $(P/H_{\Omega})$ .

"NUMERO DE ESCOTADURAS QUE FORMAN EL VERTEDOR", Kver  $11)$ Valor numérico. Número de escotaduras que forman al vertedor, entendiéndose por escotadura, al espacio existente entre dos pilas.

Los datos de entrada referidos en las órdenes 12, 13, 14 y 15 se repetirán, tantas veces, como número de escotaduras existan.

 $\mathcal{D}_{\mathbf{L}}$ 

 $12)$ "ESCOTADURA I LONGITUD", Ve(I)

> Valor numérico. Longitud efectiva promedio de la cres ta vertedora, en m.

13) UESCOTADURA I ELEVACION DE LA CRESTA", Hy(I)

Valor numérico. Elevación del punto de descarga, se expresa, en msnm.

 $(14)$ "ESCOTADURA I ELEVACION DEL PUNTO INFERIOR DE LA PANTA  $LLA^{11}$ ,  $Hp(I)$ 

Valor numérico. Elevación del punto inferior de la pantalla de concreto o de la compuerta, si no existe se deberá poner una elevación mayor que el embalse máximo esperado, se expresa en msnm.

"ESCOTADURA I CARGA DE DISEÑO", Hd(1)  $15)$ 

> Valor numérico. Carga de diseño del vertedor, se ex-presa en m.

Después de introducir este último dato a la computadora aparece en pantalla el Cuadro (3.4.2), el cual tiene por objeto, proporcionar el ni-vel en que se encuentra realizando los cálculos el programa y además poder de-tectar si éste se quedó en un loop. Con el letrero "EL PROGRAMA SE ENCUENTRA -EN EL PASO ( X, Y, Z)" se ve dicho nivel; donde "X" representa el número de

CUADRO (3.4.2)

MENSAJE DE RASTREO

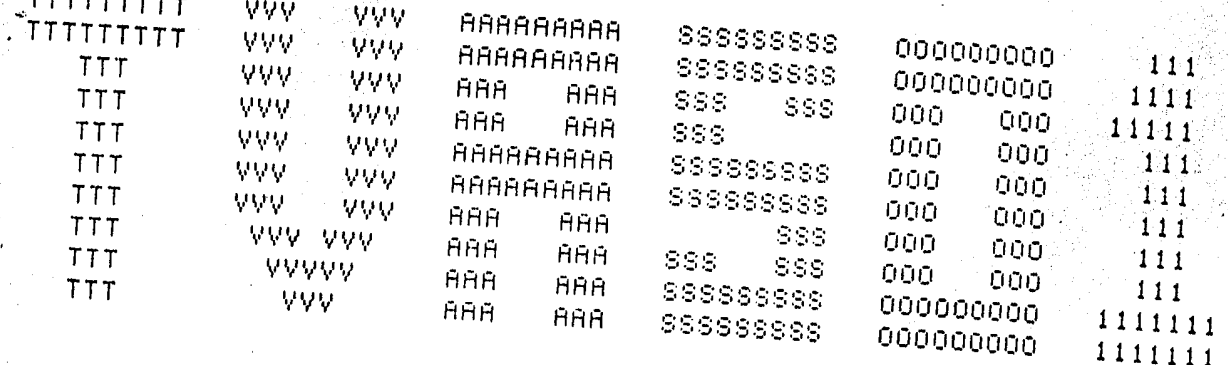

္လြင္ခ

POR FAVOR ESPERAR.

EL PROGRAMA SE ENCUENTRA EN EL PASO (1,2,3)

tanteos que realiza para ajustar la carga de diseño, el número del intervalo que se encuentra calculando se representa por "Y" y el número de tanteos que se encuentra realizando para igualar la ecuación de continuidad para dicho interva lo, por "2".

> $16)$ **UDESEA OBTENER TODOS LOS RESULTADOS DEL TRANSITO?**  $S1/N0''$ ,  $lcave$

Valor alfanumérico de dos caracteres, "SI" o "NO"; Se utilizará "NO" cuando se desee solamente que se impriman las características de control y del vertedor, - así como, las condiciones del vaso cuando se presenta el embalse máximo. Se usará "SI" cuando además de las impresiones anteriores, se desee que imprima las condi ciones del embalse para cada intervalo analizado.

### "DESEA OUE GRAFIQUE RESULTADOS? SI/NO", Graf\$  $17)$

Valor alfanumérico de dos caracteres, "SI" o "NO"; Se usará "SI", cuando se desea que se grafiquen los resul tados del tránsito por medio del PLOTTER. Después de introducir el dato, inmediatamente aparecerá en panta-Ila el Cuadro (3.4.3), éste es un aviso que se deberá tener en cuenta. Se usará "NO" en el caso de no te ner interés en que se grafiquen los resultados.

84

 $\mathcal{F}_{\mathcal{A}}$ 

CUADRO (3.4.3)

AVISO PARA COLOCAR PAPEL EN LA

**GRAFICADORA** 

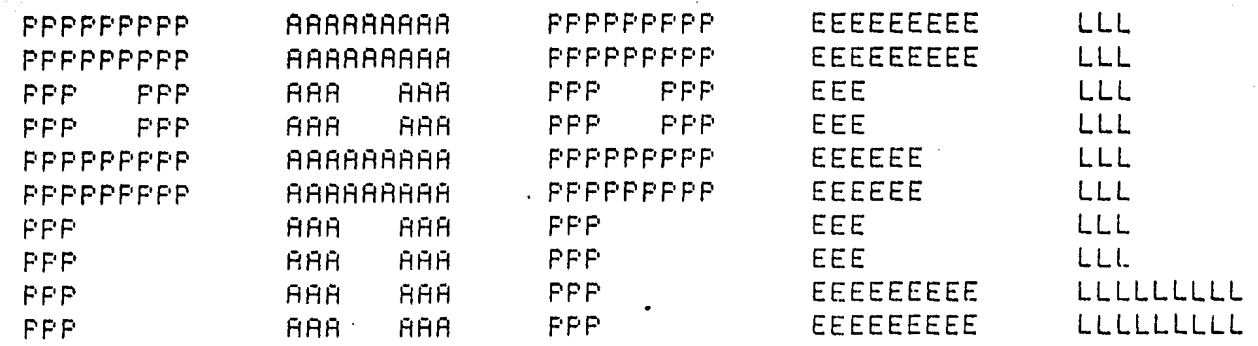

Por favor, colocar una hoja de papel tamano carta, en el plato del PLOTTER, para poder graficar el resultado de la simulación del transito realizado.El lado conto de dicha hoja, debera estan apoyada al lado ancho del plato.

<u>ထို</u>

A continuacion, activar la tecla CONT

18) UDESEA PROCESAR OTRO VERTEDOR? SI/NO", LS

Valor alfanumérico de dos caracteres, "ISI" o "NO";  $-5e$ usará <sup>USIU</sup>, cuando se desee transitar la misma aveni-da, pero con otras condiciones de control o vertedor. en este caso se repetirán las órdenes, de la 3 a la - $17.$ En caso de no desear que se procese otro verte--dor, se utilizará "NO".

#### 19) "DESEA PROCESAR OTRO HIDROGRAMA? SI/NO", L\$

Valor alfanumérico de dos caracteres, "SI" o "NO"; En caso de usar "S!", significa que se desea procesar - otro hidrograma, y se deberán repetir todas las órde-nes anteriores, En caso de usar "NO", se termina el proceso.

Para mayor facilidad en la preparación de los datos de entrada, se presenta, en el Apéndice B un formato general para ser llenado por el usua-rio, en él se muestran los datos de entrada en el orden cronológico de apàri--ción.

#### Datos de prueba y ejemplo de salida  $3.5)$

La salida de resultados, se obtiene por medio de dos unidades -

de salida, la impresora de datos y la graficadora o PLOTTER, La información que se obtiene es la siguiente:

- 1) Nombre del proyecto ·~>:·.{-; ,:·:~ .. <;·.: /': ·;.
- $2)$ Nombre del vaso

•,'

··-... -.

., 1

- $3)$ Información referente al vertedor estudiado: Longitud de la cresta vertedora, elevación de la cresta, eleva ci6n de la pantalla, carga de diseño.
- $\ket{4}$  Elevaciones de control y gastos de regularización, pa ra el vertedor analizado.
- 5) En forma de tabla imprime:
	- a) ORDEN: Indice que representa el intervalo analiza do.
	- b) ENTRADAS: Gasto del hidrograma de la avenida co-- ' rrespondiente al principio del intervalo, en  $m^3/s$ .
	- c) ELEVACIONES: Elevación del embalse al final del intervalo analizado, en msnm.
	- d) SALIDAS: Gastos que pasa por la obra de exceden- cias, en  $m^3/s$ ,
	- e) CASO: Si el embalse al final de intervalo analiza do se encuentra abajo de la primera eleyacíón de control, imprimirá el número 1; si el embalse al final del intervalo coincide con la primera

elevación de control, imprimirá el número 2; si el embalse al final del intervalo analizado se en cuentra entre la primera y segunda elevaciones de control imprimirá un 3 y así sucesivamente.

ºº

 $|f|$ VOLUMEN DE ESCURRIMIENTO: Volumen acumulado generado por la avenida, en miles de metros cúbicos.  $_{\odot}$ g $)$  ALMACENAMIENTO: Capacidad del vaso, correspondien te a la elevación de la superficie del agua, ex- presado en miles de metros cúbicos.

6) Características del vertedor, cuando se presenta el embalse máximo.

Si Icave\$ = "SI", la impresión de resultados, se realiza en la forma antes indicada; si lcave\$ =  $'N0''$ , so lo imprime los pasos, cuyos números son:  $1, 2, 3, 4$  y -6.

7) Grafica los resultados del tránsito de avenidas. Este paso se ejecuta, solo si Graf\$ =  $1! \text{S}1'$ 1,

Para ilustrar el programa, a continuación se proporciona un ejem 'plo de una corrida, la cual, fncluye, un 1 fstado del programa fuente, el paquete de datos de entrada, así como la salida de los resultados, Lo anterior, es moti vado no solo por razones ilustrativas sino también como muestra de datos de

*.:·,.,.··,,·* 

prueba para checar los programas recientemente grabados,

ITANY L

 $\mathcal{F}_1$ 

## PROGRAMA FUENTE

 $10$ PROGRAMA TVASO1 20 30 PROGRAMA ELABORADO POR EFRAIN CRUZ MARTINEZ 40 50 **ENERO DE 1984** 60 70. SIMULA EL TRANSITO SE AVENIDAS POR UN VASO, CON DESCARGA 86. LIBRE O CONTROLADA Y OPCION A GRAFICAR LOS RESULTADOS. 90. 100  $110$  $120$ OPTION BASE 1 130 OVERLAP 140 INTEGER Y2(300), Y3(300), Xx(300), Lx, Ly, Y1, X1 150 COM Hhd(10),Dh1(9),Cco(10),Cp(9),H,Qs,Kver,C 160 DIM Elev(50), Capa(50), Qe(300), Hc(25), Alfa(50), Qr(26), Name\*[60], Tit#[60] 170 DIM X(300),Y(300),V1(6),Hv(6),Hp(6),Hd(6),Qsan(300),Han(300),A(300) 180 DATA 0,0.05,0.15,0.25,0.4,0.6,0.8,1.0,1.3,1.6 190 DATA 0.05, 0.075, 0.1, 0.125, 0.175, 0.225, 0.35, 0.475, 0.7 200 DATA 0.74,0.81,0.839,0.866,0.90,0.94,0.972,1.0,1.038,1.072 210 DATA 0.729,0.719,0.713,0.709,0.702,0.696,0.683,0.669,0.646 220 READ Hhd(\*), Dhi(\*), Coo(\*), Cp(\*) 230  $\mathbf{I}$ 240 LEE DEL ARCHIVO DE DATOS, LAS CARACTERISTICAS DEL VASO Y  $\mathbf{I}$ 250 DEL HIDROGRAMA DE ENTRADAS. Ţ 260 INPUT "DONDE TIENE ALMACENADO LOS DATOS? T14, T15, H8, H8, 0, 1", N\$ 270 280 PRINTER IS 16 290 PRINT PAGE 300 CAT CHR#(34)&CHR#(58)&N#&CHR#(34) 310 INPUT "NOMBRE DEL ARCHIVO". Anchi\$ 320 PRINT PAGE 330 MASS STORAGE IS CHR#(58)&N# 340 ASSIGN #1 TO Archi\$ 350 READ #1; Name#, Tit#, Nelca 360 FOR I=1 TO Nelca 370 READ #1;Elev(I), Capa(I) 380 NEXT I 390 READ #1; Delt, Nge 400 INPUT "FACTOR PARA MAXIMIZAR EL HIDROGRAMA DE ENTRADA", Fact 410 FOR M=1 TO Nge 420 READ #1; Qe(M) 430 Qe(M)=Qe(M)\*Fact 440 **NEXT N** 450 460 LEE POR PANTALLA LAS CARACTERISTICAS DE LA OBRA DE EXCE-470 DENCIAS Y LAS CONDICIONES DE CONTROL. 480 490 INPUT "NUMERO DE PUNTOS ADICIONALES DEL HIDROGRAMA DE SALIDA", M 500 - INPUT "DESEA QUE TANTEE LA CARGA DE DISENO? SIZNO", Itante\$ 510 INPUT "ELEVACION INICIAL", Hin 520 INPUT "NUMERO DE PUNTOS DONDE EXISTE CONTROL", No 530 REDIM Hc(Nc), Qr(Nc+1) 540 FOR  $J=1$  TO  $Nc+1$ 

```
550
      IF J>Ne THEN 580
560
      DISP "ELEVACION DE CONTROL ": J:
570
      INPUT "".He(J)
580.
      DISP "GASTO DE CONTROL":J:
590
      INPUT "",Qr(J)
៩០០
      NEXT J
610
      INPUT "COEFICIENTE DE DESCARGA DEL VERTEDOR LIBRE".C
620.
      INPUT "NUMERO DE ESCOTADURAS QUE FORMAN EL VERTEDOR", KVer
630
      REDIM V1(Kver), Hv(Kver), Hp(Kver), Hd(Kver)
640
      FOR L=1 TO Kuer650
      DISP "ESCOTADURA";L; "LONGITUD";
660
      INPUT "".VI(L)
670
      DISP "ESCOTADURA"; L: "ELEVACION DE LA CRESTA";
680
      INPUT "", HO(L):
690
      DISP "ESCOTADURA": E: LELEVAGION DEL PUNTO INFERIOR DE LA FANTALLA":
700
      INPUT " ", Hp(L)
710
      DISP "ESCOTADURA";L; "CARGA DE DISENO";
720
      INPUT STIHLED
730
      NEXT L
740
      \mathbf{I}IMPRIME EN LA PANTALLA EL CUADRO DE RASTREO.
750 -\mathbf{I}760
      \mathbf{I}770
      PRINTER IS 16
780
      K4=0790
      PRINT USING 990.
      PRINT USING 1000
នធធ
810
      PRINT USING 990
820
      PRINT USING 1010
830
      PRINT USING 1020
840
      PRINT USING 1030
850
      PRINT USING 1020
860
      PRINT USING 1040
870
      PRINT USING 1050
880
      PRINT USING 1060
890
      PRINT USING 1050
900
      PRINT USING 1060
910
      PRINT USING 1070
920
      PRINT USING 1080
930
      PRINT USING 1090
940
      PRINT USING 1880
950
      PRINT USING 1100
960
      PRINT USING 1110
970
      PRINT USING 1120
980
      PRINT USING 1110
990
      IMAGE #,6X,9("T"),3X,3("V"),3X,3("V"),3X,9("A"),3X,9("S")
      IMAGE 3X, 9("0"), 5X, 3("1")
1000
1010
      IMAGE 3X, 9("0"), 4X, 4("1")
      IMAGE #, 9X, 3("T"), 6X, 3("V"), 3X, 3("V"), 3X, 3("A"), 3X, 3("A")
1020
      IMAGE 3X, 3("S"), 3X, 3("S"), 3X, 3("O"), 3X, 3("O"), 3X, 5("1")
1030
1040
      IMAGE 3X, 3("S"), 9X, 3("O"), 3X, 3("O"), 5X, 3("1")
      IMAGE #, 98, 3("T"), 68, 3("V"), 38, 3("V"), 38, 9("A"), 38, 9("S")
1050
      IMAGE 3X, 3("0"), 3X, 3("0"), 5X, 3("1")
1060
1070
      IMAGE #,9%,3("T"),6%,3("V"),3%,3("V"),2(3%,3("A")),9%,3("S")
      IMAGE 2(3X, 3("0")), 5X, 3("1")
1080
```

```
IMAGE #,9X,3("T"),6X,2(1X,3("V")),1X,2(3X,3("A")),2( 3X,3("S"))
1096
1100
      IMAGE #,9X,3("T"),8X,5("V"),2X,2(3X,3("A"))
      IMAGE 3X, 9("S"), 3X, 9("O"), 3X, 7("1")
1110
      IMAGE #, 9X, 3("T"), 9X, 3("V"), 3X, 2(3X, 3("A")).
1120
1130
      H1 = H2 = 1PRINT LIN(2), SPA(12), "POR FAVOR ESPERAR, THE
1140
1150
           COMPARA EL GASTO DE REGULARIZACION CONTRA EL GASTO MAXI-
1160
      \mathbf{I}1170
           MO QUE PUEDE EXTRAER EL VERTEDOR.
      \mathbf{1}1180
      \mathbf{I}1190
      REM
1200
      K4 = K4 + 1K1 = 01210
1220
      FOR Lm=1 TO No
1230
      H=He(Lm)1240
      CALL Auxi(E1eU(*),Capa(*),H,Wol,Ne1ca)1250
      Vc = 2/Delt*Mol
      CALL Qsal(V)(*), Hu(*), Hp(*), Hd(*))
1260
1270
      Lmp=2*Lm
      IF Qr(Lm+1)>Qs THEN 1310
1280
      Alfa(Lmp)=Vc+Qr(Lm+1)
1290
1300
      GOT0 1320
      Alfa(Lmp)=Vc+Qs XXXXXX
1310
1320
      Lpbp=2*Lm-1
      IF Qr(Lm)>Qs THEN%1360%
1330
      B1fa(Lpbp) = VcfQr(Lm)1340
1350
      GOT0 1370
1360
      Alfa(Lpbp)=Vc+Qs
1370
      NEXT Lm
1380
      \mathbf{L}EMPIEZA LA SIMULACION DEL TRANSITO.
1390
      \mathbf{I}1400
      \mathbf{I}H = H i n1410
      K = Vf s = 01420
1430
      K1=11440
      CALL Auxi(Elev(*), Capa(*), H, Vfi, Nelca)
      CALL Q_{S,2} (V1(*), Ho(*), Hp(*), Hd(*))
1450
1460
      FOR J=1 TO No
1470
      IF H<=He(J) THEN 1490
1480
      NEXT J
      IF @s>@r(J) THEN 1520
14901
1500
      Q \leq f i=Q \leq1510
      GOTO 1530
1520
      Q \leq f i = Q \cap (J)1530
      Jj = 2 + J - 11540
      K = K + 11550
      R(K) = J_11560
      Van=Vfi
1570
      Qsan(K)=Qsfi
1580
      Han(K)=HIF Han(K1)>=Han(K) THEN 1610
1590
1600
      K1 = K1610
      FOR Iver=1 TO Kver
1620
      IF Han(K)>Hp(Iver) THEN 1680
```

```
Car=(Hin(K)+H0(I0er))/Hd(I0er)
1630
1640 -IF Car(=1, 34 THEN 1750
1650
     BEEP
1660
     PRINT USING 1730: Luer
1670
     GOTO 1750
1680
     -Car=(Hp(Iver)-Ho(Iver))/(Han(K)-Ho(Iver))
     IF Car>=:05 THEN 1750
1690
1700
     EEEF
      PRINT USING 1740; LOOK
1710
1720
      NEXT Iver
      IMAGE 2X, "REVISE CARGA DE DISENO DEL VERTEDOR", 2D
1730
      IMAGE 2X, "REVISE ABERTURA DE LA PANTALLA", 2D
1740
1750
      IF K<Nge+M THEN 4120
1760
          MODIFICA LA CARGA DE DISENO(tantea).
1770
      \blacksquare1780
      \mathbf{I}1790
      IF Itante#="NO" THEN 2000
      Delta=ABS(Han(K1)-H001)-Hd(1))
1800
      IF Delta(.01 THEN 2000
1810
      IF Han(K1)-Hv(1)<Hd(1) THEN 1880
1820
1830
     H1 = 2IF N1<>N2 THEN:1860
1840
1850
      Delta=Delta*.5
1860
      Hd(1)=Hd(1)+De|ta1870
     GOTO 1920
     H2 = 21880
     IF N1<>N2 THEN 1910
1890
     Delta=Delta*.5
1900
1910 Hd(1)=Hd(1)-Delta
     IF Kuer=1 THEN 1190
1920
     FOR J=2 TO Kven
1930
     Hd(J)=Ho(1)+Hd(1)-Ho(J)
1940
1950
     NEXT J
      GOTO 1190
1960
1970
      \mathbf{I}1980
      \mathbf{I}IMPRIME LOS RESULTADOS DEL PROBLEMA.
1990
2000
      N3=Nge+M
2010
     PRINT PAGE
     PRINTER IS 7,1, WIDTH(135)
2020
     PRINT CHR$(27)&"&11L"
2030
2040
     Ves=0
2050
     PRINT PAGE
2060 PRINT USING 2070; Name#, Tit#
     TMAGE 14X, "PROYECTO ",60A/14X,"VASO ",60A/
2070
2080 PRINT USING 2090
                                       \mathbf{u}IMAGE #,14X,"ESCOTADURA
2090
2100 FOR Lmn=1 TO Kver
2110 PRINT USING 2120; Lmn
2120 ... IMAGE #10X, 2D
2130 NEXT Lmn
2140
      PRINT USING 2150; V1(*)
      IMAGE 2,14X, "LONGITUD
                                              ", 6(6D, 2D, 2X)2150
      PRINT USING 2170; HO(*)
2160
```
 $.94$ 

2170 IMOGE 148, "ELEV. CRESTA ",6(6D.2D.2X) PRINT USING 2190; Hp(\*) 2180 2190 IMAGE 14X. PPANTALLA  $", 6(6D, 2D, 2X)$ 2200 PRINT USING 2210:Hd(\*) 2210 IMAGE 14X. "CARGA DE DISENO- $", 6(6D, 2D, 2X)$ 2220 PRINT USING 2230; Hc(\*)  $\frac{1}{2}$ , 6(6D, 2D, 28) 2230 IMAGE 14X."ELEVACION CONTROL: 2240 PRINT USING 2250:0m(\*) 2250 IMAGE 14X, GASTO REGULARIZACION 884, 606D. 2D, 2XX 2260 BEEP 2270 INPUT "DESER OBTENER TODOS LOS RESULTADOS DEL TRANSITO? SIXNO", Icave\$ 2280 IF Icave#="NO" THEN 2490 2290 PRINT LIN(1), SPR(14), RPT\$("\*", 106) 2300 PRINT USING 2320 2310 PRINT USING 2330 2320 IMRGE #,17X,"ORDEN",8X,"ENTRADAS",7X,"ELEVACIONES",7X,"SALIDAS",5X,"CASO"  $PRINT$  SPA(14).RPT $*(\forall *), 106$ ) 2340 2350 K3=1 2360 Ves=0 2370 Hi=Han(K3) 2380 CALL Auxi(Eleu(\*),Capa(\*),H1,Almac,Nelca) 2390 PRINT USING 2470;KS,Qe(K3),Han(K3),Qsan(K3),A(K3),Ves,Almac 2400 FOR K2=2 TO N3 2410 H1=Han(K2) 2440 IF K2=K1 THEN Almaci=Almac 2450 PRINT USING 2470;K2,Qe(K2),Han(K2);Qsan(K2),A(K2),Ves,Almac 2460 NEXT K2 2480 PRINT SPA(14), RPT#("\*", 106) 2490 FRINT LIN(3) 2500 PRINT USING 2570;K1 2510 PRINT USING 2580 2520 PRINT SPA(14), "EMBALSE MAXIMO, SONFLAS SIGUIENTES:" 2530 PRINT USING 2590;Qsan(K1) 2540 PRINT USING 2600; Han(K1) 2550 PRINT USING 2610; Qe(K1) 2560 PRINT USING 2620;Almaci 2570 IMAGE 14X, "EL EMBALSE MAXIMO SE PRESENTA EN EL INTERVALO NUMERO", 5D, ". " 2580 IMAGE 14X, "LAS CARACTERISTICAS DEL PROBLEMA CUANDO SE PRESENTA EL" IMAGE 14X, "GASTO MAXIMO DEL VERTEDOR=", 13X, 6D. 3D 2590 IMRGE 14X, "ELEVACION MAXIMA DEL EMBALSE=", 10X, 6D. 3D 2600 IMAGE 14X, "GASTO DE ENTRADA AL VASO(Hidrograma)=",2X,6D.3D 2610 IMAGE 14X, "ALMACENAMIENTO MAXIMO EN EL VASO=", 6X, 8D. D 2620 2630 BEEP INPUT "DESEA QUE GRAFIQUE RESULTADOS? SI/NO",Graf\$ 2640-IF Graf#="NO" THEN 4590 2650 2660.  $\mathbf{I}$ 2670.  $\pm$ GRAFICA EL HIDROGRAMA DE ENTRADAS Y SALIDAS. 2680.  $\mathbf{1}$ 2690 **PRINTER IS 16** 

PRINT LIN(5) 2700 2718 PRINT USING 2810 2720 PRINT USING 2810 27.30 PRINT USING 2828 PRINT USING 2820 2740 PRINT USING 2830 2750 PRINT USING 2830 2760 PRINT USING 2840 2770 PRINT USING 2840 2780 2790 PRINT USING 2850 PRINT USING 2850 2800 IMAGE 7X, 9("P"), 5X, 9("A"), 5X, 9("P"), 5X, 9("E"), 5X, 3("L") 2810 IMAGE 4X, 2(3X, 3("P")), 2X, 2(3X, 3("A")), 2X, 2(3X, 3("P")), 5X, 3("E"), 11 2820  $X, S("L")$ IMAGE 7X, 9("P"), 5X, 9("A"), 5X, 9("P"), 5X, 6("E"), 8X, 3("L") 2830  $1$ MAGE 7X, 3("P"), 8X, 2(3X, "AAR"), 5X, 3("P"), 11X, 3("E"), 11X, 3("L") 2840 IMAGE 7X, 3("P"), 8X, 2(3X, "AAA"), 5X, 3("P"), 11X, 9("E"), 5X, 9("L") 2850 2860 PRINT USING 2870 2870 IMAGE //12X, "Por favor, colocar una hoja de papel tamano carta, en el pla" PRINT USING 2890 2880 2890 IMAGE #, 7X, "to del PLOTTER, para poder graffcar el resultado de la simula" PRINT "cion" 2900 2910 PRINT USING 2920 2920 TMAGE #, 7X, "del transito realizado.El lado conto de dicha hoja, debera est" PRINT "ar" 2930 PRINT SPA(7), "apoyada al lado ancho del plato." 2940 2950 PRINT LIN(1), SPA(12), "A continuacion, activar la tecla CONT" 2960 **PAUSE** 2970 **PRINT PAGE** 2980 Max=Min=Qe(1) FOR 1=2 TO Nge 2990 3000 IF  $Qe(1)$ >=Min THEN 3030  $Min =  $\mathbb{Q} \in \mathbb{Q}$$ 3010 3020 GOTO 3050 IF Qe(I)<Max THEN 3050 3030 3040 Max=Qe(I) 3050 HEXT I  $Max1 = Min1 = 0$ san(1) 3060 FOR J=2 TO N3 3070 3680 IF @san(J)>=Min1 THEN 3110 3090  $Min1 = Qs$ an(J) GOTO 3130 3100 IF Qsan(J)<Max1 THEN 3130 3110 3120 Maxi=Qsan(J) 3130 NEXT J 3140 Maxy=MAX(Max, Max1) 3150 Miny=MIR(Min,Min1) 3160 Miny=INT(Miny) 3170 PRINTER IS 7,5 PRINT USING "K"; "IN" 3180 PRINT USING "K"; "IP0, 0, 7500, 9500" 3190 PRINT USING "K"; "VS5; SP1; DI1, 0; SI0.15, 0.25" 3200 3210 Minx≕0 3220 Maxx = Lx = Delt\*(N3+1)

טכ

```
3230
      IF Lx<=10 THEN 3300
      IF Ux<=20 THEN 3320
3248
3250
      IF Lx<=100 THEN 3340
3260
      IF Lx<=200 THEN 3360
3276
      IF Lx(=400 THEN 3380
      IF Lx<=500 THEN 3400
3280
3290
      IF Lx>508 THEN 3420.
3300
      Rx = 53310
      GOTO 3430
3326
      Ax = 13330
      GOTO 3430
3340
      H \times = 53350
      GOTO 3430
3360
      Ax = 103370
      GOTO 3430
3380
      Rx = 203390
      GOTO 3430
      Rx = 253400
      GOTO 3430
3410
      Ax=503420
3430
      Nx=INT(Lx/Ax)
3440
      FOR N=1 TO N3
3450
      X \times (N) = 1660 + (N-1)*De1 t/Maxx*5840
3460
      Y2(N)=1660+0e(N)/Maxy*7050
3470
      Y3(N)=1660+0san(N)/Maxy*7050
      NEXT N
3480
3490
      Ly=Maxy+10
3500
      IF LyK=1250 THEN 3560
3510
      IF LyK=2500 THEN 3580
      IF LOK=6250 THEN 3600
3520
      IF LyK=12500 THEN 3620
3530
      IF LyK=25000 THEN 3640
3540
3550
      IF Ly>25000 THEN 3660
3560
      \text{R}y = 503570
      G0T0 3670
3580
      A = 1003590
      GOTO 3670
3600
      Ay = 2503610
      GOTO 3670
3620
      Ay=500
3630.
      GOTO 3670
3640
      Av=1000
      GOTO 3670
3650
3660
      Ay=2000
3670
      Ny=INT(Ly/Ay)-
      PRINT USING "K"; "PR 1668, 1660; PD"
3680
3690
      FOR L=1 TO My
3700
      Yo≂L*Ay
3710
      Y1 = 1660 + Yo/Maxy*7050
      PRINT USING 4000; "PA", 1660, ", ", Y1, "; TL.6; YT; PU; CP-6.25, -0.25"
3720
      PRINT USING 4010; "LB", Yo, "; PU; PA", 1660, ", ", Y1, "; PD"
3730
3740
      HEXT L
      PRINT USING "K"; "PA", 1660, ", ", 0710, "; PU"
3750
      PRINT USING "K"; "PU; PA1660, 1660"
3760
```

```
3776
       PRINT USING "K"; "CP-1.25, -0.25;LB", Miny, "; PU"
       PRINT USING "K"; "DIG, 1; SIG. 20, 0.30; PU"
3780
3790
       PRINT USING "K";"PA1080,4120;PD;LBGASTO,EN M;PU;SI0.15,0.20;PA1000,5308"
       PRINT USING "K"; "PD;LB3;PU;SI0.20,0.30;PR1030,5400;PD;LB/SEG;PU"
3800
       PRINT USING "K"; "DI0, 1; SI0. 15, 0. 25"
3810
       PRINT USING "K": "PR 1660, 1660; PD"
3820
3830
       FOR I=1 TO Hx3840
      Xo = I * A \times3850
      X1 = 1660 + Xo/Maxx*5840
       PRINT USING 4000; "PA", X1, ", ", 1660, "; TL.6; XT; PU; CP-6.25, -0.25"
3860
3870
       PRINT USING 4010;"LB", Xo, "; PU; PA", X1, "; ", 1660, "; PD"
3880
       NEXT I
                    - "K"; "PA", 7500, ", ",1660, ";PU"
3890
       FRINT USING
      PRINT USING "K", "DI1, 0; SI0, 20, 0, 30, PU" (CHA) PRINT USING "K", "PA3035, 1150; PD; LBTIEMPO, EN MILES DE SEGUNDOS ; PU"
3900
3910
       PRINT USING "K"; "PA2280, 9200; PD"
3920
       PRINT USING "K": LB TRANSITO DE LA AVENIDA MAXIMA PROBABLE; PU!
3930
       PRINT USING "K": "SI0.15.0.25"
3940
3950
       PRINT USING "K"; "PA 1660, 830; PD; LESIMBOLOGIA :; PU"
      PRINT USING "K"; "PA 1660, 590; PD; LEGASTO DE ENTRADA; PU"
3960
      PRINT USING "K"; "LT5; SP2; PA 3280, 595; PD; PA 3720, 595; LT1; SP1; PUM
3970
3980
      PRINT USING "K"; "PR 1660, 438; PD; LBGASTO DE SALIDA; PU"
       PRINT USING "K"; "LT6; SP3; PA3280, 442; PD; PA3720, 442; PU"
3990
4000
       IMAGE 2A, 6D, A, 6D, 25A
4010
       IMAGE 28,6D,78,6D,8,6D,38
       PRINT USING "K"; "LT5; SP2"
4020
      FOR K=1 TO Hqe4030
      PRINT USING "K"; "PR", Xx(K), ", ", Y2(K), "; PD"
4040
4050
      NEXT K
       PRINT USING "K"; "PU; LT6; SP3"
4060
       FOR L=1 TO N3
4070
4080
      PRINT USING "K";"PA",Xx(L),",";Y3(L),"';PPD"
4090
      NEXT L
4100
      PRINT USING "K": "PU: SP0"
4110
       GOTO 4590
4120
       IF KKNge THEN 4140
4130
       Q \in (K+1) = \emptyset4140
       Be\tan\theta e(K)+0e(K+1)+2\tan\thetalt*Van-Qsan(K)
4150
       Jj=R(K)=14160
       IF Beta-Alfa(Jj)<=0 THEN 4190
4170
       Jj=fl(K)=Jj+14180
       IF Jj-2*Nc<=0 THEN 4160
4190
       J = (Jj - 1)/2 + 14200
       IF Jj-2*J<0 THEN 4280
4210
       IF Jj-2*J=0 THEN 4430
4220
       BEEP
4230
       PRINT "ERROR EN EL CONTADOR JJ"
4240
       GOTO 4590
4250
           RESUELVE LA ECUACION DEL TRANSITO.
4260
       Ţ
4270
4280
       Qsfi=Qsan
4290
       K5 = 0K5 = K5 + 14300
```

```
4310
     Vk = Vf i4320 K5=K5+1
4330
                   EL PROGRAMA SE ENCUENTRA EN EL PASO (";K4;";";K;",K;","K5;")"
     DISP<sup>"</sup>
      Vfi = .5*Delt*(Qe(K)+Qe(K+1)-Qsfi-Qsan(K))+Van(
4340
4350
      CALL Auxi(Capa(*), Elev(*), Vfi, H. Nelca)
4360
      CALL Qsal(VI(*), Ho(*), Hp(*), Hd(*)))
4370
      IF 0s-0r(J)>0 THEN 4400
4380
      0 \leq i \leq 0s.
4390
      GOTO 4410
4480
      Q \in f i = Q \cap (J)4410
      IF RESOVR-Vfile=10 THEN 1540
      G0T0 4310
4420
4430 H=Hc(J)
4440 -
      CALL Auxi(Elev(#), Capa(#); H, Vfi, Nelca)
4450 CALL Qsal(V)(*), Ho(*), Hp(*), Hd(*))
4460 IF Qr(J+1)-0s>0 THEN 4490
4470
     \, IF Qr(J+1)-Qe(K+1)>0 THEN 4540
      IF 0r(J+1)-0e(K+1)<=0 THEN 4520
4480
4490
     IF Qs-Qe(K+1)>0 THEN 4540
4500
      Q \leq f i = Q \leqGOTO 1540
4510
4520
     Q = f i = Qr(J+1)4530 GOTO 1540
4540
     IF Qe(K+1)-Qr(J)>0 THEN 4570
4550
      Q \leq f i = Q r(J)4560 GOTO 1540
4570
     0sfi≈0e(K+1)
4580
      GOTO 1540
4590
     BEEP
4600-
     INPUT "DESER PROCESAR OTRO VERTEDOR? SIZNO", Vent#
4610
     IF Verti="SI" THEN 490
4620
      BEEP
      INPUT "DESER PROCESAR OTRO HIDROGRAMA? SIZNO", HIGH+
4630
4640.IF Hidr#="SI" THEN 270
4650
       \mathbf{I}4660
     DISP "PROCESO TERMINADO"
4678
     FND
4680
      \mathbf{1}4690
       \mathbf{I}4700
           SURUTINA PARA CALCULAR EL GASTO DE SALIDA POR LA OBRA
4710
       \mathbf{I}4720
      \mathbf{I}DE EXCEDENCIAS.
4730
      \mathbf{I}4740
      SUE 0sal(VI(*), Ho(*), Hp(*), Hd(*))
4750
      OPTION BASE 1
4760
      COM Hhd(10), Dh1(9), Cco(10), Cp(9), H, Qs, Kver, C
4770
      Qs = 0FQR I=1 TO Kver
4780
4790
      IF H>Hv(I) THEN 4820
4800
      Qsa=0
4810 GOTO 4950
      IF H>Hp(I) THEN 4880
4820 -4830 -
      Car=(H-Hu(I))/Hd(I)
4840 -
      N=10
```

```
4850
       CALL Ruxi(Hhd(*), Cco(*), Car, Coo, N)
4860
       Qsa=C*Coo*Vl(I)*(H-Hu(I))^1.5
4870
       GOTO 4958
4880
      Car=(Hp(I)-Hu(I))/Hd(I)
4890
      IF Car).05 THEN 4920
4900
       0d = 734910
      GOTO 4940
4920
      H=94930
      CALL Auxi (Dh1(*), Cp(*), Car, Cd, N)
      0sa=2.9530*Cd*Vl(I)*((H-Hv(I))^1.5-(H-Hp(I))^1.5)
4940
4950
       0s = 0sa+0s
4960
      NEXT I
4970
      SUBEND
4980
      \mathbf{F}4990
       \mathbf{I}5000
5010
           SUBRUTINA PARA INTERPOLAR O EXTRAPOLAR.
       \mathbf{I}5020
       \mathbf{t}5030
      SUB Auxi (X(*), Y(*), Xo, Yo, N)
5040
      OPTION BASE 1
      REDIM X(N), Y(N)
5050
                        فكالمتها
5060
      FOR J=1 TO N
5070
      IF X(J)<Xo THEN 5110
      IF X(J)>Xo THEN 5130
5080
5090
      Yo = Y(J)5100
      GOTO 5140
5110
      NEXT J
5120
      J = H5130
      Yo=(Y(J)-Y(J-1))>Z(X(J)-X(J-1))+(Xo-X(J-1))+Y(J-1)
5140
      SUBEND
```
ŋ.

# DATOS DE ENTRADA

## PROGRAMA TVASOI FORMA PARA EL VACIADO DE DATOS DE ENTRADA PARA CADA HIDROGRAMA  $H8$ DONDE TIENE ALMACENADO LOS DATOS? TI4; TI5; H8; H8, O, I TLUIS1 NOMBRE DEL ARCHIVO  $1.0$ FACTOR PARA MAXIMIZAR EL HIDROGRAMA DE ENTRADA PARA CADA VERTEDOR  $\circ$ NUMERO DE PUNTOS ADICIONALES DEL HIDROGRAMA DE SALIDA DESEA QUE TANTEE LA CARGA DE DISENO? SI/NO SI<sup>T</sup> 72.44 ELEVACION INICIAL  $\mathbf{I}$ NUMERO DE PUNTOS DONDE EXISTE CONTROL

## PUNTOS DE CONTROL

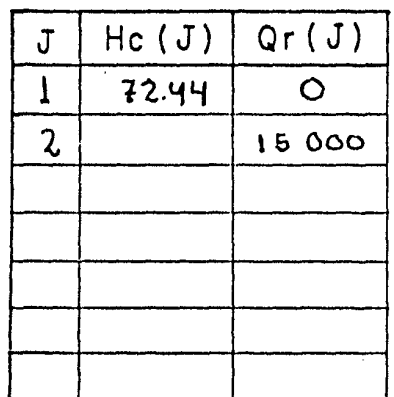

Y.

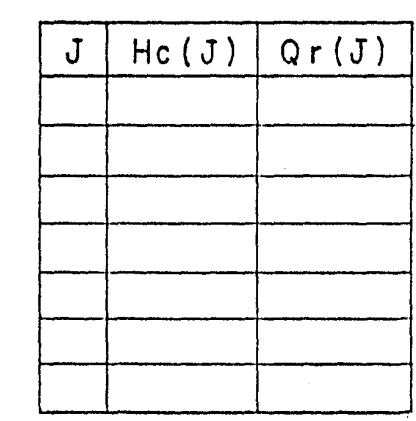

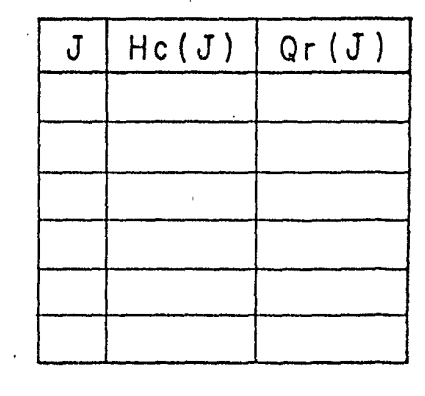

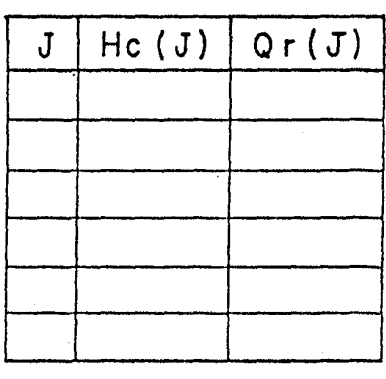

 $2.05$ **COEFICIENTE** DE DESCARGA DEL VERTEDOR LIBRE :  $\perp$ EL VERTEDOR **NUMERO** ESCOTADURAS **QUE** FORMAN DE

CARACTERISTICAS DE CADA ESCOTADURA

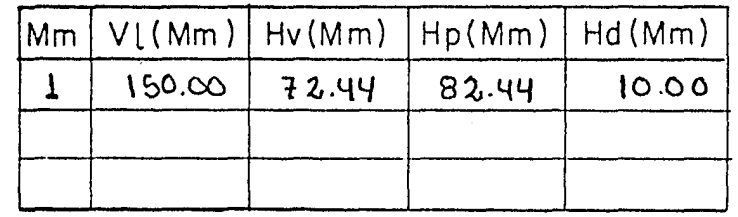

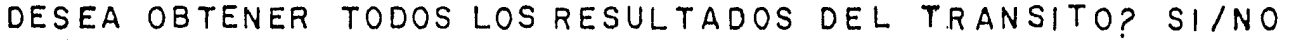

DESEA QUE GRAFIQUE RESULTADOS? SI/ NO

DESEA PROCESAR OTRO VERTEDOR? SI/NO

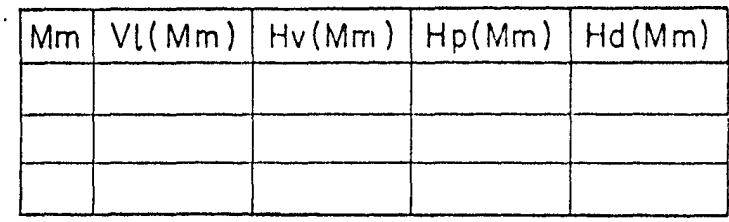

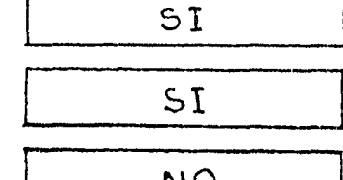

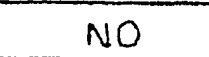

 $\vec{a}$ 

# SALIDA DE RESULTADOS
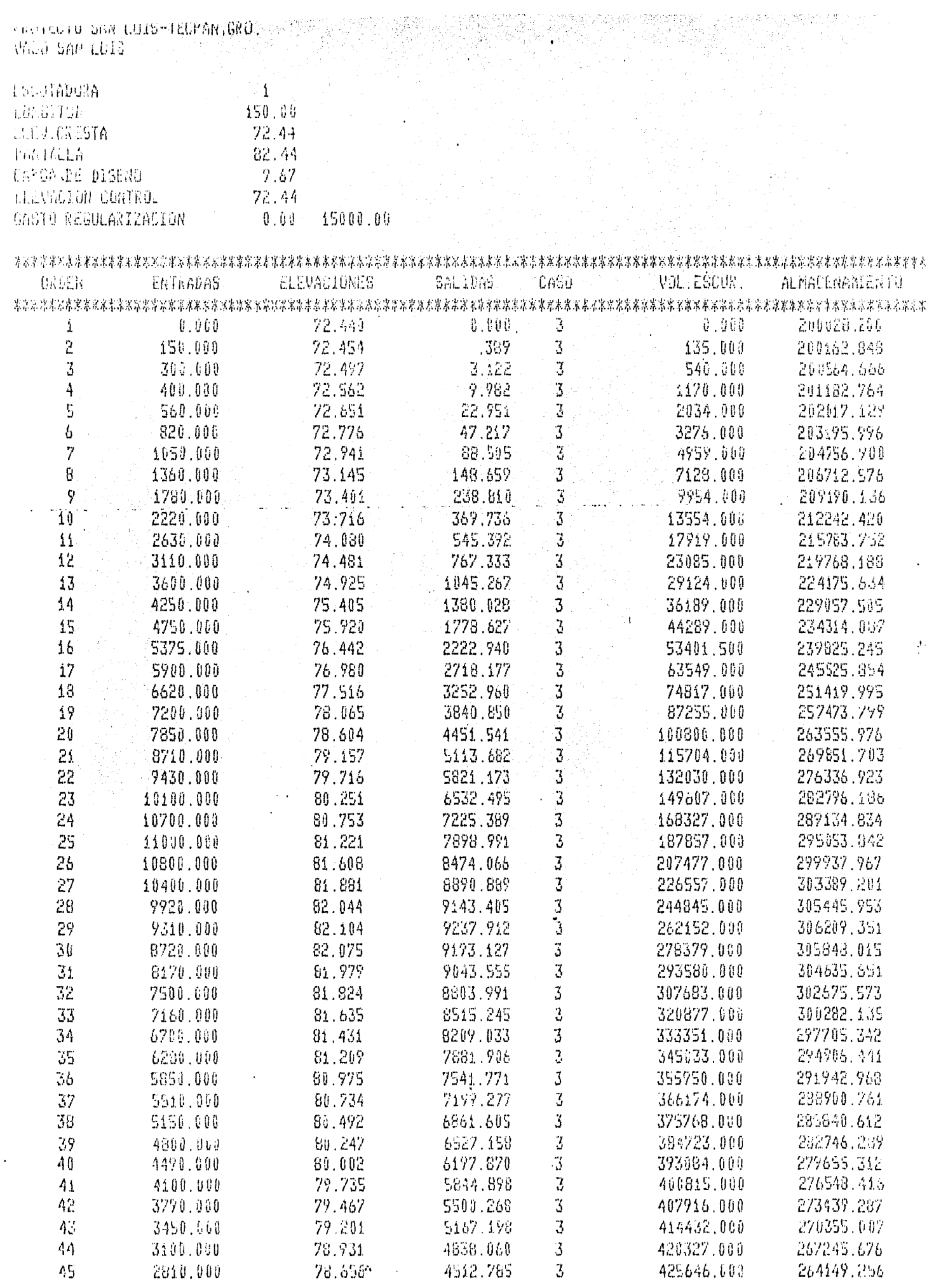

 $\frac{1}{2}$ 

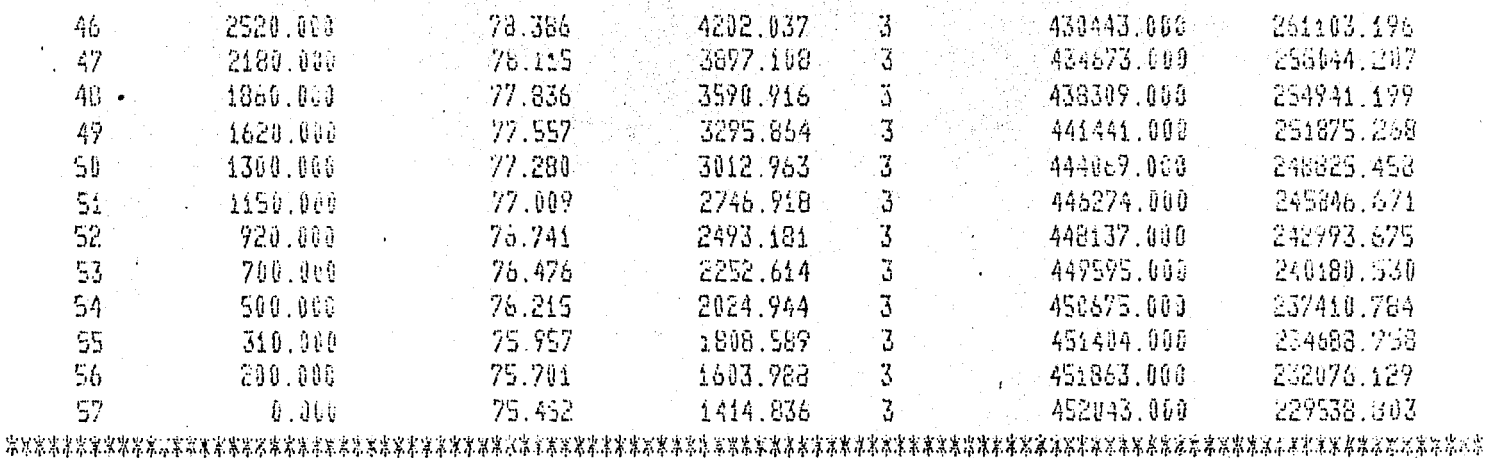

EL EMBALSE MAXINO SE PRESENTA EN EL INTERVALO NUMERO 29. LAS CARACTERISTICAS DEL PROBLEMA CUANDO SE PRESENTA EL EMBALSE MAXIMO, SON LAS SIGUIENTES: GASTO MAXIMO DEL VERTEDOR= 9237.912 ELEVACION NAXIMA DEL EMBALSE= 82.104 GASTO DE ENTRADA AL VASO(Hidrograma)= 9310.000 ALMACERAMIENTO MAXIMO EN EL VASO= 306209.4

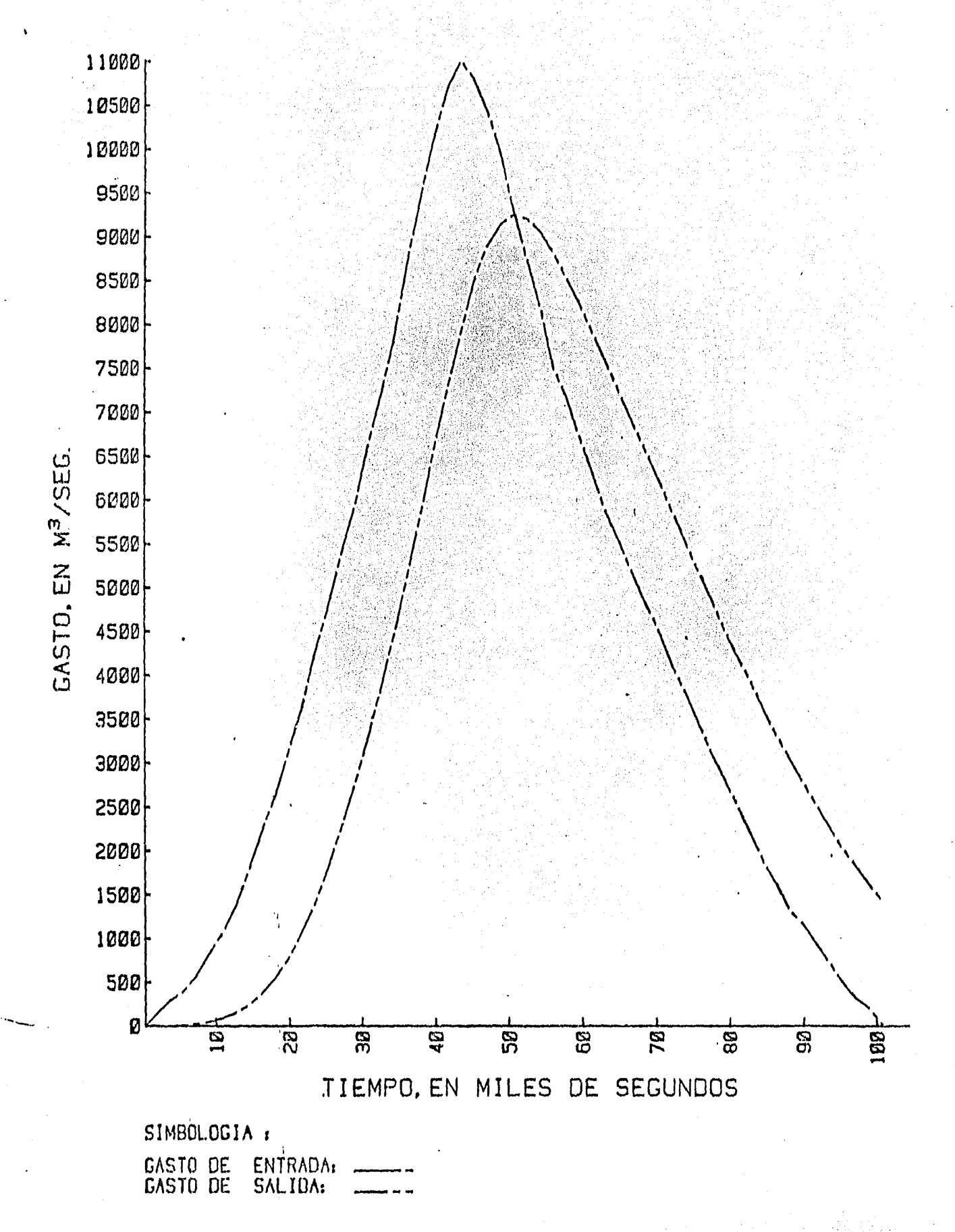

#### TRANSITO DE LA AVENIDA MAXIMA PROBABLE

# CAPITULO IV COMPARACION Y ANALtSIS~DE RESULTADOS DEL METODO TRADICIONAL Y EL PROPUESTO

. "' ... ··. ~ ... :

#### 4. 1 ) Antecedentes

Con el objeto de poder realizar el análisis y comparación entre los resultados obtenidos de las simulaciones del tránsito de avenidas, por los métodos propuestos en el Capítulo II -semigráfico y numérico-, se procedió seleccionar un vaso que haya sido simulado, y así disponer de los datos necesaríos para realizar dichas simulaciones y a su vez tener un patrón de compara-- ción de que los resultados sean confiables. Con base en lo anterior, se determinó que en los estudios básicos necesarios para llevar a cabo el diseño del proyecto San Luís-Tecpan, Gro. existe un estudio hidrológico\* del vaso San - - Luis, con fines de riego, que satisface con los objetivos anteriormente mencionades y por lo cual se tomó de referencia.

#### 4.2 ) Descripción general del proyecto

El río San Luis nace en la Sierra Filo Mayor, que es una estrinación de la Sierra Madre del Sur a unos 2 750 m de altitud en el estado de Gue rrero; su rumbo general es hacia el sur. Inicialmente se le conoce como río -

 $1.999 \pm 0.221$ 

<sup>,~</sup> "Adecuación del estudio hidrológico del proyecto San L1\_1is, Gro. <sup>11</sup> , Subdirec ción de Hidrología, SARH, México, D.F., agosto de 1983.

Grande por unos 35 km hasta las cercanías de la estación climatológica Gloria Escondida y a partir de alli toma el nombre de rio San Luis hasta desembocar en el Océano Pacífico, unos 15 km aguas abajo, en el sitio llamado Boca de San Luis. Por la margen derecha no tiene afluentes importantes; por la izquierda en cambio si pueden considerarse tres de ellos que corren sensiblemente hacia el suroeste y son el arrollo El Salto, el río Chiquito y el arroyo Guayabo.

': ·,,,.\_~ . ,.<·, :\_;,,\_ ::-~·-- ·:::, 1, · ..

·.··· . ·-·;.'·.-

*'·"'.,,,I* 

La cuenca del río San Luis limita al norte con Ja propia del río Balsas, al este con la del río Tecpan en su parte alta, y con Ja del arroyo Nuxco en la baja; al sur con el Océano Pacífico *y* al oeste con la cuenca del río Coyuquila. Es de configuración alargada *y* se ubica en su totalidad en el estado de Guerrero, está comprendida entre los paralelos 17°12' y 17°43' de latitud norte y los meridianos  $100^{\circ}42^{\prime}$  y  $100^{\circ}59^{\prime}$  de longitud oeste.

#### 4.3 ) Información básica utilizada

Se dispone, de toda la cuenca, cartas elaboradas por el Departa mento de Cartografía de la Secretaría de la Defensa Nacional a escala - -**1:100** 000 con curvas de nivel equidistantes a 50 m. También existen planos escala 1:5 000 del vaso San luis con curvas a cada metro de equidistancia, en el que aparece calculada y dibuja, la curva de elevuciones-capacídades que se muestra en la Figura ( 2.2.2 ).

Los escurrimientos del río San Luis han sido aforados desde  $\mathcal{P}_\mathcal{P}$  ,  $\mathcal{P}_\mathcal{P}$  ,  $\mathcal{P}_\mathcal{P}$  ,  $\mathcal{P}_\mathcal{P}$  ,  $\mathcal{P}_\mathcal{P}$  ,  $\mathcal{P}_\mathcal{P}$  ,  $\mathcal{P}_\mathcal{P}$  ,  $\mathcal{P}_\mathcal{P}$  ,  $\mathcal{P}_\mathcal{P}$  ,  $\mathcal{P}_\mathcal{P}$  ,  $\mathcal{P}_\mathcal{P}$  ,  $\mathcal{P}_\mathcal{P}$  ,  $\mathcal{P}_\mathcal{P}$  , 1958 en la estación hidrométrica del mismo nombre, que se localiza en las proxi midades del poblado de San Luis, Gro., en el puente de la carretera Acapulco-Zi huatanejo sobre la corriente y a 1.5 km aguas abajo del sitio del proyecto.

"':;i·}'./-:.~.·:·\_.·- ! • ·.-\_)::. ·.;\<.-,.;- .:

Por otra parte en el estudio hidrológico del vaso San Luis -mencionado anteriormente- se recomienda la avenida máxima probable -Cuadro  $(4.3.1)$ - asociada a un período de retorno de 10 000 años, que alcanza un gas to máximo de 11 000 m<sup>3</sup>/s y acumula en 28 horas un volumen de 450 hm<sup>3</sup>. Dicho va so, tiene una obra de excedencias con perfil creager, cuya cresta vertedora está a los 72.44 m de altitud y su longitud es de 150 m.

#### $4.4$  ) Simulaciones del tránsito de la avenida

Para real izar las simulaciones se utilizaron los datos mostra- dos en el inciso anterior, considerando además qúe la elevación del nivel del agua en el instante que empieza a llegar al vaso la avenida correspondiente al hidrograma del Cuadro ( $4.3.1$ ) es la 72.44  $m$ , el gasto de salida por la obra de excedencias al iniciarse el hidrograma de entrada es igual á cero y el gasto de salida por la obra de toma se consideró igual a cero.

 $Método numérico.-$  Esta simulación se realizó utilizando el pro grama TVASOl, cuya memoria se presenta en el Capítulo **111.** Primeramente se

*:·•.-,,;;-,,.* **11** o

·'· ..

## CUADRO (4.3.1)

# HIDROGRAMA DE ENTRADA AL VASO

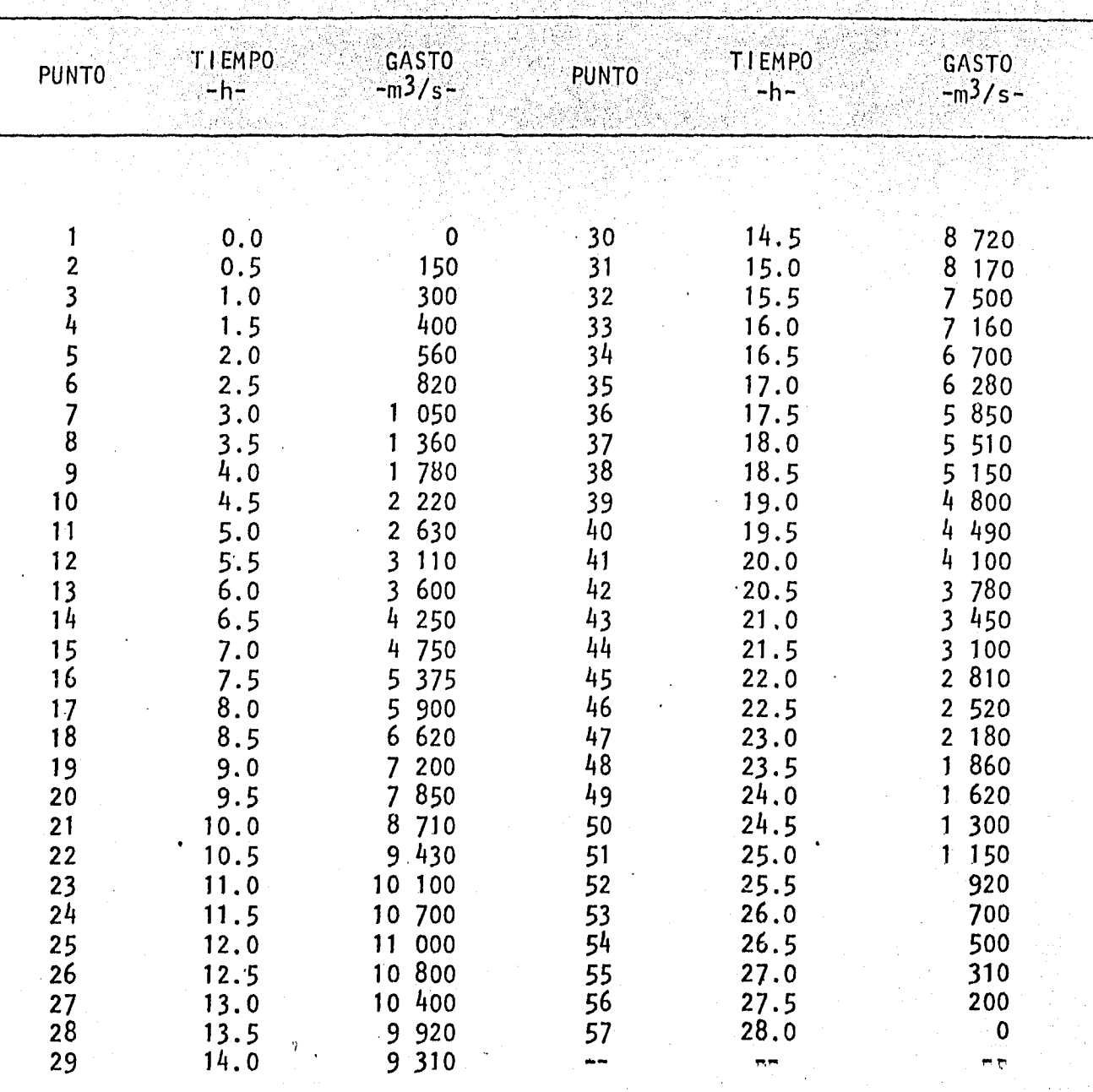

grabaron en un disco - para realizar la grabación de los datos en un disco. se. corrió el programa GEN1, presentado en el Apendice A— el nombre del proyecto y del vaso, el hidrograma de entrada y la curva elevaciones-capacidades: poste--riormente se procedió a hacer la simulación cuyos resultados se presentan en el Cuadro (4.4.1) y la Figura (4.4.1), en el que se observa que para controlar la avenida máxima probable con las características de la obra de excedencias an teriormente citada, es necesario, que la carga sobre la cresta vertedora sea de 9.66 m, almacenar un volumen de 306.2 hm<sup>3</sup> y descargar por el vertedor un gasto máximo de 9 238 m $^3$ /s.

Método semignáfico.- Para realizar la simulación, por este método, se utilizó la metodología presentada en el Inciso 2.3). Para lo cual, se calcularon con la ayuda de las curvas-elevaciones-capacidades y elevaciones-gas tos de salida por la obra de excedencias, que se muestran en el Capítulo II, los valores de  $\frac{2V}{\Delta t}$  + 0 y 0 -Cuadro (4.4.2) - para posteriormente asociarlos y construir la curva  $\frac{2V}{\Delta t}$  + 0 contra 0 mostrada en la Figura ( 2.3.1 ). Con el auxilio de ésta, se procedió a la simulación del tránsito de la avenida, cuyos resultados se muestran en el Cuadro ( $4.4.3$ ) y la Figura ( $4.4.2$ ), donde se puede apreciar que las características del vaso y la obra de excedencia cuando se presenta la descarga máxima, son las siguientes: el gasto máximo de descarga del vertedor cifra 9 250 m $^3$ /s, el nivel de aguas máximas extraordinarias de 82.11 m de altitud, mientras que la carga máxima sobre la cresta vertedora, alcanza 9.67 m, y el volumen máximo almacenado en la hora pico -29- es 306.31  $hm^3$ .

## CUADRO (  $4, 4, 1$  )

RESULTADOS DE LA SIMULACION DEL TRANSITO DE AVENIDAS POR VASOS

 $\mathbb{Z}$  .

아이로 승강했습니다.<br>1977년 - 대한민국의 대한민국의 대한민국의 대한민국의 대한민국의 대한민국의 대한민국의 대한민국의 대한민국의 대한민국의 대한민국의 대한민국의 대한민국의 대한민국의 대한민국의

無義罪

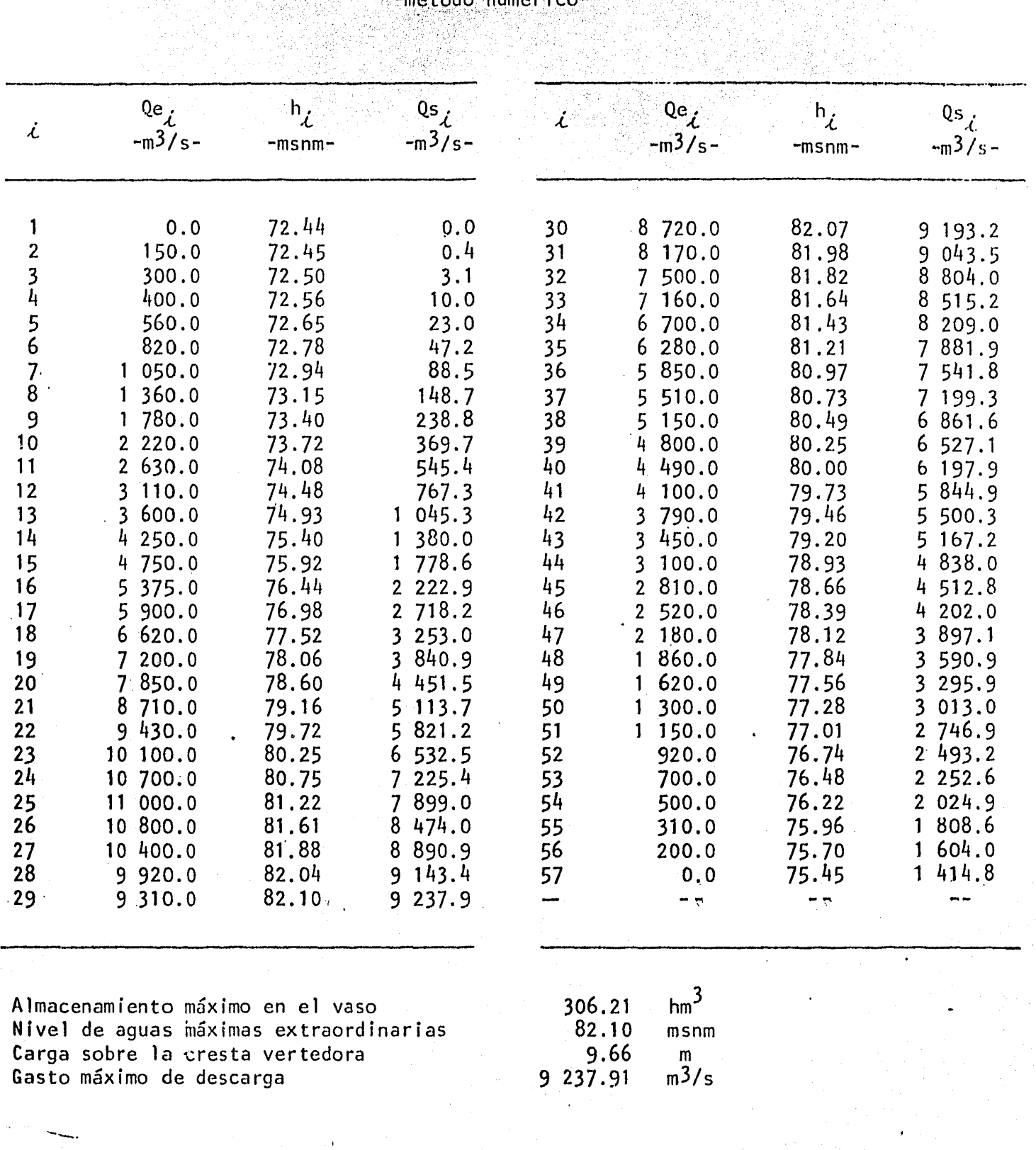

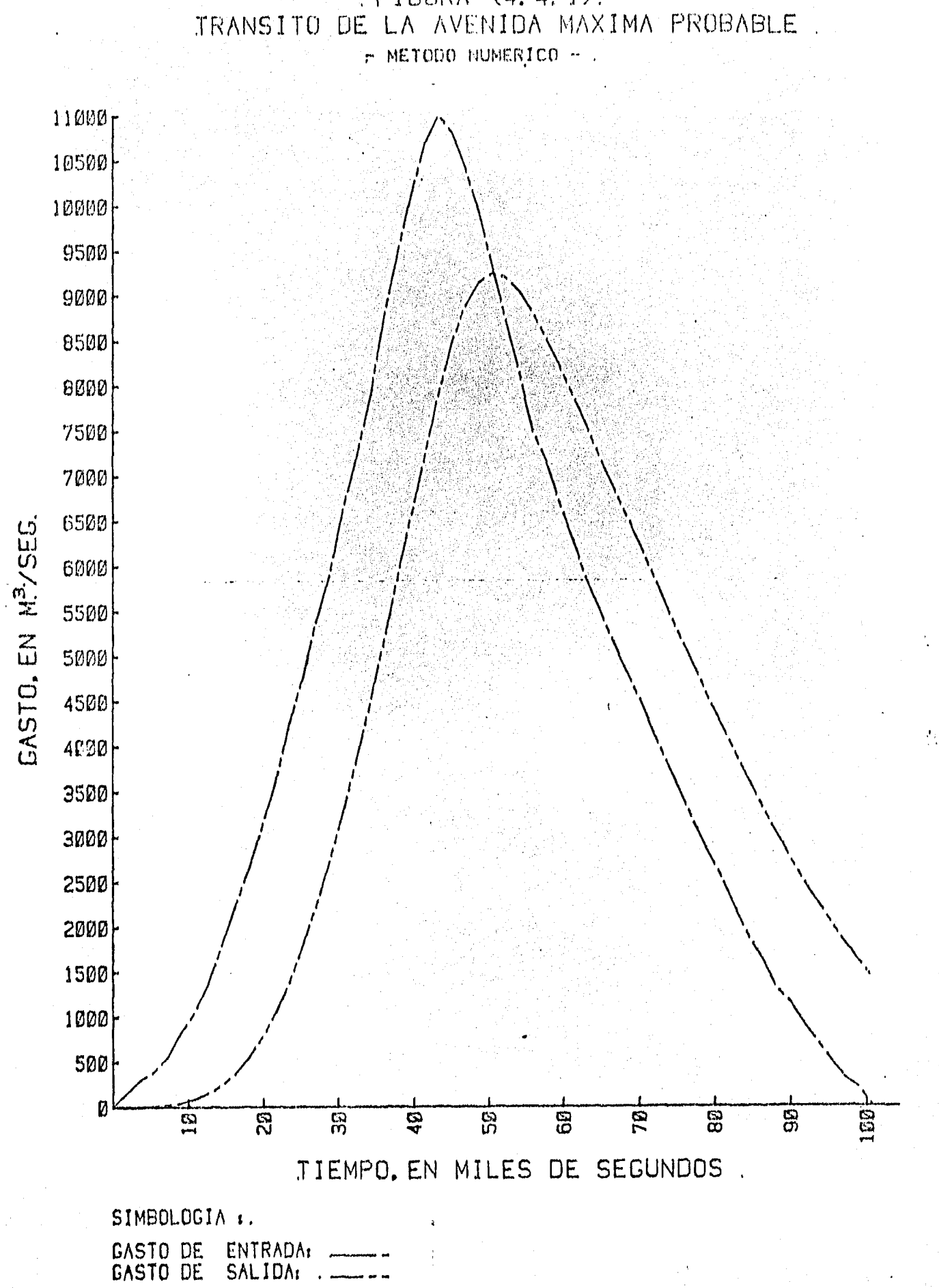

. FIGURA (4.4.1).

# CUADRO (4.4.2)

115

# CALCULO DE LA CURVA  $\frac{2V}{\Delta t}$  + 0 CONTRA O

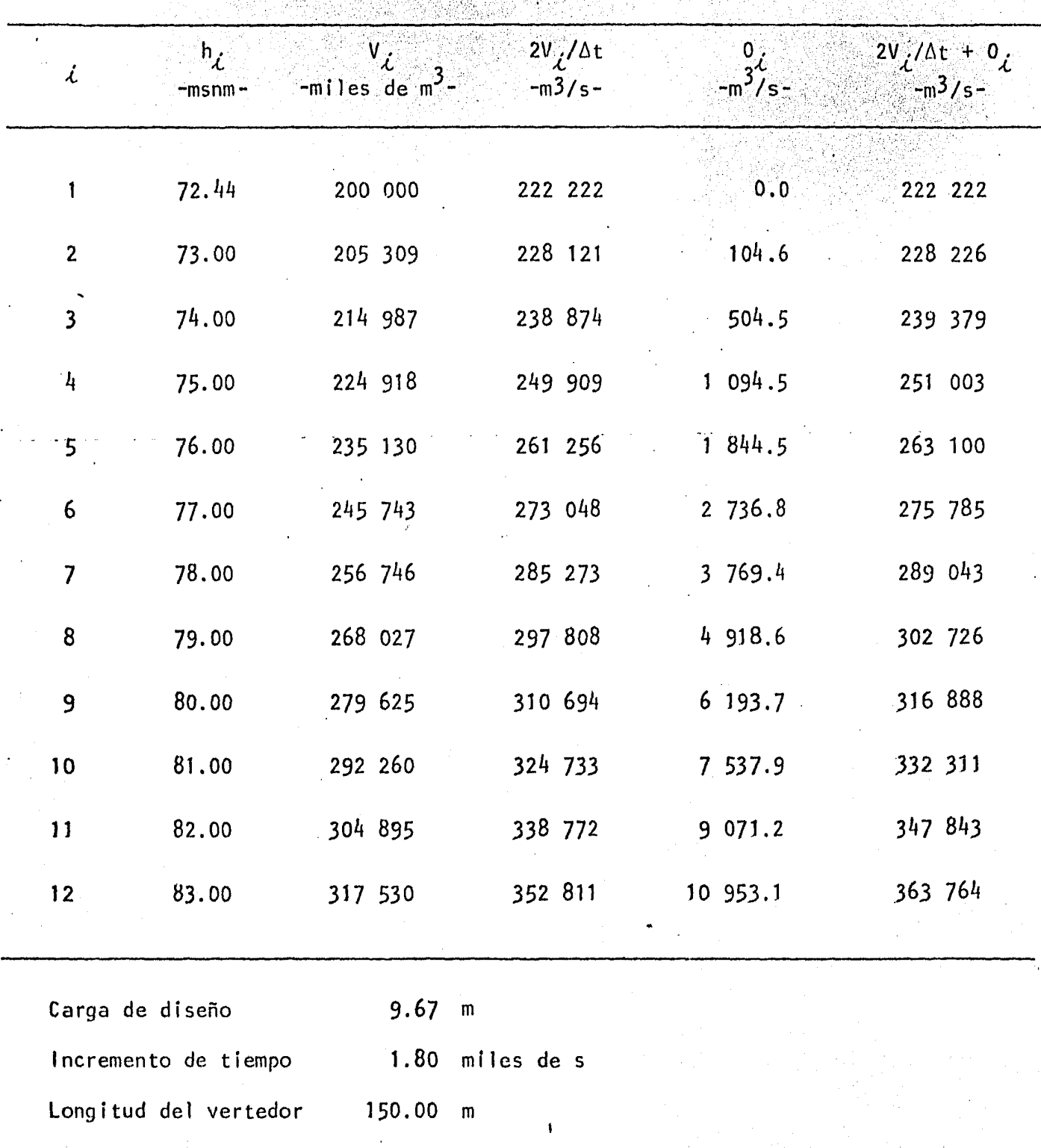

iya.

 $\sim$   $\sim$ 

#### RESULTADOS DE LA SIMULACION DEL TRANSITO DE AVENIDAS POR VASOS

-método semigráfico-

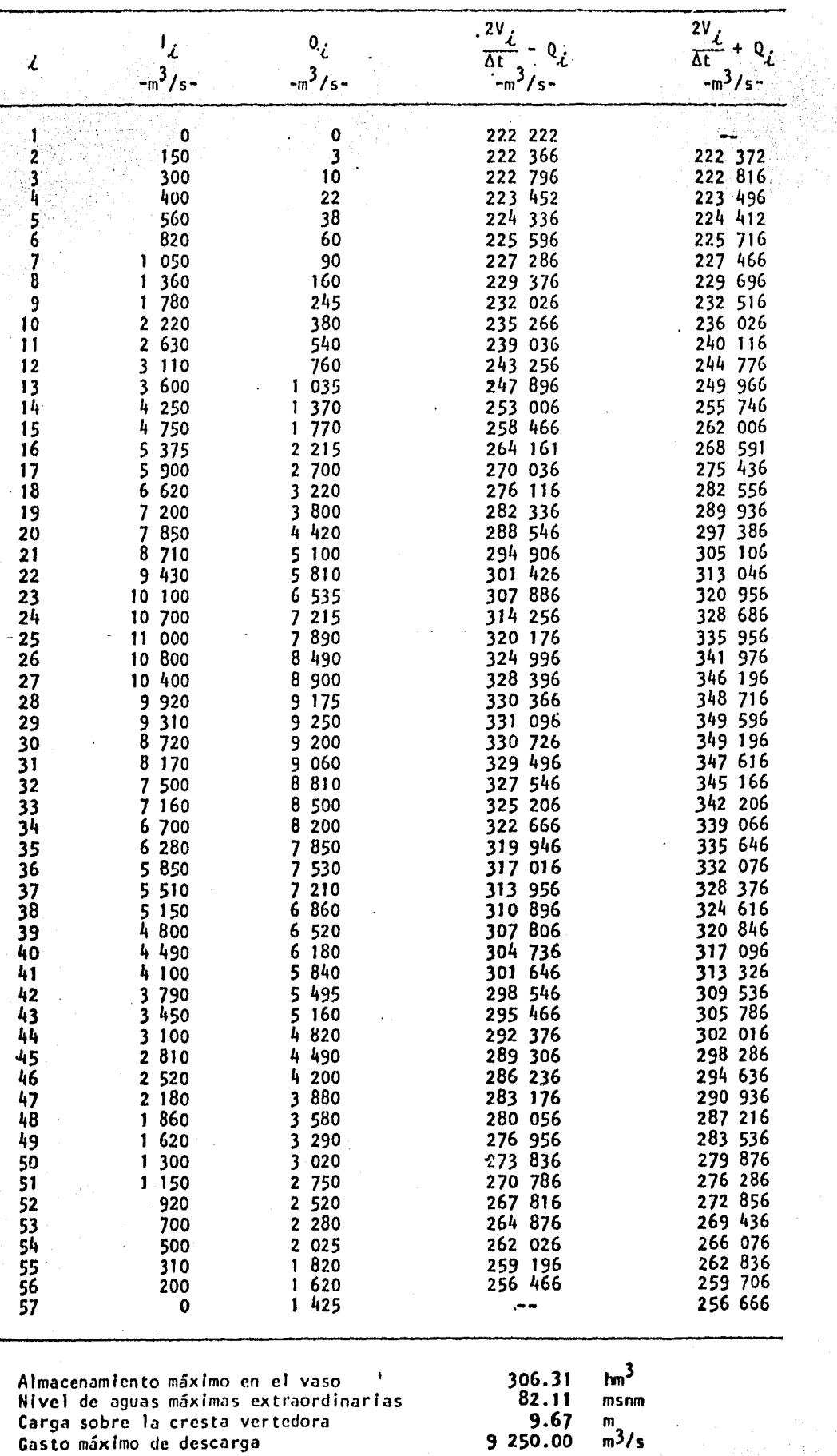

 $\mathcal{F}_t$ 

 $(25.025 - 0.02)$ 

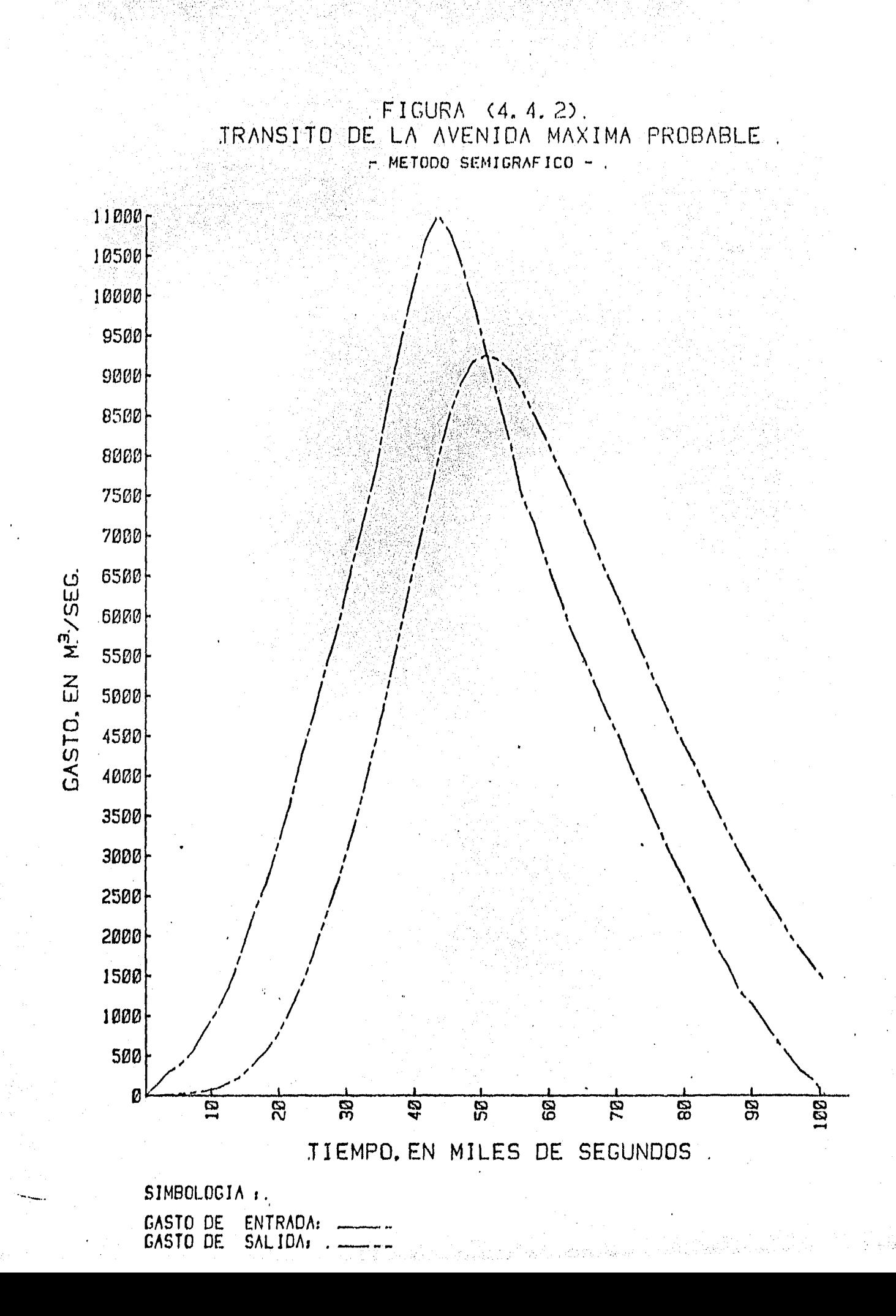

#### $4.5$ ) Comparación y análisis de resultados

Con el propósito de disponer de los elementos que permitan ha-cer una comparación de los resultados de la simulación del tránsito de aveni--das, entre los métodos que comprende este trabajo, se procedió primeramente a verificar si la forma de los hidrogramas de salidas son semejantes, para lo cual se procedió a obtener los porcentajes de las diferencias de cada punto de los hidrogramas respecto al método gráfico cuyos valores se presentan en el Cuadro (4.5.1); posteriormente con el objeto de verificar si las diferencias del gasto máximo, el volumen descargado, la carga de diseño, el almacenamiento máximo y el tiempo pico entre ambos métodos fueran mínimas, se procedió a calcu lar el porcentaje de la diferencia de estos valores respecto al método anterior mente mencionado, Cuadro  $(4.5.2)$ .

De acuerdo a lo anterior, se observó, que respecto a su forma ambos hidrogramas son semejantes, con excepción en el inicio de ellos, momento " en que las salidas, resultado de la simulación del tránsito por el método semi gráfico, exceden a las respectivas del método numérico, en el resto, las diferencias son aproximadamente igual al 1% y en la mayoría de ellas mucho menor a dicho porcentaje. A su vez, los porcentajes de las diferencias que quardan los valores considerados como representativas del resultado de las simulaciones son bastante menor al 1% en todos ellos, como se puede observar en el Cuadro -(4.5.2), por lo que se concluye que en cuanto a precisión no existe diferencia significativa al usar cualesquiera de los dos métodos, aunque dicha precisión depende en gran medida, en el cuidado que se ponga, por un lado al

#### CUADRO ( 4.5.1 )

COMPARACION DE LOS HIDROGRAMAS DE SALIDA

**Charles Controller** 

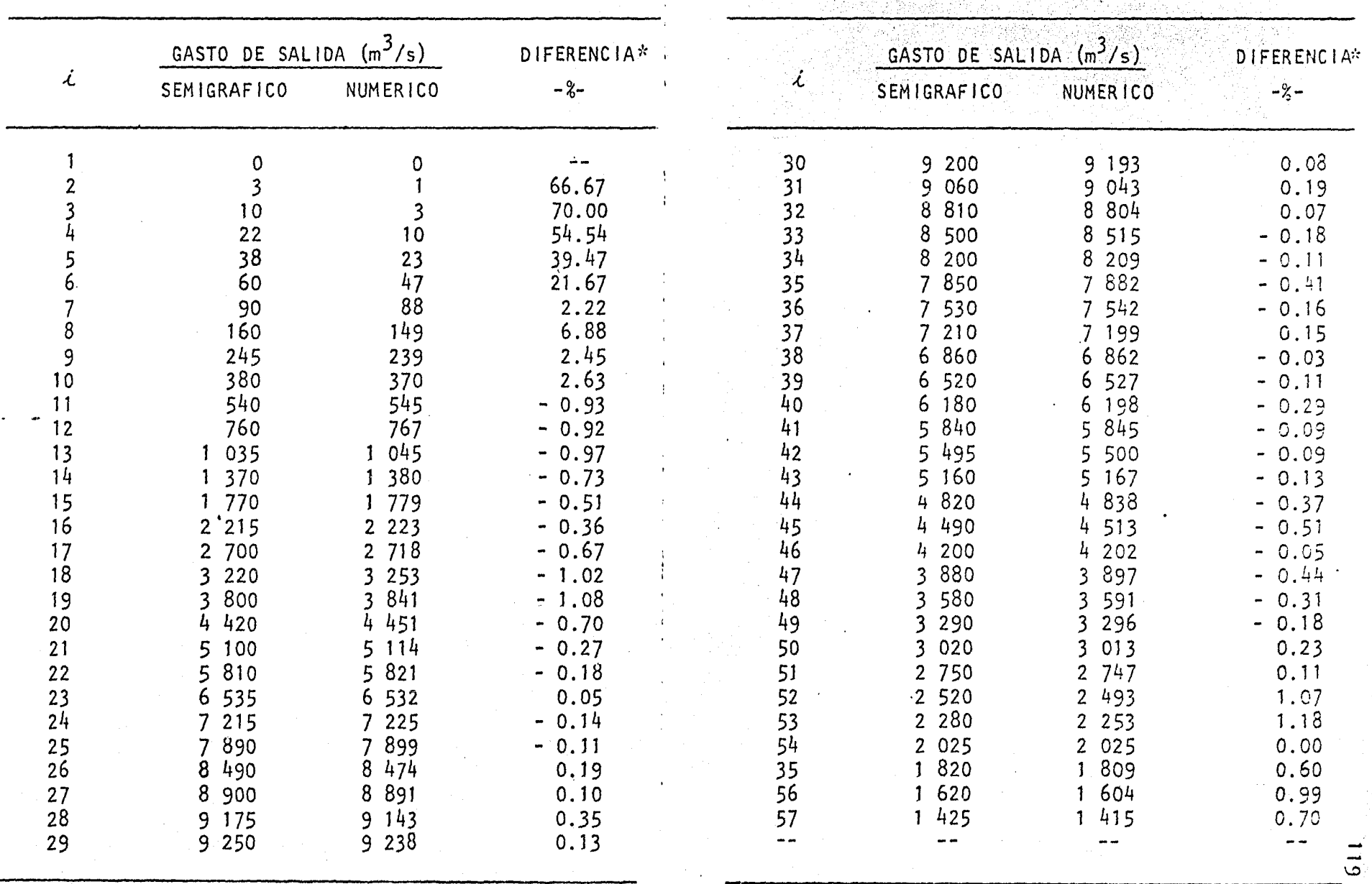

\* Porcentaje de desviación respecto al método semigráfico

CUADRO ( 4.5.2 )

COMPARACION DE RESULTADOS

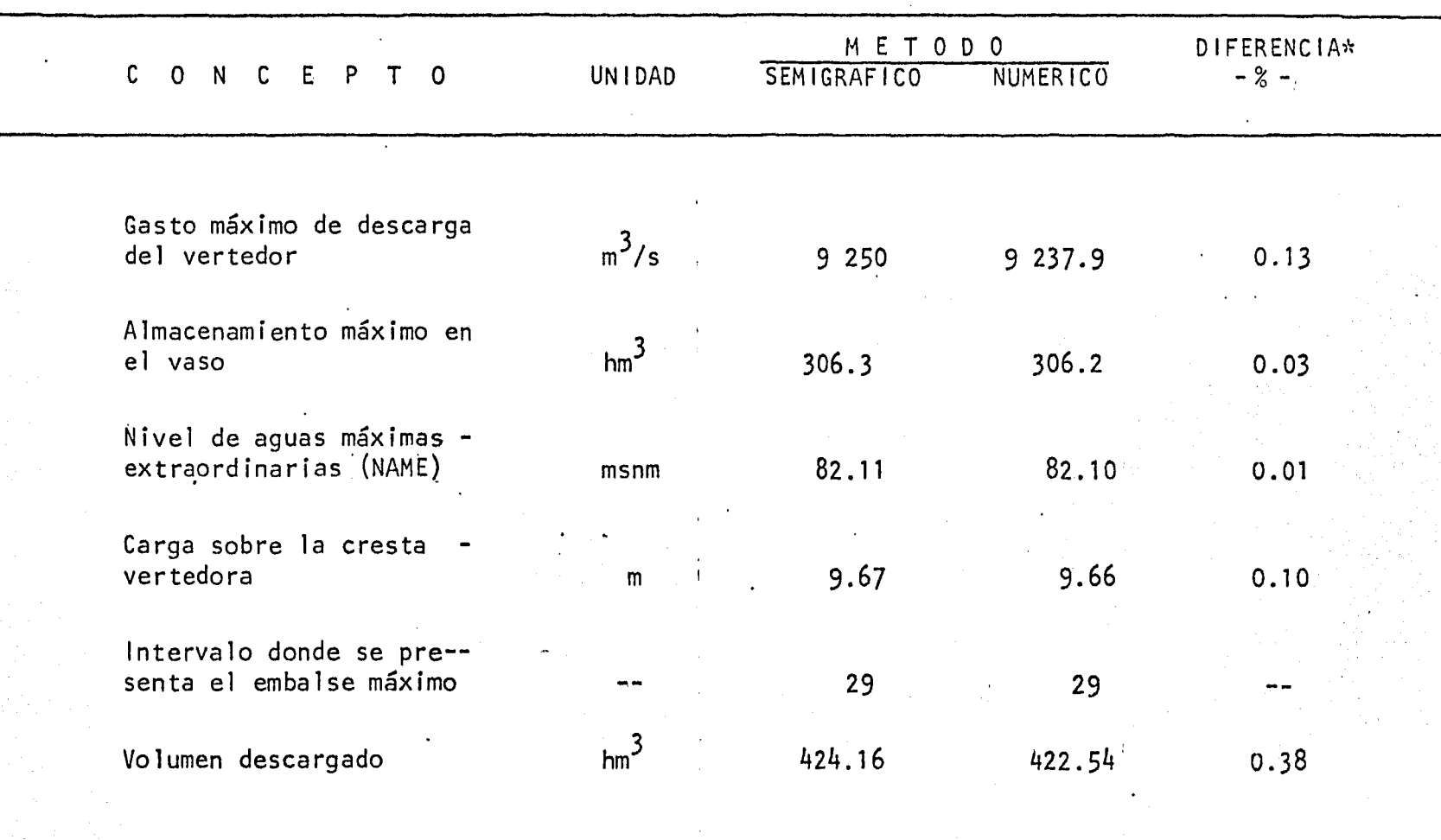

... *N.*  o ..

\* Porcentaje de desviación respecto al método semigráf ico.

discretizar y leer las coordenadas de los puntos seleccionados de la curva ele vaciones-capacidades -método numérico - y por el otro, en la construcción de la curva auxiliar  $\frac{2V}{\Delta t}$  + 0 contra 0 -método semigráfico- y su posterior lectura al efectuar la simulación.

En cuanto a rapidez y versatilidad en los cálculos es recomendable el método numérico, ya que en los casos en que es necesario transitar va rias veces la misma avenida por el vaso, los datos que se modificarían serían mínimos, aunque tiene el inconveniente de que para su aplicación es necesario disponer de una computadora. Como ejemplo de lo anterior, cuando se está dise ñando el vertedor, la carga de diseño no es conocida y por lo tanto se tiene que estimar por tanteos sucesivos, en este caso los datos que tendrían que modificarse usando el método numérico, son nulos, ya que el programa calcula automáticamente el gasto de salida; en caso de que se usara el método semigráfico, necesitaríamos modificar para cada tanteo la curva auxiliar  $\frac{2V}{\Delta t}$  + 0 contra 0.

Por otro lado el método semigráfico no es recomendable cuando se selecciona una política de operación compleja, ya que su aplicación requiere fijar de antemano la curva de elevaciones-gastos de salida por la obra de excedencias.

#### CONCLUSIONES

El proyecto y construcción de una obra hidráulica implica una se rie de problemas derivados de la realización de la estructura principal, la cor tina, que en ciertos casos puede ser de importancia vital para el desarrollo del programa de ejecución, o bien, para la propia subsistencia del conjunto. Un diseño adecuado de la obra de excedencias puede evitar gran parte de estos problemas y es esencial para dar cierta garantía por la seguridad de la estructura.

Tanto en el diseño como en la operación de la obra de exceden--cias, tiene fundamental importancia la determinación de los gastos de descarga del vertedor. Estos son resultados de la simulación del tránsito de la avenida por el vaso, por ello, es uno de los factores más releyantes en el diseño de presas. 古

La simulación del tránsito de las avenidas por un vaso, involu-cra una gran cantidad de cálculos -todos ellos repetitivos-, estos cálculos son especialmente apropiados para realizarse por medio de sistemas electrónicos de cómputo que, en esta época, son de muy fácil acceso y bajo costo,

En este trabajo se presenta un programa de cómputo, aplicable en microcomputadoras -las cuales, dentro de estos sistemas son las de más bajo que proporciona un método eficiente, versátil y económico para simular  $costo-$ 

dichos tránsitos. El programa tiene capacidad para realizar simulaciones con obras de excedencia con descarga libre y controlada o formada por vertedores a desnivel con descarga libre controlada o una combinación de ambas.

Con fundamento en lo anterior, se puede concluir que es altamen te recomendable promover la utilización de estos sistemas, tanto en los estu-dios previos a la construcción de la presa, como durante su etapa de operación.

#### **APENDICE** MEMORIA DEL PROGRAMA GEN1

#### Objeto y descripción del programa  $A.1$

Este programa tiene por objeto grabar en una unidad permanente de memoria -para el caso de esta tesis, una unidad de disco- los datos que en la simulación de un tránsito de avenida por un vaso, permanecen sin variar, - -Nombre del proyecto y del vaso, curva de elevaciones-capacidades del como son: vaso y el hidrograma de entradas. También se pueden modificar estos datos cuan do han sido grabados anteriormente. Para lograr ambos objetivos el hardware requerido es:

> Un compilador BASIC<sup>:</sup> Una unidad de disco (floppy disk) 180 280 Memoria (Words)

En la Figura  $(1)$ , se presenta un diagrama de bloques de las funciones del programa. Los principales rasgos son:

> $1$ Opción para crear o modificar. Por medio de la variable -K\$, se puede escoger si desea crear o modificar el archivo de datos, conforme ésta tome los valores "C" o "M"

 $KS = "C"$  Cuando se graba por primera vez el archivo de

#### FIGURA (1)

#### **BLOQUES** DIAGRAMA DE

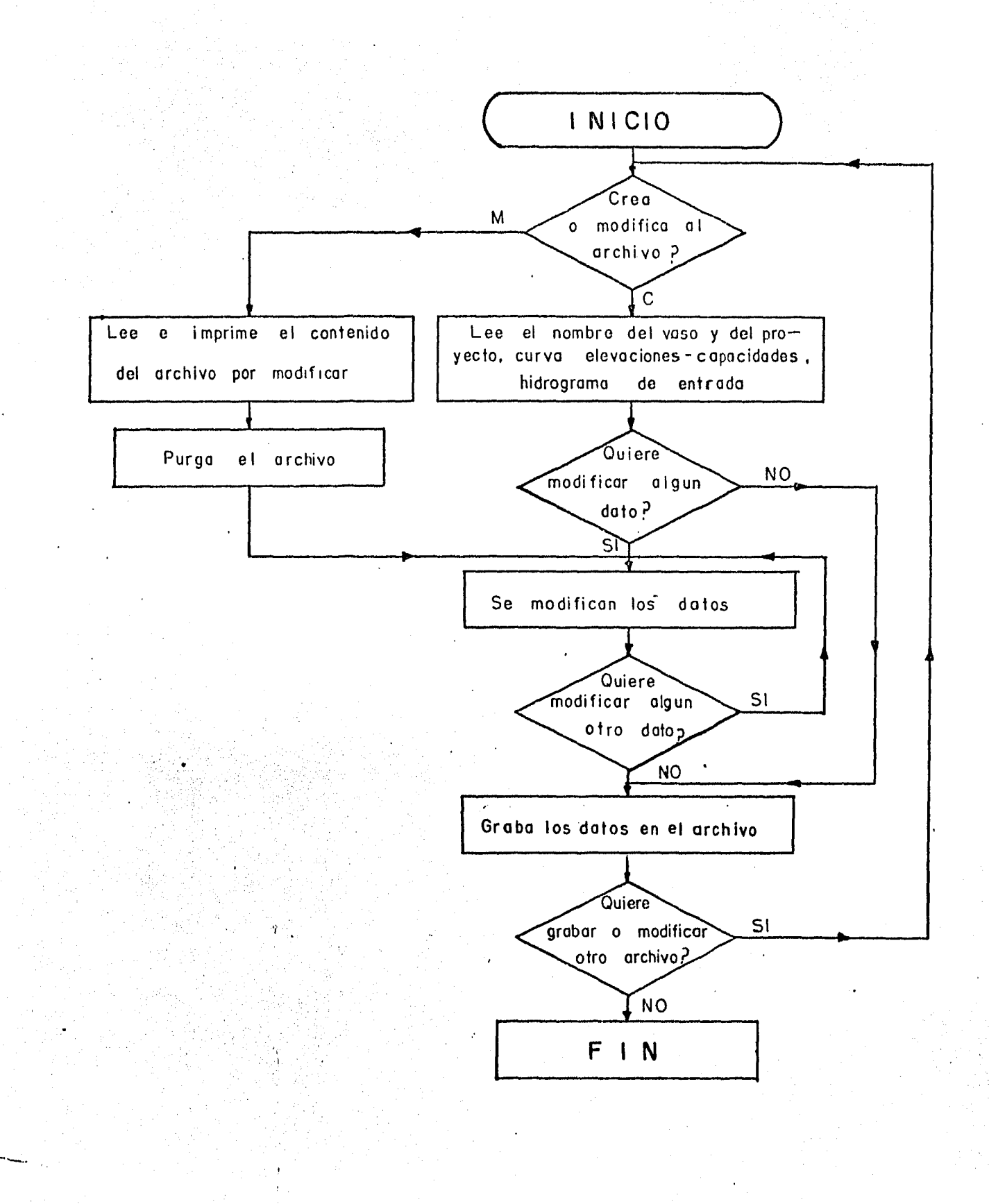

datos, es decir se crea,

 $KS = 1991$ Se usará, en el caso de que exista un archivo grabado con anterioridad, pero se desea modificarlo o complementarlo.

Cuando se hacen modificaciones al archivo, de una gran cantidad de los datos grabados en él, es preferible purgarlo y crearlo, que utili-zar la opción de modificar, dado que, para este caso dicha opción utiliza dema siado tiempo de máquina.

> $2)$ Opción ennon. Cuando al estar grabando un archivo, se co mete algún o algunos errores al introducir los datos, estos se pueden modificar haciendo la variable Modif\$ =  $\frac{111}{111}$

#### Preparación de datos de entrada  $A, 2$ )

Los datos necesarios, para alimentar este programa para su funcionamiento, se especifican a continuación en orden cronológico:

> "VA A CREAR O MODIFICAR UN ARCHIVO? C/M", K\$  $1)$

Valor alfanumérico, "C" o "M", Se utilizará "C", cuando

se crea un archivo y limit cuando un archivo grabado ante--riormente se modifica o complementa.

 $2)$ "DONDE TIENE ALMACENADO O VA A ALMACENAR LOS DATOS". NS Un solo valor alfanumérico. Se refiere al nombre de la unidad donde están o estarán grabados los datos del archivo, siendo:

 $1171411$ Unidad lectora de cassette derecha Unidad lectora de cassette izquierda **"T15" "H8"** Unidad lectora de discos izquierda "H8,0,1" Unidad lectora de discos derecha

después de introducir este valor, aparecen en la pantalla los nombres de los archivos contenidos en dicha unidad, -Cuadro  $(1)$ .

"NOMBRE DEL ARCHIVO", Archi\$  $3)$ 

> Valor alfanumérico, no mayor de seis caracteres.  $De$   $los$  archivos contenidos en el Cuadro anterior, se escoge el que tenga los datos que necesitamos modificar  $-K\$  =  $\frac{1}{2}$  =  $\frac{1}{2}$  en caso de que  $K\$  =  $\frac{1}{2}$  el cuadro mencionado sirve para no duplicar el nombre de un archivo, pués en ca so de hacerlo, se pierde la información anteriormente

# CUADRO (1)

RELACION DE ARCHIVOS GRABADOS

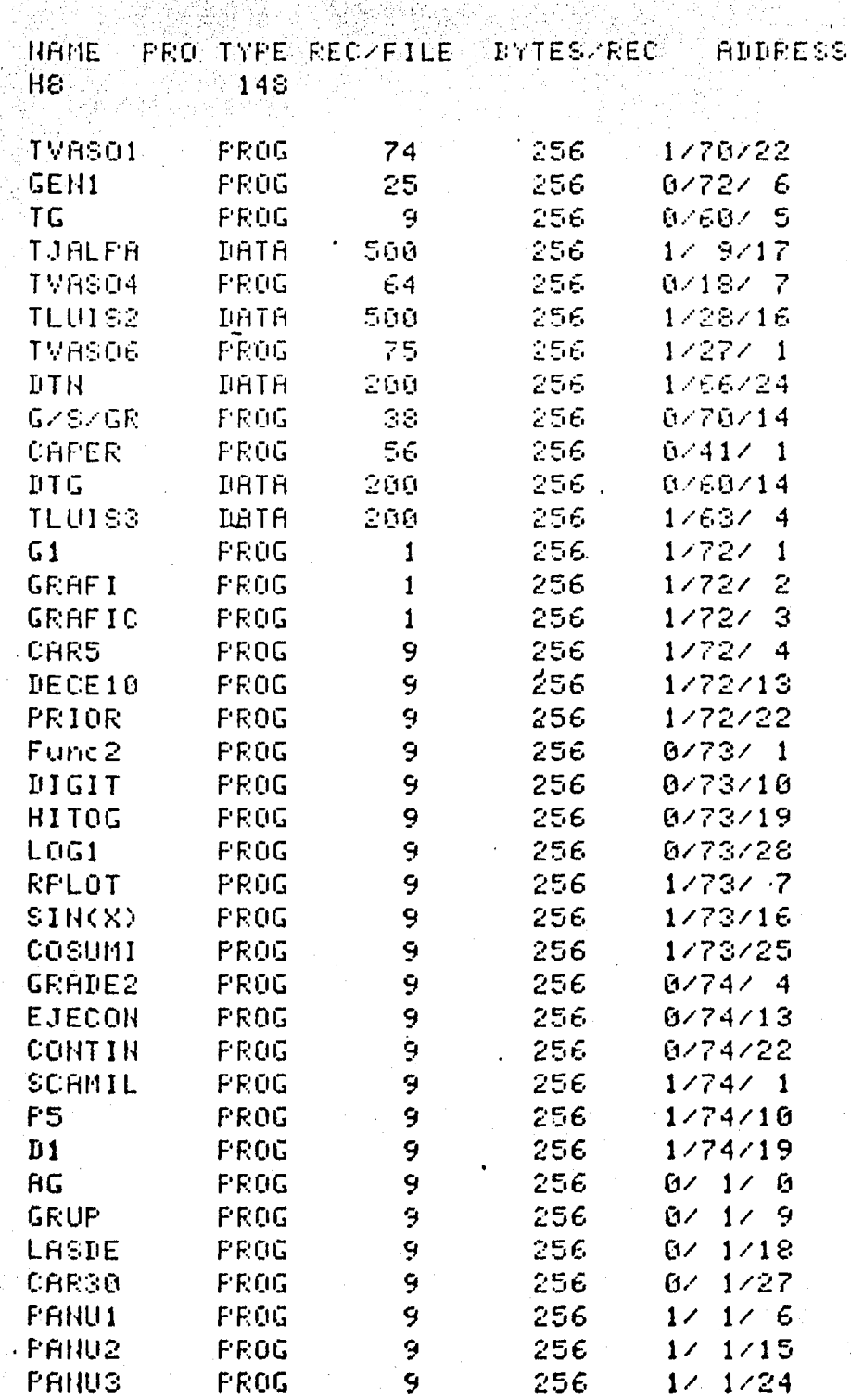

### grabada,

Si el valor que toma KS es "C", la siguiente lectura es la de orden 4), en caso de que dicho valor sea "M" el paso por ejecutar sería  $e1 \quad 12$ ).

> "NOMBRE DEL PROYECTO", Name\$ 4)

> > Valor alfanumérico, cuyo número de caracteres no debe ser mayor de ochenta. Esta variable representa al nombre del proyecto.

- **''NOMBRE DEL VASO", TItS.**  $5)$ Valor alfanumérico, hasta de 80 caracteres. Se refiere al nombre del vaso.
- "NUMERO DE PUNTOS DE LA CURVA ELEVACIONES-CAPACIDADES", -6) Nelca

Valor numérico. Se refiere al número de puntos en los que se discretiza la curva elevaciones-capacidades.

Los valores referidos en la orden siguiente, deben repetirse, tantas yeces, como puntos contenga la curva de elevaciones-capacidades.

7) MCOORDENADA DEL PUNTO J QUE FORMA LA CURVA ELEV-CAP'', Elev  $(1)$ , Capa  $(1)$ .

Dos valores numéricos, Corresponde a la coordenada -Eleva ción y capacidad- del punto l que forma la curva elevaciones-capacidades, en msnm y miles de  $m^3$  respectivamente.

"INTERVALO DE TIEMPO CONSTANTE EN QUE SE DIVIDIO EL HIDRO--8) .GRAMA", Delt

Valor numérico. Se refiere al intervalo de tiempo constante en que se dividió el hidrograma de entrada, en miles de segundos.

"NUMERO DE PUNTOS QUE FORMAN EL HIDROGRAMA DE ENTRADA", NGe 9) Valor numérico. Es el número de puntos en que se dividió el hidrograma de entrada.

La siguiente orden de lectura, se deberá repetir tantas yeces como puntos formen al hidrograma de entrada,

10) "GASTO DE ENTRADA", Qe(M)

Valor numérico, Es la ordenada del punto M, que forma el hidrograma de entrada, en m<sup>3</sup>/s.

[11] "QUIERE MODIFICAR ALGUN DATO?, SI/NO", ModifS Valor alfanumérico de dos caracteres, "S. I' o "NO". Se uti lizará "SI", cuando se haya cometido algún error al grabar los datos y este se desee modificar, se usa "NO", cuando no existe modificación.

Para el caso en que Modif\$ = "NO" la siguiente orden de Si modif\$ =  $\frac{115}{11}$  la orden de lectura es la siguiente lectura es la  $14$ ),

 $12)$ 

La orden de lectura anterior, representa en realidad una serie de instrucciones de entrada que nos permiten modificar o complementar los datos que se grabaron o se van a grabar, cuando estos se desean modificar. Las modificaciones aparecen en el mismo orden en que se grabaron los datos y con el mis mo formato. Las instrucciones para realizarlas están comprendidas del nivel -640 al 1060.

> "QUIERE MODIFICAR ALGUN OTRO DATO? SI/NO", Modif\$  $13)$

Valor alfanumérico de dos caracteres, "SI" o "NO". Se uti liza "S!", en caso de haber cometido algún error en la nue va grabación de los datos y la siguiente orden de lectura

es [a] 12), Se utiliza "NO" cuando no se desea modificar los datos y se ejecuta la siguiente orden de entrada.

132

A continuación aparece el siguiente comentario en la panta lla "La siguiente instrucción purga al archivo XXXXXX, en caso de error activar la tecla STOP y correr de nuevo el programa. En caso contrario activar la tecla CONT":

> "LONGITUD DEL ARCHIVO", Long  $14)$

> > Valor numérico, Para determinar la longitud del archivo consultar el manual del usuario\*.

15) "QUIERE ALMACENAR OTRO PAQUETE DE DATOS? SI/NO", Modif\$ Valor alfanumérico de dos caracteres, "S!" o "NO". Se uti liza "SI", cuando se desee grabar otro archivo, en caso de usar "NO" termina el proceso.

A.3 ) Datos de prueba

A continuación se presenta un ejemplo para la grabación de un archiyo, mismo que se utiliza en el ejemplo de la simulación del tránsito de avenidas por vaso, mostrado en la memoria del programa TVAS01, Se muestra el programa fuente, así como los datos de entrada -los formatos de vaciado de -

<sup>\*</sup> System 45, operating and programming for the HP 9845B/C Hewlett-Packard, Co., USA, 1980. capítulo 11.

datos se encuentran en el Apendice B = y salida, los cuales son grabados direc tamente en un disco - archivo permanente-医粘液片

PROGRAMA FUENTE

PROGRAMA GEN1  $10<sub>1</sub>$ 20 ELABORADO POR EFRAIN CRUZ MARTINEZ 30. 40. FNERO DE 1984 50. 60. GRABA EN UN ARCHIVO O MODIFICA, LOS DATOS BASICOS PARA SIMULAR EL 70 TRANSITO DE UNA AVENIDA POR VASO, SEGUN EL PROGRAMA TVASO1. Sū. 90. 100 110  $120 -$ OPTION BASE 1 DIM Elev(50), Capa(50), Qe(300), Name\$[80], Tit\$[80], Anchi\$[6] 130 140 PRINTER IS 16 150 PRINT PAGE 160 PRINT LIN(5) PRINT SPA(10), PROGRAMA PARA ALMACENAR O MODIFICAR LOS DATOS NECESARIOS" 170 PRINT SPA(10), PRRA SIMULAR EL TRANSITO DE AVENIDAS POR VASOS, PARA EL " 180 PRINT SPAC10), PROGRAMA TVASO1. " 190 INPUT "VA A CREAR O MODIFICAR UN ARCHIVO? C/M", KF 200  $210$  $\mathbf{I}$ 220 ( LEE POR PANTALLA EL NOMBRE DEL PROYECTO, DEL VASO, SUS CARACTERISTICAS, 230 240 I ASI COMO LAS DEL HIDROGRAMA DE ENTRADA. 250 260. DISP "DONDE TIENE ALMACENADO O VA ALMACENAR LOS DATOS T14; T15; H8; H8, 0, 1";  $270 -$ 280 INPUT "".N# 290 PRINT PAGE CAT CHR#(34)&CHR#(58)&N#&CHR#(34) 300 310 INPUT "NOMBRE DEL ARCHIVO", Archi\$ 320 PRINT PAGE. 330 IF K#="M" THEN 1080 INPUT "NOMBRE DEL PROYECTO ", Name\$ 340 INPUT "NOMBRE DEL VASO", Tit# 350 INPUT "NUMERO DE PUNTOS DE LA CURVA ELEVACIONES-CAPACIDADES", Nelca 360. PRINT SPA(10); "Archivo"; SPA(3); Archi\$ 370 PRINT USING 390; Name# 380 IMAGE 10X, "Proyecto", 2X, 80A 390 400 PRINT USING 410; Tit# IMAGE 10X, "Vaso", 6X, 80A/ 410 FOR  $I=1$  TO Nelca 420 DISP "COORDENADAS DEL PUNTO"; I; "QUE FORMA LA CURVA DE ELEV-CAP"; 430 INPUT "", Elev(I), Capa(I) 440 PRINT USING  $470; I, E1e\nu(1), Capa(I)$ 450 460 NEXT I IMAGE 10X, "Punto #", 3D, 3X, "Elev.", 4D. 2D, 3X, "Cap.", 7D. 3D 470 INPUT "INTERVALO DE TIEMPO CONSTANTE EN QUE SE DIVIDIO EL HIDROGRAMA", Delt 480 PRINT LIN(1), SPA(10); "Intervalo"; Delt, LIN(1) 490 500- INPUT "NUMERO DE PUNTOS QUE FORMAN EL HIDROGRAMA DE ENTRADA", NOR 510 FOR M=1 TO Nge DISP "GASTO DE ENTRADA"; M; 520 530 INPUT "", Qe(M) 540 PRINT USING 560; M, Re(M)

550 NEXT M 560 IMAGE 10X, "Punto #", 4D, 3X, "Gasto", 2X, 5D. 2D 570 590 I MODIFICA O CORRIGE LOS DATOS POR GRABAR EN EL ARCHIVO. 590 600 610 INPUT "QUIERE MODIFICAR ALGUN DATO? SIZHO" Modif# 620 IF Modif#="NO" THEN 1080 630 INPUT "QUIERE MODIFICAR EL NOMBRE DEL ARCHIVO? SIZNO", Modif\$ 640 650 K\$="C" IF Modif#="HO" THEN 680 660 INPUT "DEME EL NUEVO NOMBRE DEL ARCHIVO", Archi\$ 670 INPUT "QUIERE MODIFICAR EL NOMBRE DEL PROYECTO? SIZNO", Modif\$ 680 IF Modif#="NO" THEN 710 690 INPUT "DEME EL NUEVO NOMBRE DEL PROYECTO", Name# 700 INPUT "QUIERE MODIFICAR EL NOMBRE DEL VASO? SIZNO! MODIFIC 710 IF Modif#="NO" THEN 740 720 INPUT "DEME EL NUEVO NOMBRE DEL VASO", TILS 730 INPUT "QUIERE MODIFICAR ALGUN PUNTO DE LA CURVA ELEV-CAR? SIZNO", Modif\* 740 750 IF Modif#="NO" THEN 800 INPUT "QUE PUNTO QUIERE MODIFICAR? (Numero) ( 760 INPUT "DEME EL PUNTO CORRECTO (Coordenadas) ", Eleu(J), Capa(J) 770 INPUT "QUIERE MODIFICAR OTRO PUNTO DE LA CURVA? SIZHO", Modifi 780 IF Modif#="SI" THEN 760 790 INPUT "QUIERE ALMACENAR MAS PUNTOS DE LA CURVA ELEV-CAP? SIZNO", Modif\$ 800 IF Modif#="NO" THEN 880  $810$  $820 -$ INPUT "CURNIOS PUNTOS MAS VA A TENER LA CURVA", LA FOR J=Nelca+1 TO Nelca+L 830 DISP "INTRODUZCA LAS COORDENADAS DEL FUNTO"; L; 840 850 INPUT "", Elev(J), Capa(J) 860 NEXT J 870 Nelca=Nelca+L INPUT "QUIERE MODIFICAR EL INTERVALO DE TIEMPO? SIZNO"; Modif# 880 890 IF Modif#="NO" THEN 910 INPUT "DEME EL NUEVO INTERVALO DE TIEMPO", Delt 900 DISP "QUIERE MODIFICAR ALGUN PUNTO DEL HIDROGRAMA DE ENTRADA? SIZNO"; 910 INPUT "", Modif\$ 920. IF Modif#="NO" THEN 980 930 INPUT " QUE PUNTO QUIERE MODIFICAR? (Numero )", J 940. INPUT "DEME EL GASTO DE ENTRADA CORRECTO", Oe(J) 950 INPUT "QUIERE MODIFICAR OTRO PUNTO DEL HIDROGRAMA? SI/NO", Modif\$ 960. 970. IF Modif#="SI" THEN 940 INPUT "QUIERE ALMACENAR MAS PUNTOS DEL HIDROGRAMA? SI/NO", Modif\* 980 IF Modif#="NO" THEN 1060 990 INPUT "CURNTOS PUNTOS MAS VA A TENER EL HIDROGRAMA", J 1000 1010 FOR I=Nge+1 TO Nge+J 1020 DISP "INTRODUZOR EL GASTO DEL PUNTO"; I;  $1$ NPUT  $111$ , $0e(1)$ 1030 1040 HEXT I 1050 Nge=Nge+J INPUT "QUIERE MODIFICAR ALGUN OTRO DATO? SI/NO", Modif\$ 1060  $+1070$ IF Modif#="SI" THEN 680 MASS STORAGE IS CHR#(58)&N# 1080 1690 IF K#="C" THEN 1540

```
1100
1110
      ! IMPRIME EN LA PANTALLA, LOS DATOS GRABADOS EN EL ARCHIVO QUE-
1120
1130
      ! DESEA MODIFICAR.
1140
1150
      ASSIGN #1 TO Archi#
1160
      PRINT PAGE, LIN(2), SPA(10); LOS DATOS SON LIN(1)
1170
1180
      READ #1; Name#, Tit#, Nelca
      PRINT USING 390; Name#
1190
1200
      PRINT USING 410; Tit#
      PRINT USING 1230: Nelca
1210
1220 NAIT 800
     - IMAGE 10%, Numero de puntos de la curva", 8D
1230
1240 FOR I=1 TO Nelca
1250
      READ #1; Elev(I), Capa(I)
1260
      PRINT USING 470; I, Elev(I), Capa(I)
      WAIT 800
1270
      NEXT I
1280
1290 READ #1; Delt, Nge \%1300 PRINT SPA(10); "Intervalo"; Delt
1310 PRINT SPA(10); "Puntos del Hidrograma"; Nge
1320 FOR J=1 TO Nge
1330
      READ #1; Qe(J)
      PRINT USING 560;J, Qe (J)
1340
1350
     WAIT 800
     NEXT J
1360
1370
1380
      ! PURGA EL ARCHIVO POR MODIFICAR.
1390
1400
1410
     - PRINT LIN(5), "La siguiente instrucción punga al archivo"; Archi$
1420
      PRINT "en caso de ennon, activar la tecla STOP y connen de nuevo "
1430
      PRINT "el programa. En caso contrario activar la tecla CONT"
1440
1450
      PAUSE
      PRINT PAGE
1460
      PURGE CHR#(34)&Archi#&CHR#(34)
1470
      GOTO 640
1480
1490
1500
1510
      ! GRABA EL ARCHIVO.
1520
1530
1540
      INFUT "LONGITUD DEL ARCHIVO", Long
      CREATE CHR#(34)&Archi#&CHR#(34),Long
1550
1560 ASSIGN #1 TO Archi#
1570 PRINT #1; Name#, Tit#, Nelca
1580
      FOR I=1 TO Nelca
1590
      PRINT #1;Elev(I),Capa(I)
1600
      HEXT I
1610
     PRINT #1;Delt,Nge
1620 FOR J=1 TO Nge
1630 FRINT #1; 0e(J)
1640
      NEXT J
```
PRINT #1;END 1650 INPUT "QUIERE ALMACENAR OTRO PAQUETE DE DATOS? SI/NO", Alter# 1660 IF Alter#="SI" THEN 200 1670 PRINT PAGE 1680 DISP "PROCESO TERMINADO" 1690 1700 EHD

## DATOS DE ENTRADA

## PROGRAMA GENI

FORMA PARA EL VACIADO DE DATOS DE ENTRADA

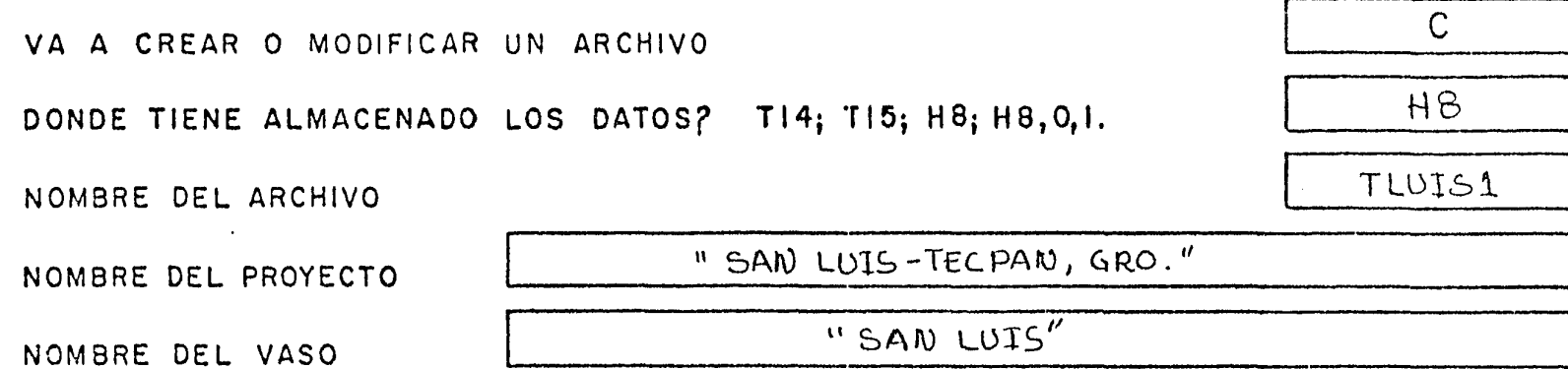

NUMERO DE PUNTOS DE LA CURVA ELEVACIONES-CAPACIDADES

 $\sim 10$ 

COORDENADAS DE LOS PUNTOS QUE FORMAN LA CURVA ELEVACIONES-CAPACIDADES

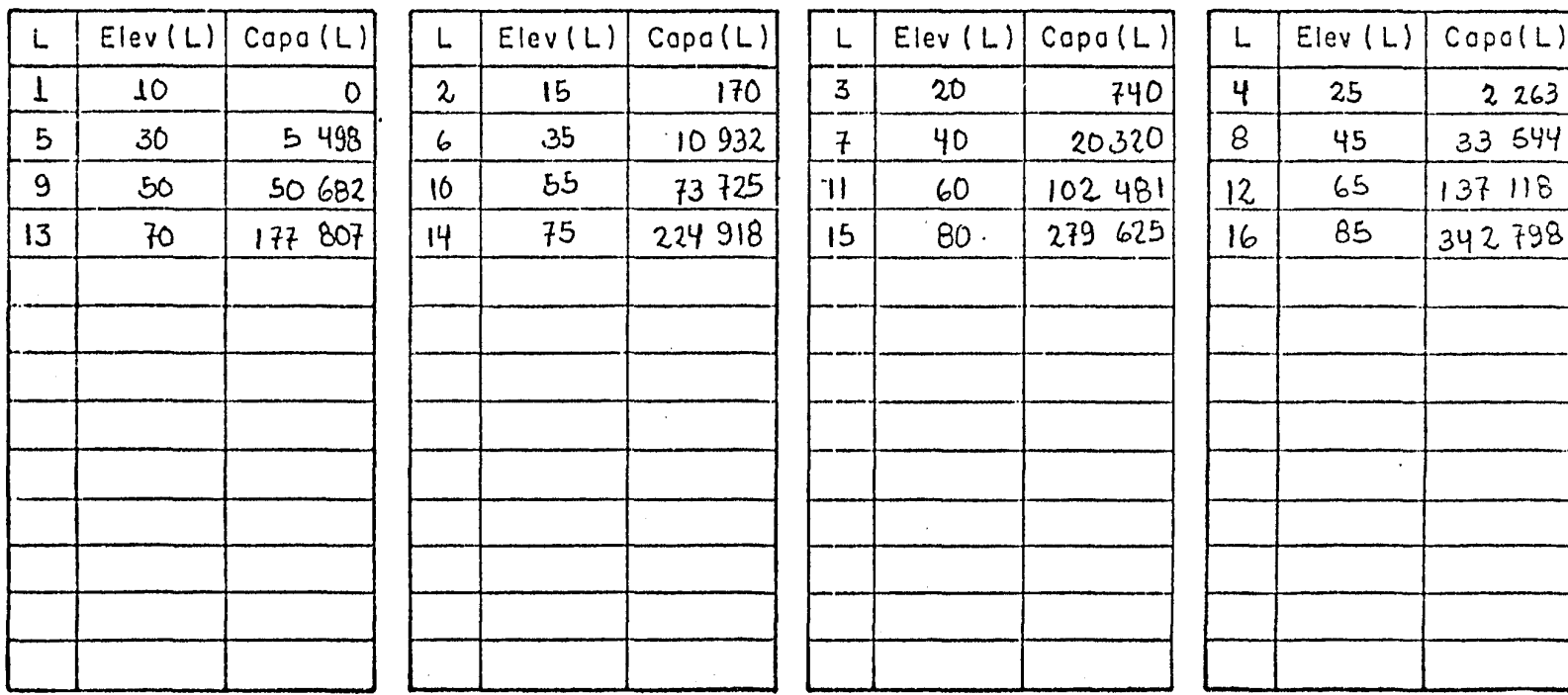

140
### INTERVALO DE TIEMPO CONSTANTE EN QUE SE DIVIDE EL HIDROGRAMA

#### NUMERO DE PUNTOS QUE FORMAN EL HIDROGRAMA DE ENTRADA

 $\mathsf{A}$ S

M

 $\mathbf{2}$ 

 $\overline{t}$ 

 $12$  $17$ 

 $22$ 

 $2.7$ 

 $32$ 

 $37$ 

42

 $47$ 52

 $5<sup>7</sup>$ 

G

 $E$ 

 $E$ 

Qe (M)

 $1360$ 3 600

 $6620$ 

9 9 2 0

 $7160$ 

5 150

3 450  $1860$ 

700

300

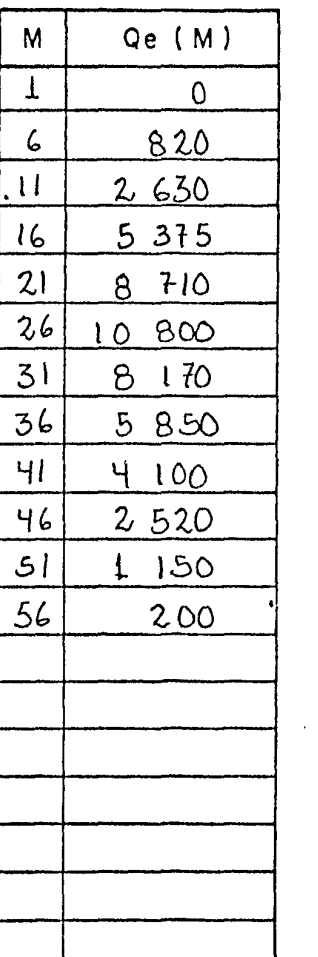

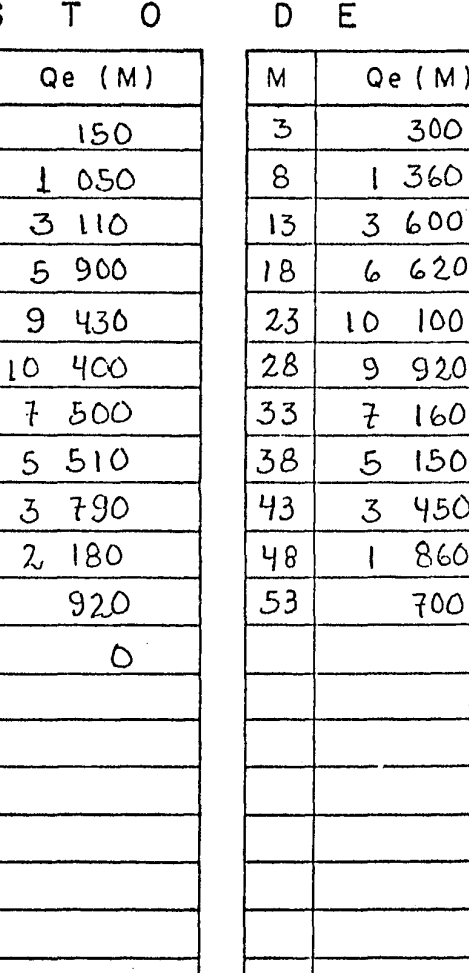

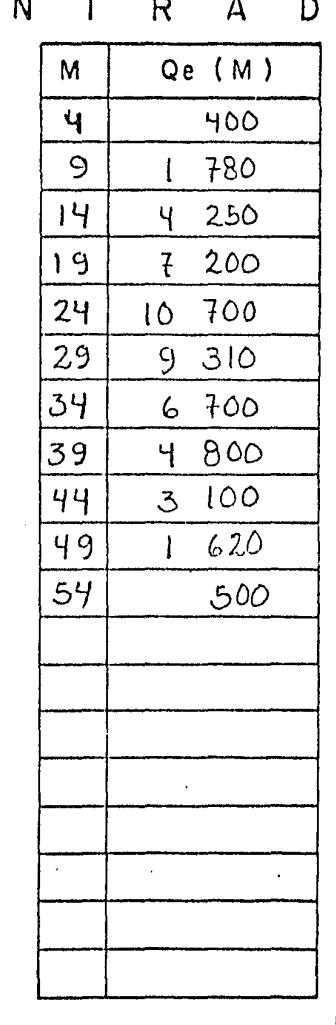

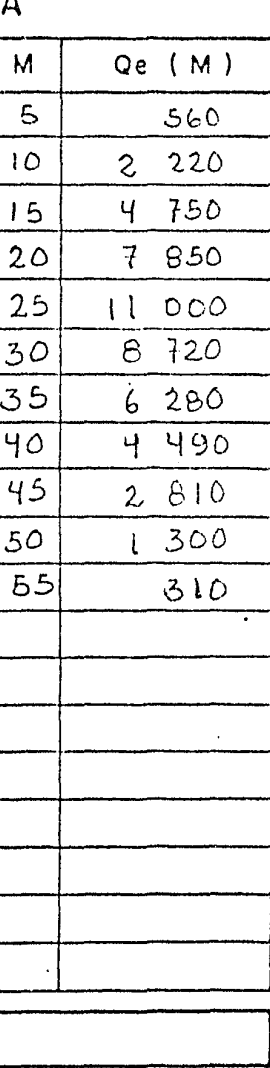

1.8

 $57$ 

### LONGITUD DEL ARCHIVO

QUIERE ALMACENAR OTRO PAQUETE DE DATOS? SI/NO

**NO** 

 $\vec{1}$ 

APENDICE B FORMATOS PARA VACIADO DE DATOS

## PROGRAMA TVASOI

### FORMA PARA EL VACIADO DE DATOS DE ENTRADA

### PARA CADA HIDROGRAMA

DONDE TIENE ALMACENADO LOS DATOS? T14; T15; H8; H8, O, I

NOMBRE DEL ARCHIVO

FACTOR PARA MAXIMIZAR EL HIDROGRAMA DE ENTRADA

# PARA CADA VERTEDOR NUMERO DE PUNTOS ADICIONALES DEL HIDROGRAMA DE SALIDA DESEA QUE TANTEE LA CARGA DE DISENO? SI/NO ELEVACION INICIAL NUMERO DE PUNTOS DONDE EXISTE CONTROL

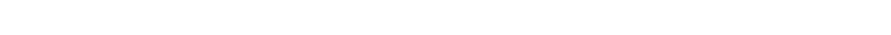

## PUNTOS DE CONTROL

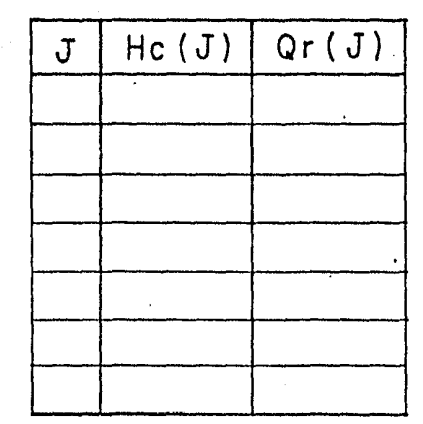

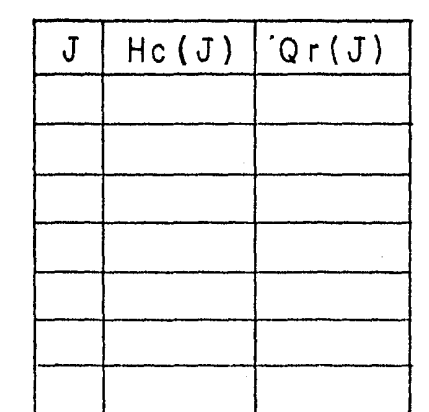

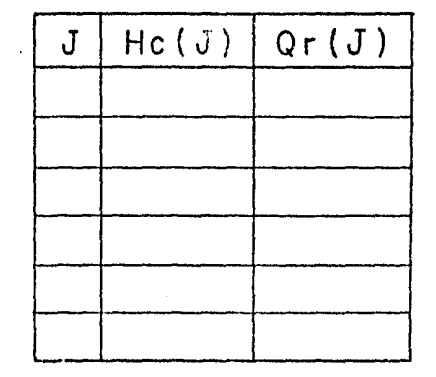

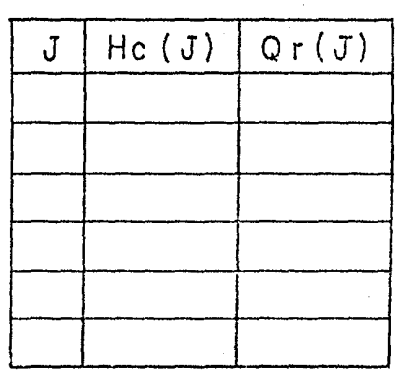

 $\frac{1}{2}$ 

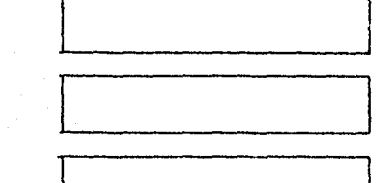

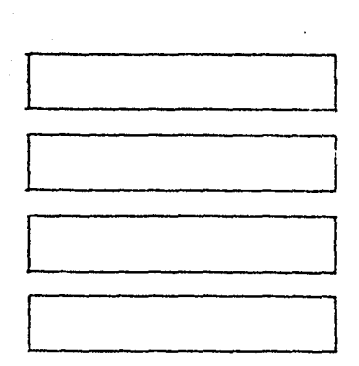

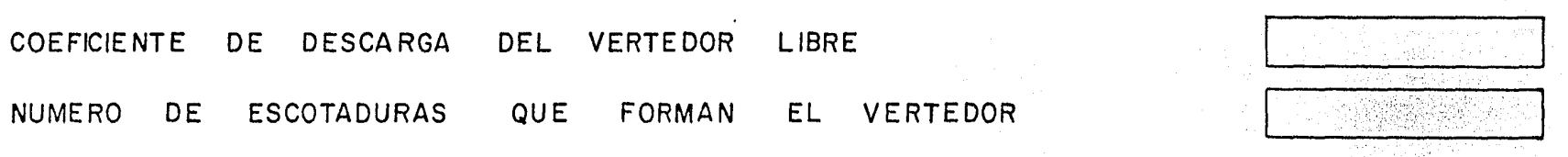

## CARACTERISTICAS DE CADA ESCOTADURA

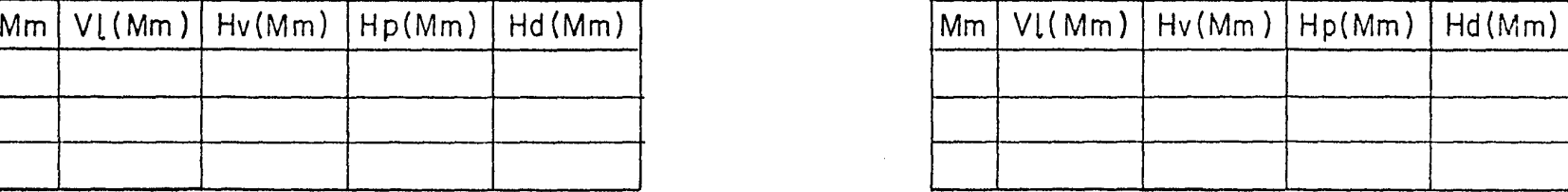

<u>1 litrography</u>

 $111$ 

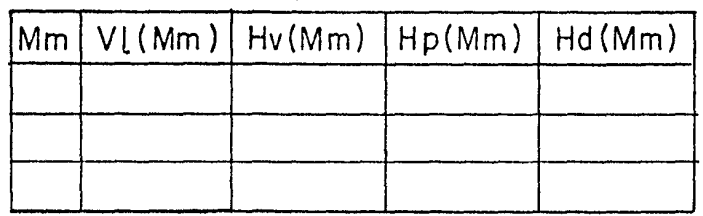

DESEA OBTENER TODOS LOS RESULTADOS DEL TRANSITO? SI/NO

DESEA QUE GRAFIQUE RESULTADOS? SI/ NO

DES EA PROCESAR OTRO VERTEDOR? SI/NO

# PROGRAMA GENI FORMA PARA EL VACIADO DE DATOS DE ENTRADA  $\overline{C}$ VA A CREAR O MODIFICAR UN ARCHIVO DONDE TIENE ALMACENADO LOS DATOS? T14; T15; H8; H8, O,I. NOMBRE DEL ARCHIVO NOMBRE DEL PROYECTO

NUMERO DE PUNTOS DE LA CURVA ELEVACIONES-CAPACIDADES

NOMBRE DEL VASO

COORDENADAS DE LOS PUNTOS QUE FORMAN LA CURVA ELEVACIONES-CAPACIDADES

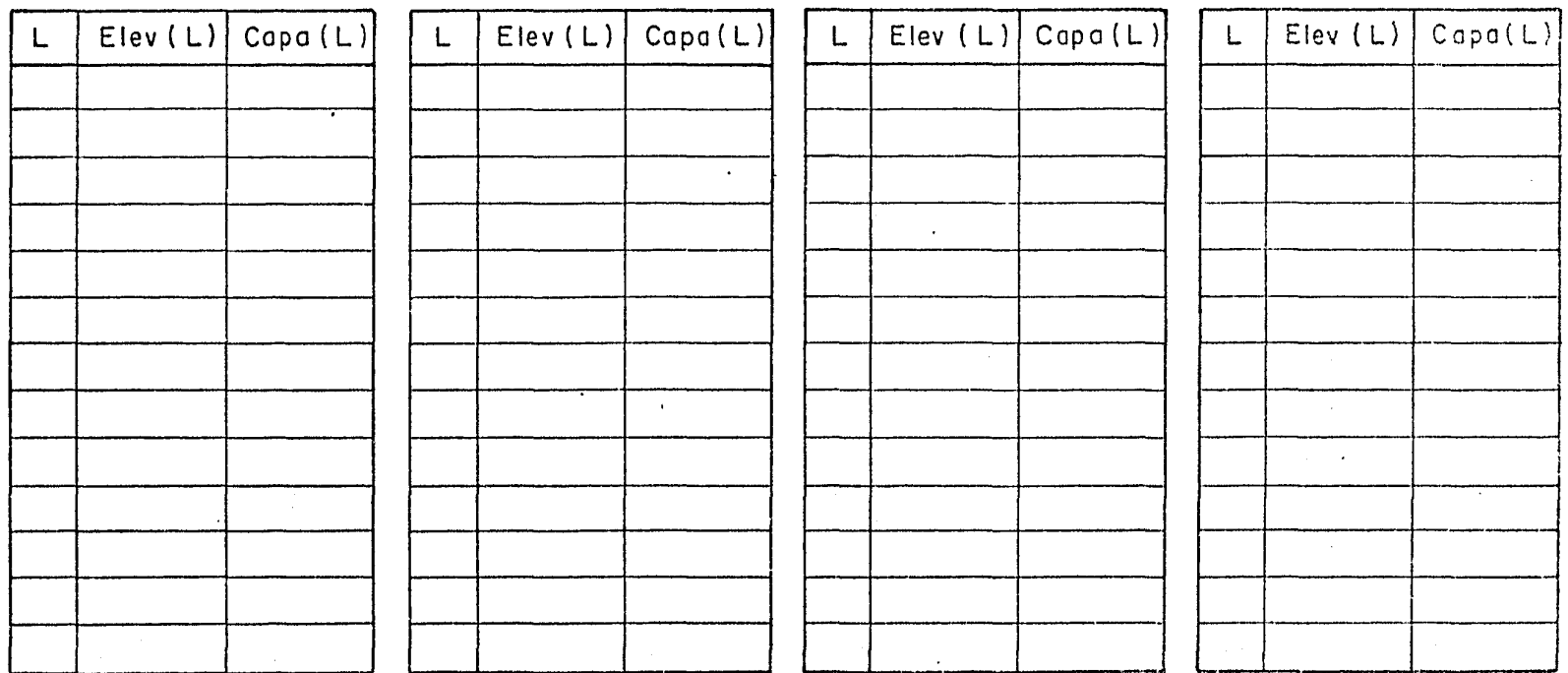

 $\vec{\tilde{\pi}}$ 

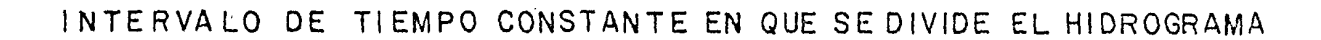

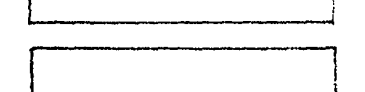

 $341$ 

### NUMERO DE PUNTOS QUE FORMAN EL HIDROGRAMA DE ENTRADA

A<sub>S</sub> G  $\top$  $\mathsf{O}$ 

 $E$ D

N.  $T$  $R$   $\mathsf{A}$ 

D

 $\mathsf{A}$ 

 $E$ 

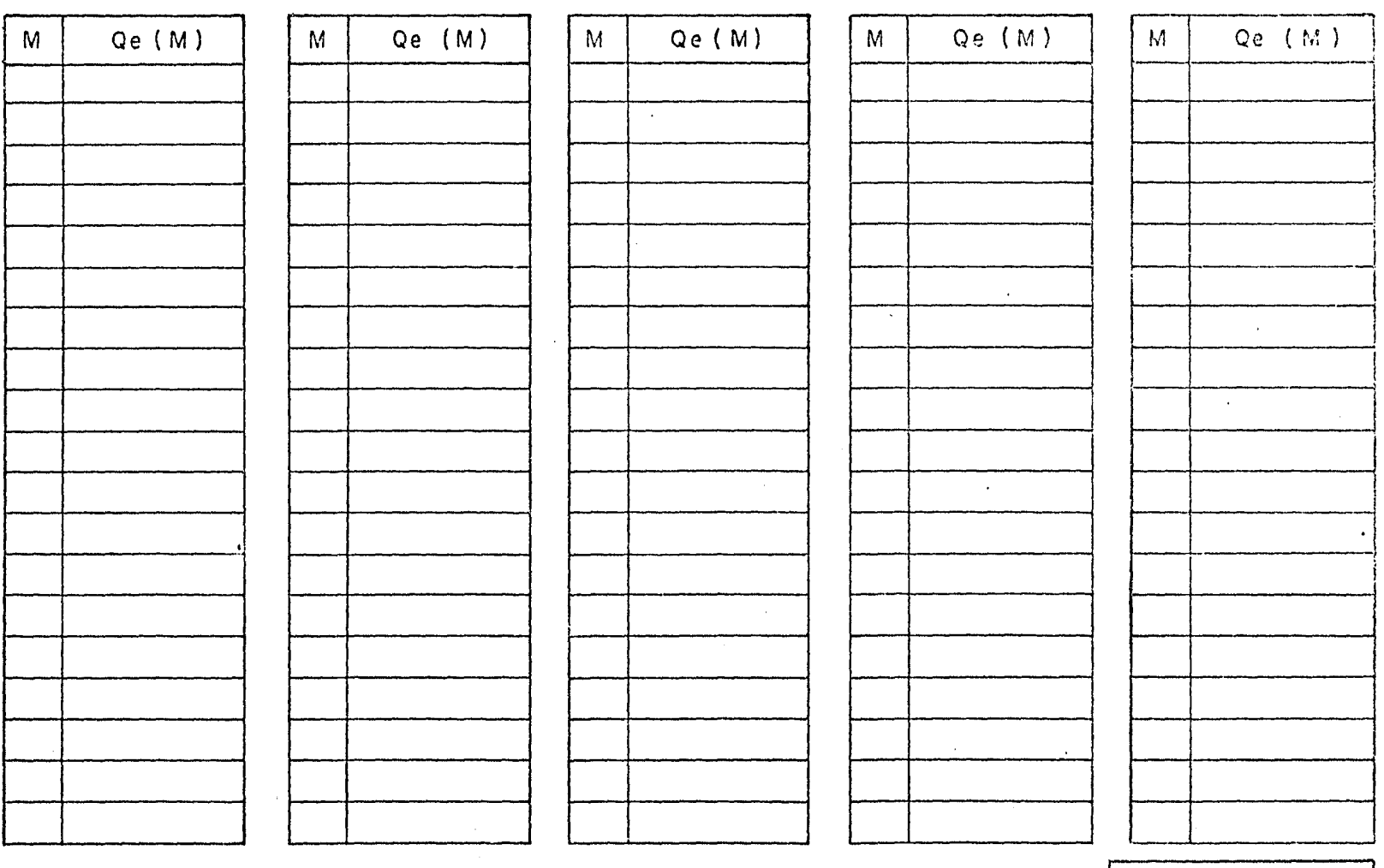

LONGITUD DEL ARCHIVO

QUIERE ALMACENAR OTRO PAQUETE DE DATOS? SI/NO

 $\mathbb{R}^*$ 

#### **BIBLIOGRAFIA**

- CONSULTORES, S.A. Recomendaciones para el diseño y revisión de estruc  $|1\rangle$ turas para el control de avenidas. CPNH, SARH, México, D.F.
- $2)$ CHOW, VEN TE. Hand book of applied hidrology. Mc Graw-Hill Book Co. New York, USA, 1977.
- $3)$ LINSLEY, R. K. y FRANZINI, B.J. Ingeniería de los recursos hidráuli-cos. CECSA, México, 1977.
- $4)$ LINSLEY, R. K., KOHLER, M. A. y PAULUS, J. L. Hidrology for engineers. Mc Graw-Hill Book Co. New York, USA, 1977.
- SPRINGALL. Análisis estadístico y probabilístico de datos hidrológi-- $5)$ Facultad de Ingeniería, UNAM, México, 1975.  $cos.$
- $6)$ Adecuaciones del estudio hidrológico del proyecto San Luis, Gro.  $Sub$ dirección de Hidrología, SARH, México, D.F., agosto de 1983.
- $7)$ Diseño de presas pequeñas. CECSA. SRH, México, 1979.
- 8) Manual de diseño de obras civiles. CFE. México, 1982. Sección A, te ma 1, hidrología.
- $9)$ Hewlett-Packard 9872 B and 9872S graphics plotters, operating and programming manual, using HP-GL instruction. Hewlett-Packard, Co., San -Diego, California, USA, 1979.
- System 45, operating and programming for the HP 9845B/C. Hewlett-Pa-- $10)$ ckard, Co., Fort Collins, Colorado, USA, 1980.

147